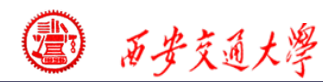

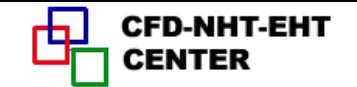

# Numerical Heat Transfer

(数值传热学)

## Chapter 9 Application Examples of the General Code for 2D Elliptical FF & HT Problems

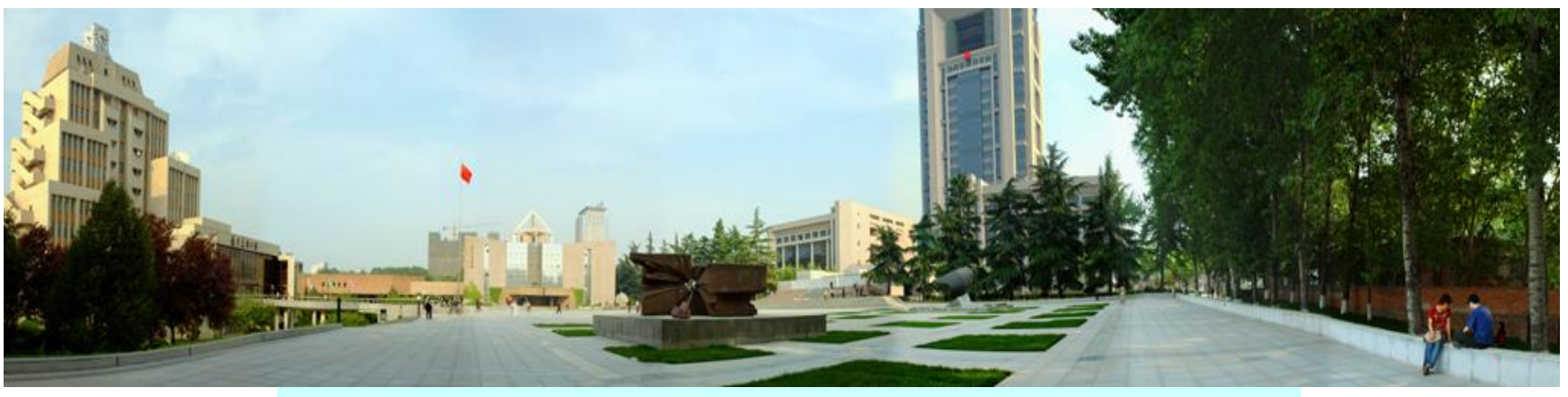

## **Instructor Tao, Wen-Quan**

**1/144 CFD-NHT-EHT Center Key Laboratory of Thermo-Fluid Science & Engineering Xi'an Jiaotong University Xi'an, 2017-Nov.13**

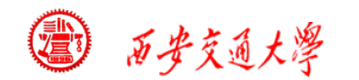

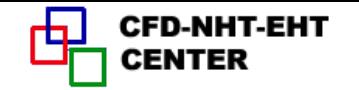

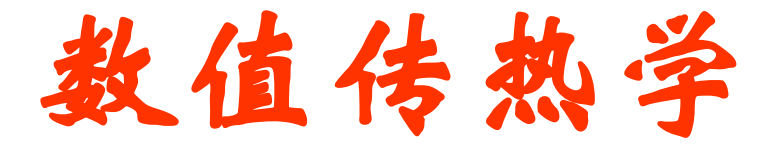

## 第9章 求解二维椭圆型流动与换热问题的通用程序 应用举例

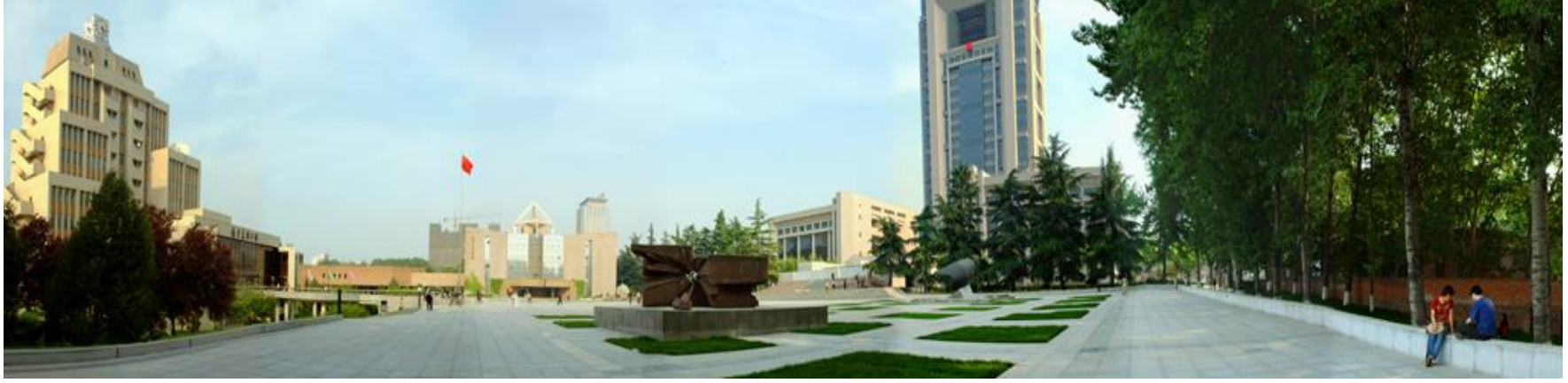

主讲 陶文铨

## 西安交通大学能源与动力工程学院 热流科学与工程教育部重点实验室 2017年11月13日, 西安

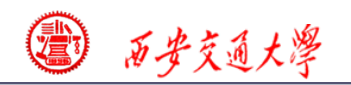

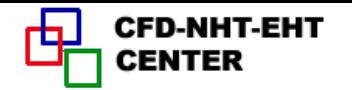

## **Contents**

- **9**-**1 2D steady heat conduction without source term in Cartesian coordinate**
- **9**-**2 Steady heat conduction in a hollow cylinder**
- **9**-**3 Fully-developed heat transfer in a square duct**
- **9**-**4 Fully developed heat transfer in annular space with straight fin at inner wall**
- **9**-**5 Fluid flow and heat transfer in a 2-D sudden expansion**
- **9**-**6 Complicated fully developed fluid flow and heat transfer in square duct**
- **9**-**7 Impinging flow on a rotating disc**
- **9**-**8 Turbulent flow and heat transfer in duct with a central jet**

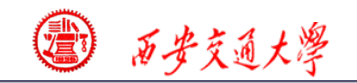

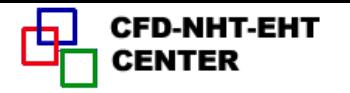

目 录

- -**1** 直角坐标中二维稳态无内热源的导热
- -**2** 空心圆柱内的稳态热传导
- -**3** 正方形管道内的充分发展对流换热
- -**4** 内壁上有直肋的环形通道内充分发展对流换热
- -**5** 二维突扩通道中的流动与换热
- -**6** 方形通道内的复杂充分流动
- -**7** 旋转圆盘上的冲击流动
- -**8** 带中心射流的通道内的紊流换热

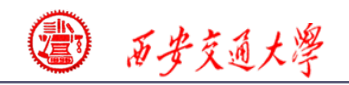

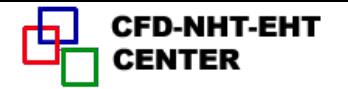

## **9-1** 2D steady heat conduction without source term in Cartesian coordinate - Knowing USER structure

### **9-1-1 Physical problem and its math formulation**

**Known:** Steady heat conduction of constant properties **without source term shown in Fig. 1 has following temperature distribution on four boundaries**:

**T=x+y+xy**

\* re distribution within the region.<br>  $\frac{(\rho^*\Phi)}{\partial t} + div(\rho^*\vec{u}\Phi) = div(\Gamma_{\Phi}grad\Phi) + S_{\phi}^*$  $t \nabla^2 \phi = \text{div}(\rho \omega \phi) = \alpha \rho \rho \frac{1}{\phi} \nabla^2 \phi$  $\rho$ **andin the region.**<br>  $\frac{\partial(\rho^*\Phi)}{\partial t} + div(\rho^*\vec{u}\Phi) = div(\Gamma_{\Phi}grad\Phi) + S_{\phi}^*$  $\partial$ **Compared with the standard form, it is a diffusion problem with GAMA and source term as follows: Find**:**Temperature distribution within the region. Solution: GGE Laplace equation:**  $\ ^{Ct}\nabla^2\phi=\cancel{div}(\textit{grad}\phi)=0$ 

$$
\Gamma_{\phi} = \lambda = 1, S_{\phi}^* = 0
$$

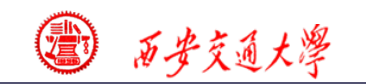

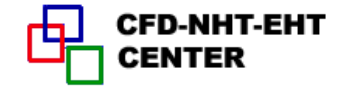

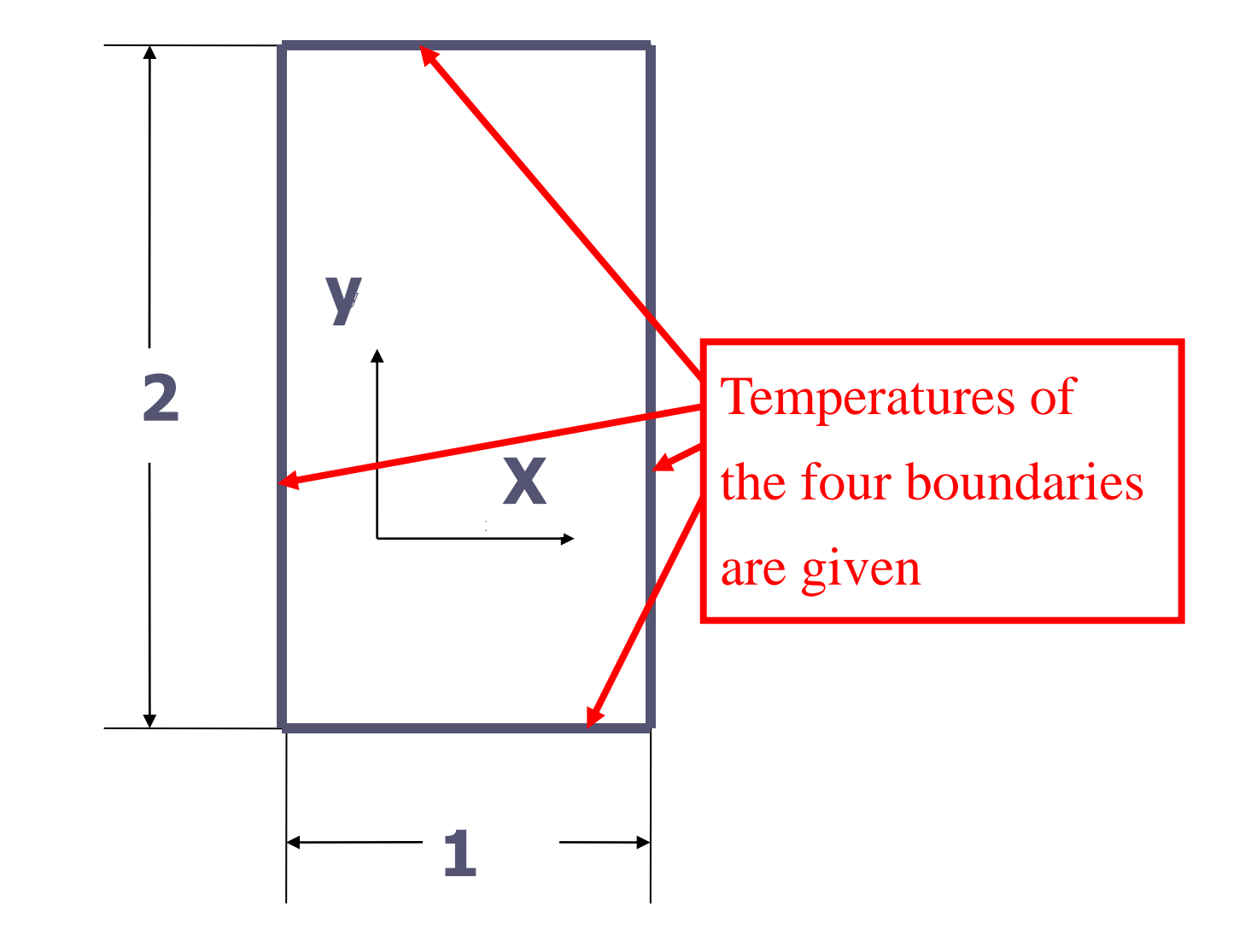

**Fig.1 Computational domain**

#### **LAST=10 LSOLVE(4)=.TRUE. LPRINT(4)=.TRUE. TITLE(4)='. TEMP.** !**Title for output temperature field.**

C\*\*\*\*\*\*\*\*\*\*\*\*\*\*\*\*\*\*\*\*\*\*\*\*\*\*\*\*\*\*\*\*\*\*\*\*\*\*\*\*\*\*\*\*\*\*\*\*\*\*\*\*\*\*\*\*\*\*\*\*\*\*\*\*\*\*\*\*\*\*\*\*

### C **Example of USER structure**

### C---------------------------**PROBLEM ONE----------------**---------------------

C\*\*\*\*\*\*\*\*\*\*\*\*\*\*\*\*\*\*\*\*\*\*\*\*\*\*\*\*\*\*\*\*\*\*\*\*\*\*\*\*\*\*\*\*\*\*\*\*\*\*\*\*\*\*\*\*\*\*\*\*\*\*\*\*\*\*\*\*\*\*\*\*

#### **USE START\_L USE USER\_L IMPLICIT NONE**

 **ENTRY GRID**

**C\*\*\*\*\*\*\*\*\*\*\*\*\*\*\*\*\*\*\*\*\*\*\*\*\*\*\*\*\*\*\*\*\*\*\*\*\*\*\*\*\*\*\*\*\*\*\*\*\*\*\*\*\*\*\*\*\*\*\*\*\*\*\*\***

#### **END MODULE** CCCCCCCCCCCCCCCCCCCCCCCCCCCCCCCCCCCCCCCCCCCC  **SUBROUTINE USER**

**C\*\*\*\*\*\*\*\*\*\*\*\*\*\*\*\*\*\*\*\*\*\*\*\*\*\*\*\*\*\*\*\*\*\*\*\*\*\*\*\*\*\*\*\*\*\*\*\*\*\*\*\*\*\*\*\*\*\*\*\*\*\*\***

#### **INTEGER\*4 I,J**

**C\*\*\*\*\*\*\*\*\*\*\*\*\*\*\*\*\*\*\*\*\*\*\*\*\*\*\*\*\*\*\*\*\*\*\*\*\*\*\*\*\*\*\*\*\*\*\*\*\*\*\*\*\*\*\*\*\*\*\*\*\*\*\***

### CCCCCCCCCCCCCCCCCCCCCCCCCCCCCCCCCCCCCCCC  **MODULE USER\_L**

## **9-1-2 Program reading**

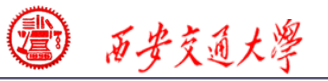

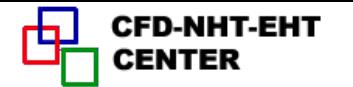

**7/144**

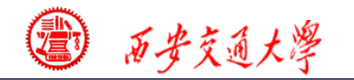

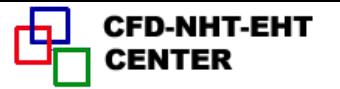

```
 ENTRY START
   DO 100 J=1,M1
   DO 101 I=1,L1
  T(I,J)=0.IF(I=-1.OR.I=-L1) T(I,J)=(X(I)+Y(J)+X(I)^*Y(J))IF(J=-1.OR.J=-M1) T(I,J)=(X(I)+Y(J)+X(I)*Y(J))101 ENDDO
100 ENDDO
   RETURN
*
   ENTRY DENSE
   RETURN
*
   ENTRY BOUND
   RETURN
                    !Empty, but keep it
                    !Empty,B.C. has been set up in START
                                               !Unchanged B.C. 
                                                are given here
                !For inner region taking zero value.
  XL=1.YL=2.L1=7 M1=7
   CALL UGRID
   RETURN
                  ! MODE=1 is a default
```

```
西安交通大學
```

```
 ENTRY OUTPUT
   IF(ITER = 0) THEN PRINT 401
    WRITE(8,401)
401 FORMAT(1X,' ITER',13X,'T(4,4)',14X,'T(5,3)')
    ELSE
    PRINT 403, ITER,T(4,4), T(5,3)
    WRITE(8,403) ITER,T(4,4),T(5,3)
403 FORMAT(1X,I5,2F20.6)
    ENDIF
    IF(ITER = = LAST) CALL PRINT
    RETURN
    ENTRY GAMSOR
   IF(ITER = 0) THEN DO 500 J=1,M1
    DO 501 I=1,L1
    GAM(I,J)=1.
501 ENDDO
                                     !Print out two temps. in each 
                                     iteration for observation
                                     !Out put 2D field after 
                                     getting converged solution.
                         !For constant property problem call once only
                           !The head only needs to be out put once
                   !The zero initial values of Sc, Sp have been set in 
                    !Output to screen
                  !Output through file
```
**―RESET‖. Only GAMA is set up here.**

```
9/144
```
**CFD-NHT-EHT** 

(0) **END**

**\***

**500 ENDDO**

 **ELSE**

 **ENDIF**

 **RETURN**

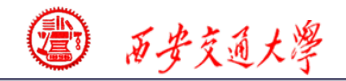

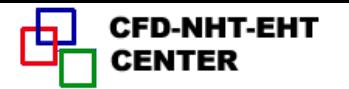

## **9-1-3 Analysis of results**

#### **COMPUTATION IN CARTESIAN COORDINATES**

 **\*\*\*\*\*\*\*\*\*\*\*\*\*\*\*\*\*\*\*\*\*\*\*\*\*\*\*\*\*\*\*\*\*\*\*\*\*\*\*\***

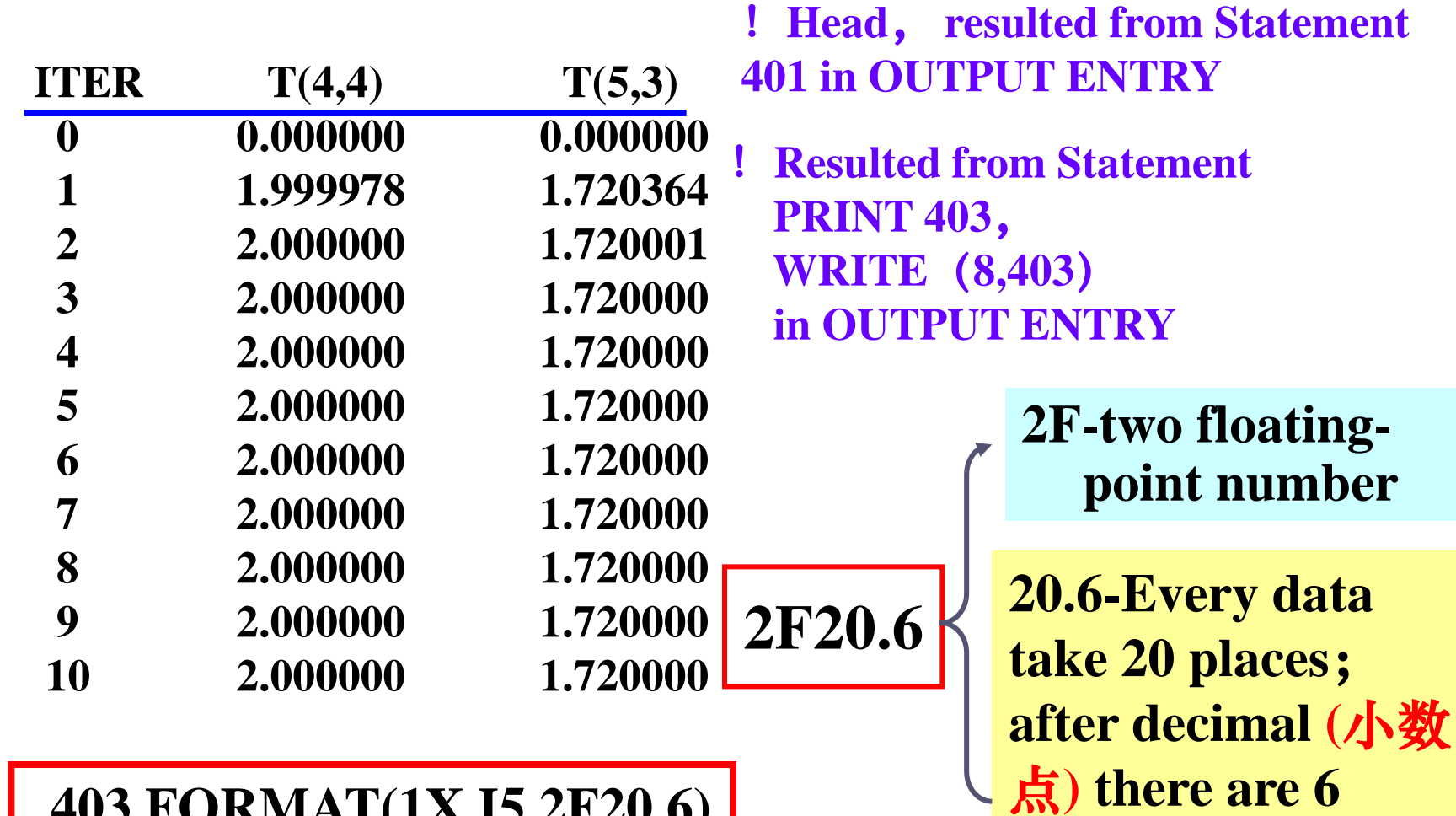

**403 FORMAT(1X,I5,2F20.6)**

**digits**

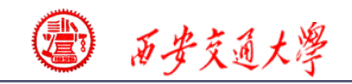

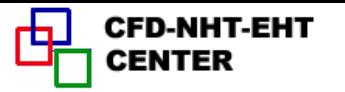

**\*\*\*\*\*\*\*\*\*\*\*\*\*\*\*\*\*\*\*\*\*\*\*\*\*\* .TEMP. \*\*\*\*\*\*\*\*\*\*\*\*\*\*\*\*\*\*\*\*\*\*\*\*\*\***  $I = 1$  2 3 4 5 6 7 **J**

- **7 2.00E+00 2.30E+00 2.90E+00 3.50E+00 4.10E+00 4.70E+00 5.00E+00**
- **6 1.80E+00 2.08E+00 2.64E+00 3.20E+00 3.76E+00 4.32E+00 4.60E+00**
- **5 1.40E+00 1.64E+00 2.12E+00 2.60E+00 3.08E+00 3.56E+00 3.80E+[00](/)**
- **4 1.00E+00 1.20E+00 1.60E+00 2.00E+00 2.40E+00 2.80E+00 3.00E+00**
- **3 6.00E-01 7.60E-01 1.08E+00 1.40E+00 1.72E+00 2.04E+00 2.20E+00**
- **2 2.00E-01 3.20E-01 5.60E-01 8.00E-01 1.04E+00 1.28E+00 1.40E+00**
- **1 0.00E+00 1.00E-01 3.00E-01 5.00E-01 7.00E-01 9.00E-01 1.00E+00**

From initial field

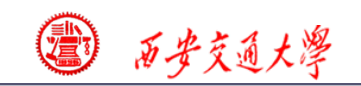

#### COMPUTATION IN CARTESIAN COORDINATES

\*\*\*\*\*\*\*\*\*\*\*\*\*\*\*\*\*\*\*\*\*\*\*\*\*\*\*\*\*\*\*\*\*\*\*\*\*\*\*\*

 **The above printed title for coordinate is the results of implementing following statements;**

**(1) In the GRID of USER we accept the default value of MODE=1;**

**(2) Format statement at the beginning of SETUP:**

**1 FORMAT(//15X,‗COMPUTATION IN CARTESIAN COORDINATES'**)

**(3) Write statement at the end of SETUP1:**  $IF(MODE = 1) WRITE(8,1)$ 

\*\*\*\*\*\*\*\*\*\*\*\*\*\*\*\*\*\*\*\*\*\*\*\*\*\* .TEMP. \*\*\*\*\*\*\*\*\*\*\*\*\*\*\*\*\*\*\*\*\*\*\*\*\*\*

 **The above printed title for the temperature field is the results of implementing following statements;**

- **(1) In the GRID of UER: TITLE(4)=' .TEMP. '**
- **(2) In the SUPPLY of main program:**

**10 FORMAT(1X,26(1H\*),3X,A10,3X,26(1H\*))**

**(3) In the ENTRY PRINT: WRITE(8,10) TITLE(NF)**

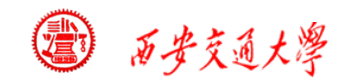

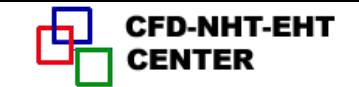

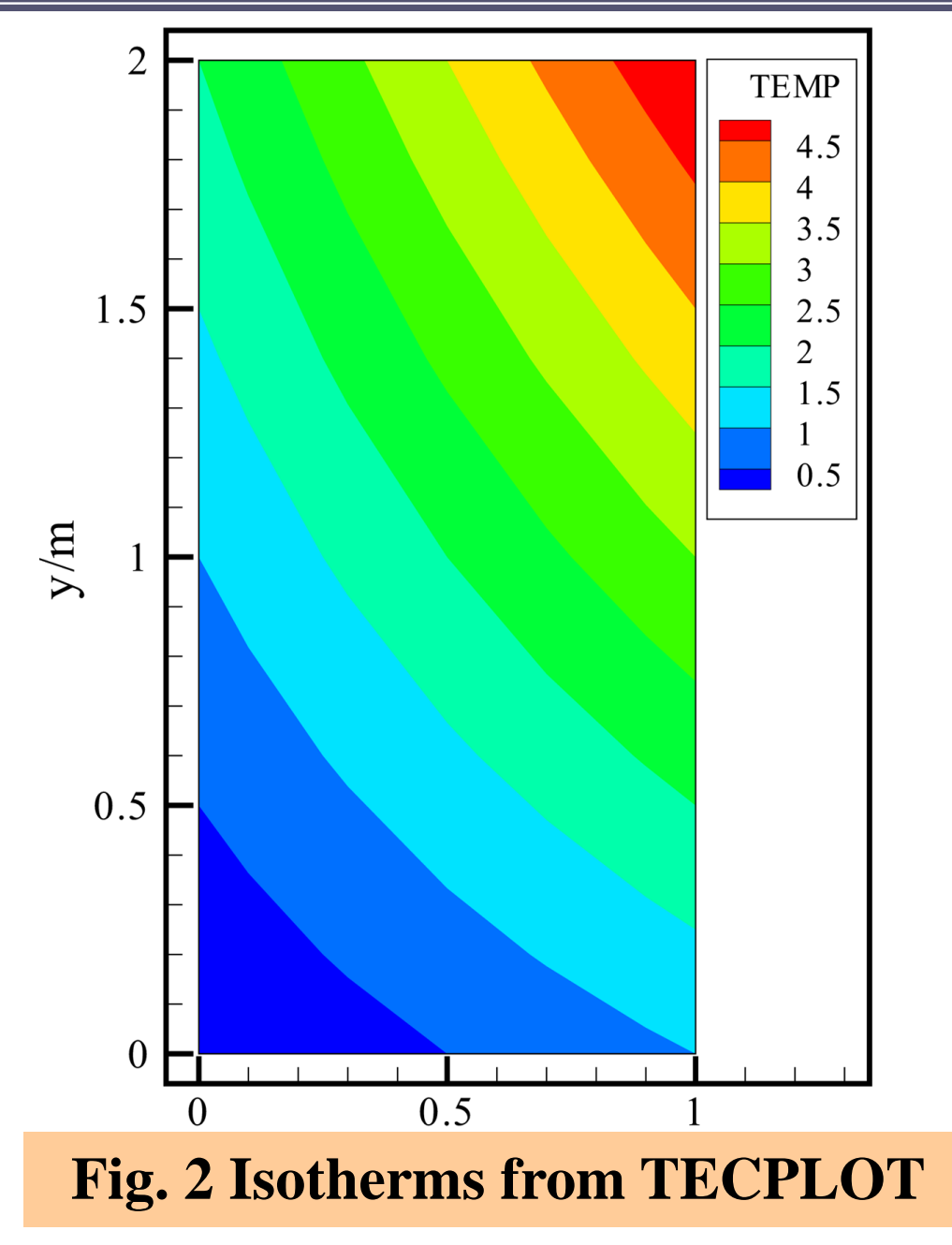

**13/144**

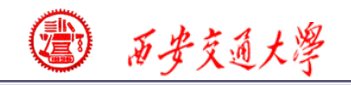

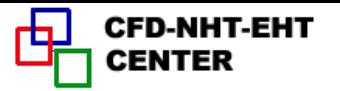

**9-2** Steady heat conduction in a hollow cylinder  **---ASTM for 2nd and 3rd boundary conditions**

**9-2-1 Physical problem and its math formulation**

**Known**:**Steady heat conduction in a hollow cylinder with variable property and source term shown in Fig. 1 has following boundary conditions**:

**Left boundary---given temperature: T=100(1+y)**

**Right boundary---convective heat transfer: Top boundary---adiabatic; Heat transfer coefficient H=5; Fluid temperature Tf=100.**

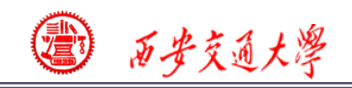

## **Bottom boundary---given heat flux: Q=50 Entire region---non-linear source term: S=100-0.5T**

**Thermal conductivity---for most region,**  $\lambda = 1$ **in a local region**  $\lambda = 0.2(1 + T / 100)$ 

**Remarks: In all examples, physical quantities are only given by their numerical values without units. It [is](/)  assumed that all units are homogeneous**(单位和谐).

**Solution: Find: temperature distribution in the domain.**

**Solution:**  
\n
$$
div(\Gamma_{\phi}grad \phi) + S_{\phi}^{*} = 0
$$
\nIt is a conduction problem with given GAMA and  
\nsource term:  $\Gamma_{\phi} S_{\phi}^{*}$ .

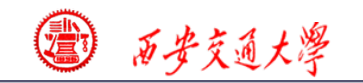

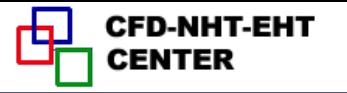

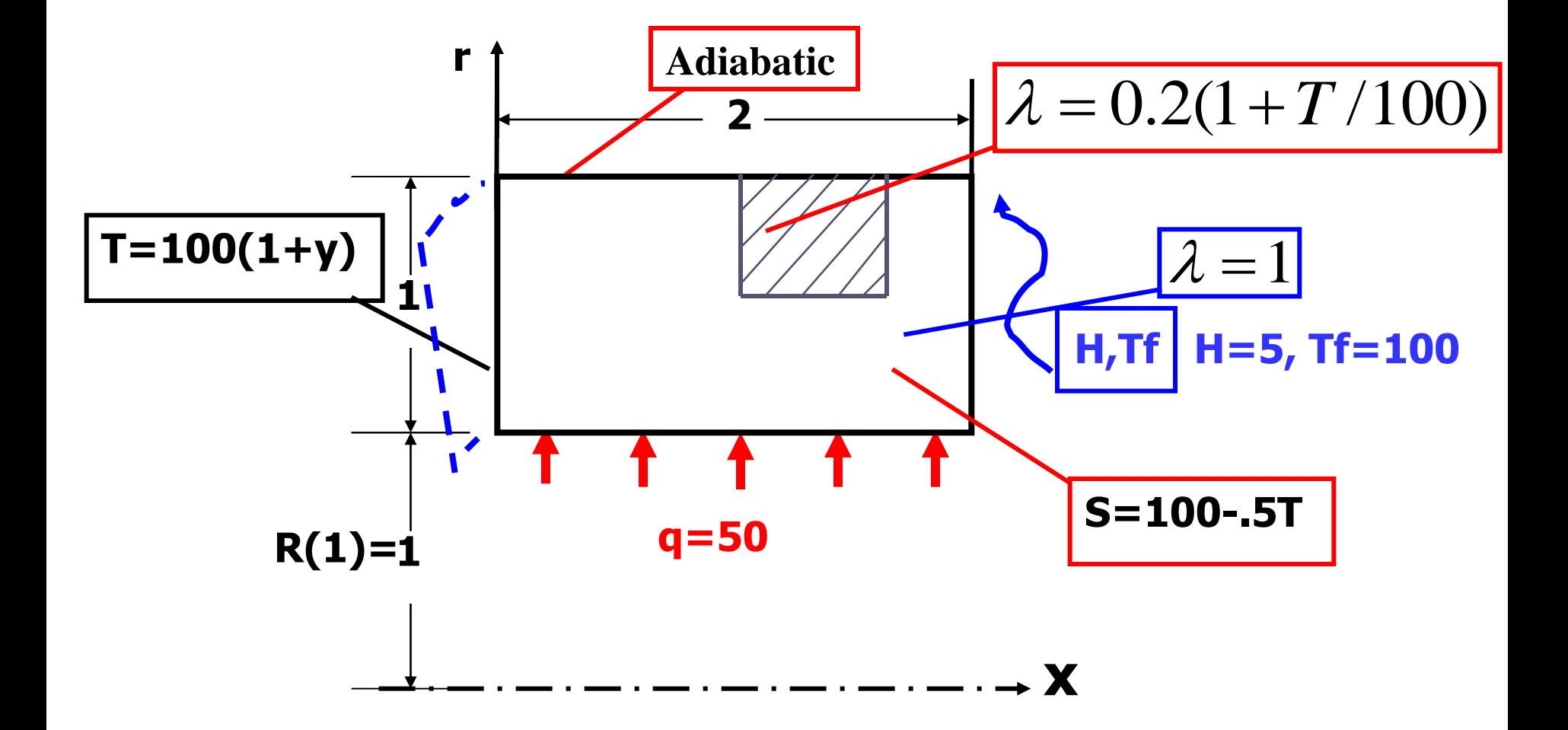

### **Fig.1 Computational domain**

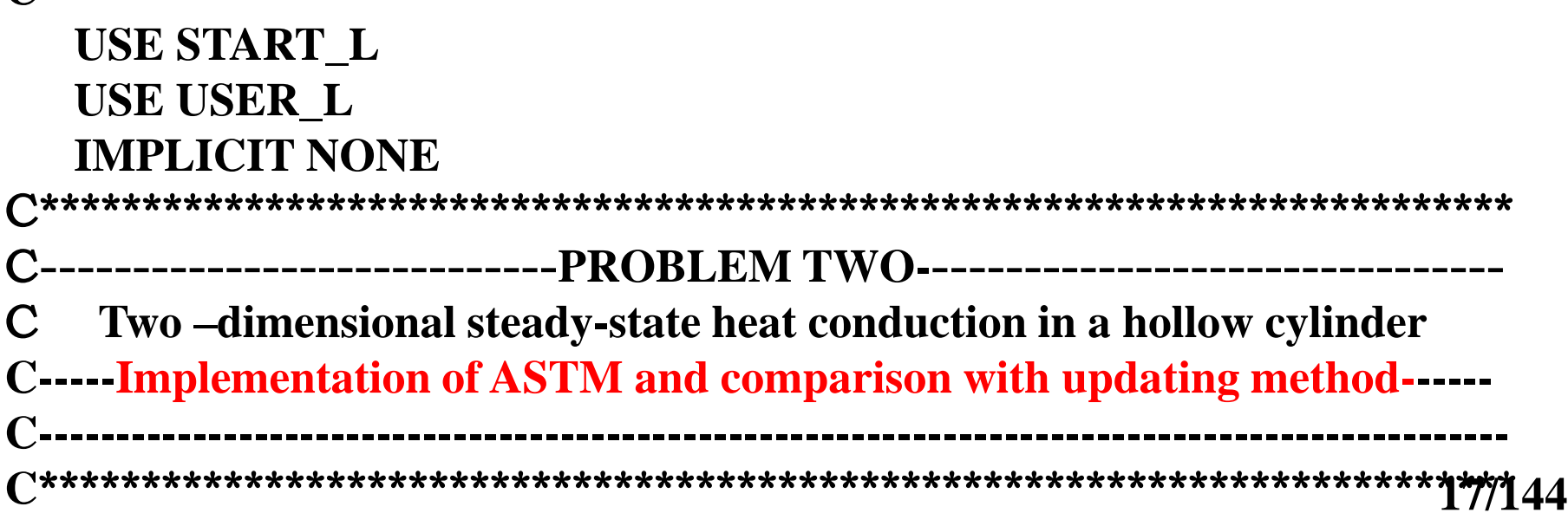

#### **END MODULE** CCCCCCCCCCCCCCCCCCCCCCCCCCCCCCCCCCCCCCCCCCCC  **SUBROUTINE USER**

**C\*\*\*\*\*\*\*\*\*\*\*\*\*\*\*\*\*\*\*\*\*\*\*\*\*\*\*\*\*\*\*\*\*\*\*\*\*\*\*\*\*\*\*\*\*\*\*\*\*\*\*\*\*\*\*\*\*\*\*\*[\\*\\*\\*\\*](/)**

**C\*\*\*\*\*\*\*\*\*\*\*\*\*\*\*\*\*\*\*\*\*\*\*\*\*\*\*\*\*\*\*\*\*\*\*\*\*\*\*\*\*\*\*\*\*\*\*\*\*\*\*\*\*\*\*\*\*\*\*\*\*\*\***

#### **INTEGER\*4 METHOD, I, J REAL\*8 HTC, TF, GAM1, GY, RES,ARES**

**C\*\*\*\*\*\*\*\*\*\*\*\*\*\*\*\*\*\*\*\*\*\*\*\*\*\*\*\*\*\*\*\*\*\*\*\*\*\*\*\*\*\*\*\*\*\*\*\*\*\*\*\*\*\*\*\*\*\*\*\*\*\*\***

### CCCCCCCCCCCCCCCCCCCCCCCCCCCCCCCCCCCCCCCC **9-2-2 Program reading**

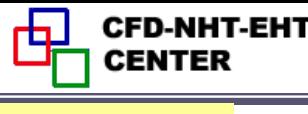

 **MODULE USER\_L**

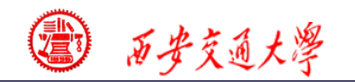

 **CALL UGRID**

 **RETURN**

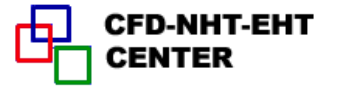

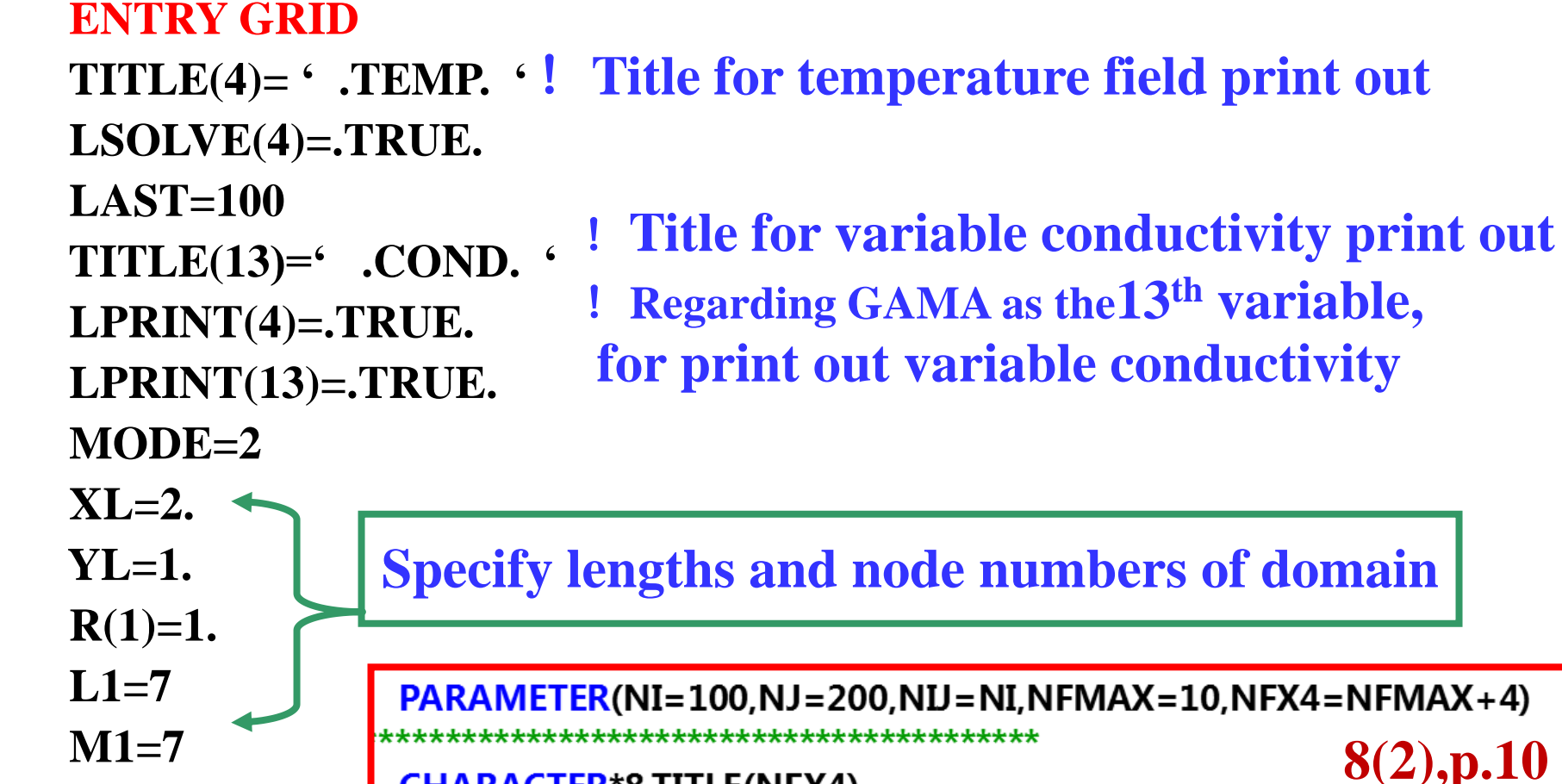

**CHARACTER\*8 TITLE(NFX4)** LOGICAL LSOLVE(NFX4), LPRINT(NFX4), LBLK(NFX4), LSTOP REAL\*8, DIMENSION(NI, NJ, NFX4)::F ! One 3D function

EQUIVALENCE(F(1,1,1),U(1,1)),(F(1,1,2),V(1,1)),(F(1,1,3),PC(1,1)) 1,  $(F(1,1,4),T(1,1))$ **8(2),p.11**  $1, GAM(1,1), (F(1,1,14), CP(1,1))$ **11** 14

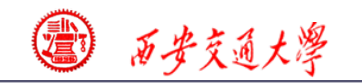

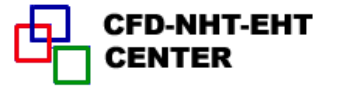

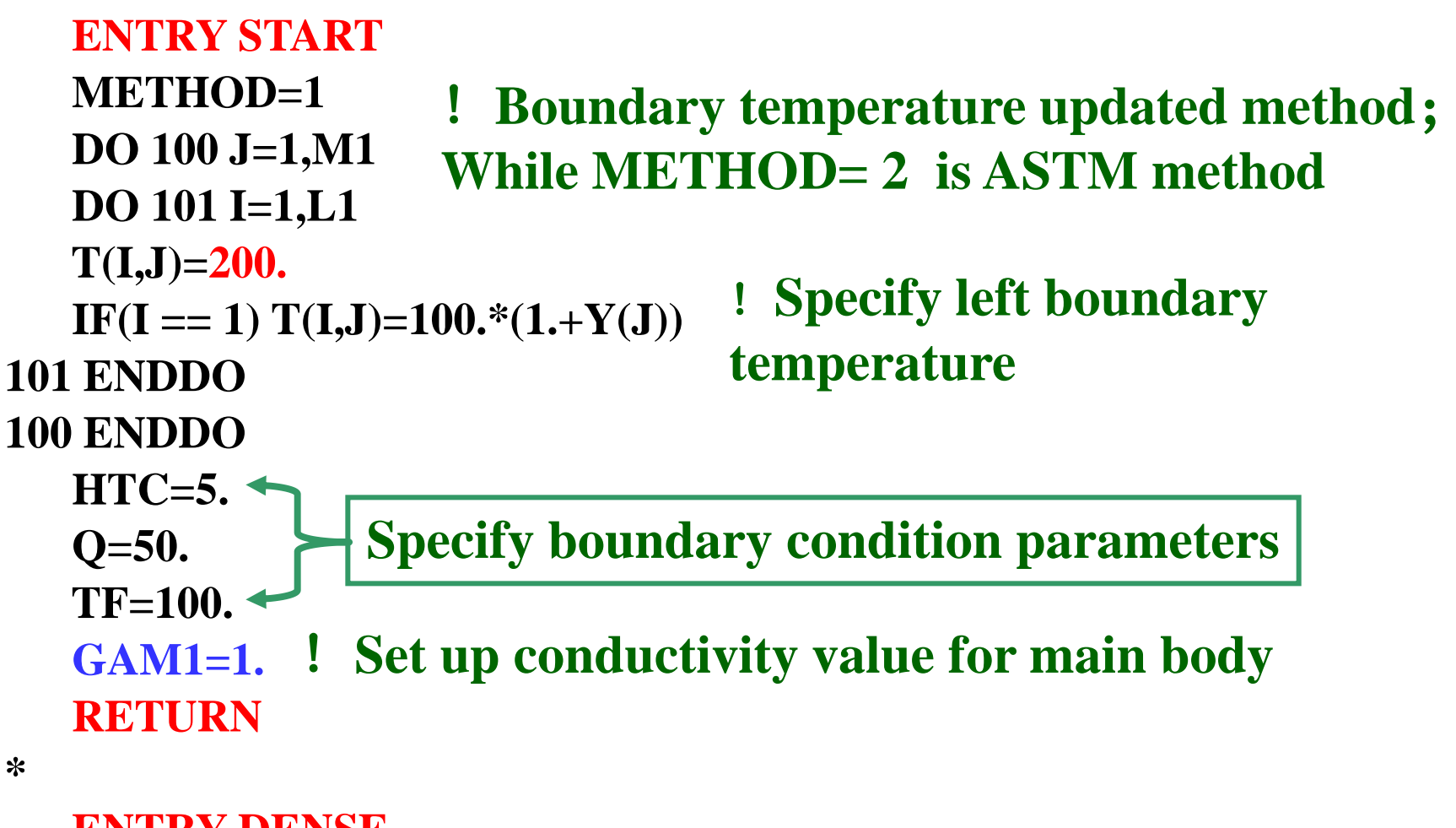

 **ENTRY DENSE RETURN** !**Empty, but keep it**

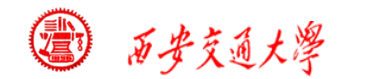

 **ENTRY BOUND DO 300 I=2,L2 T(I,M1)=T(I,M2) T(I,1)=T(I,2)+Q\*YDIF(2)/GAM1 300 ENDDO GY=GAM1/XDIF(L1)** !**Temporary variable for later application DO 301 J=2,M2 T(L1,J)=(HTC\*TF+GY\*T(L2,J))/(HTC+GY) 301 ENDO RETURN** YDIF (2) taken as positive!<br>  $(T_f - T_{L1}) = \frac{\lambda}{XDF(L1)} (T_{L1} - T_{L2}) = GY(T_{L1} - T_{L2})$  $2 = T_{L1}$  $T_{f} + GYT_{L2} = T_{L1}(h +$ <br>  $T_{1} = (hT_{f} + GYT_{L2})/(G)$  $\frac{1}{F(L1)}$   $(T_1$ <br> $(h+GY)$ *h*( $T_f - T_{L1}$ ) =  $\frac{\lambda}{XDIF(L1)}$ ( $T_{L1} - T_{L2}$ ) =  $GY(T_{L1} - T_{L2})$ )  $f_f + GYT_{L2} = T_L$  $\sum_{L1}^{L2} = (hT_f + GYT_L)$ *h GY XDIF L*  $(T_f - T_{L1}) = \frac{N}{XDIF(L1)}$ <br>  $T_f + GYT_{L2} = T_{L1}(h + GY)$  $hT_f + GYT_{L2} = T_{L1}(h+GY)$ <br> $T_{L1} = (hT_f + GYT_{L2})/(h+GY)$  $\lambda$ DIF (2) taken as positive!<br>  $-T_{L1}) = \frac{\lambda}{XDIF(L1)} (T_{L1} - T_{L2}) = GY(T_{L1} - T_{L2})$  $-T_{L1}) = \frac{N}{XDF(L1)}(T_{L1} -$ <br>+ GYT<sub>L2</sub> = T<sub>L1</sub>(h + GY) !**For METHOD** 1**, updated temperature** !**For METHOD 2, getting boundary temp. after coverged** !**East boundary , updated temperature**  $(i,1) - T(i,2)$ (2)  $T(i,1) - T(i)$ *q YDIF*  $\lambda$ —  $= \lambda \frac{I(\ell,1)}{I(\ell,2)}$  into the region is **Heat transferring taken as positive!**  $T(i,1) = T(i,2) + q \frac{YDIF(2)}{q}$  $T(i,1) = T(i,2) + q \frac{YDIF(2)}{q}$  $T(i,1) = T(i,2) + q \frac{YDIF(2)}{q}$  $\lambda$  $=T(i,2) + q$ 

**20/144**

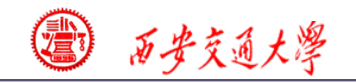

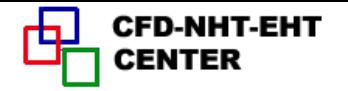

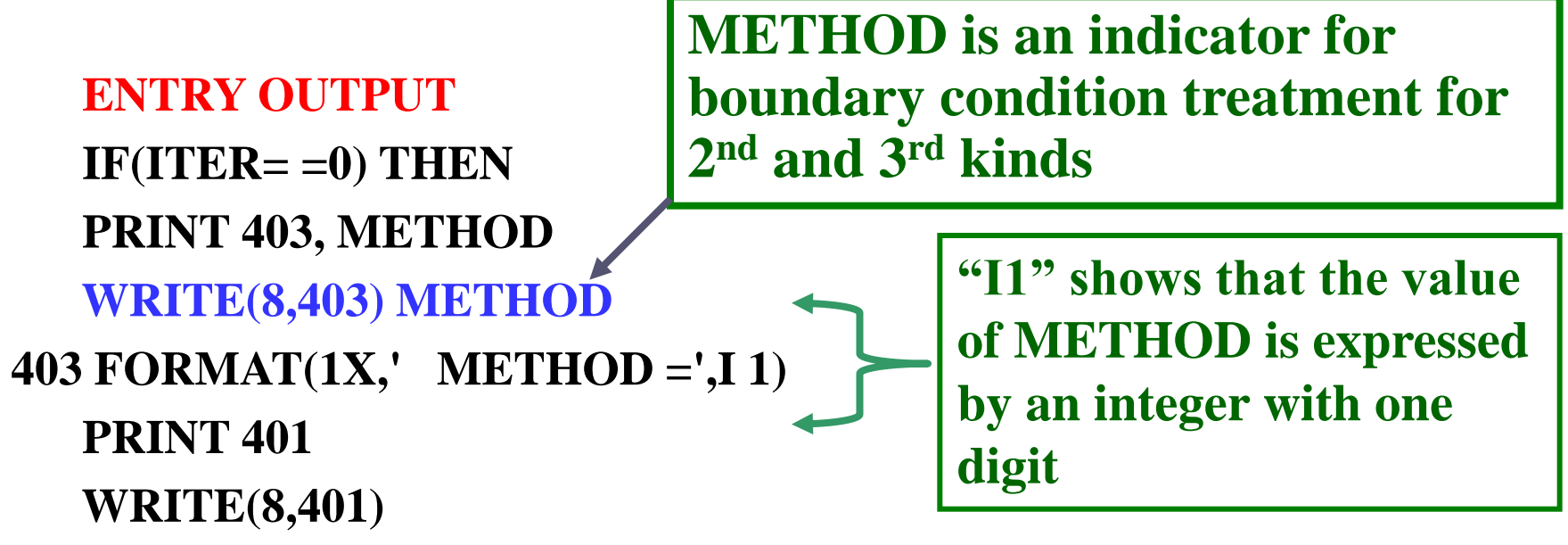

**401 FORMAT(1X,' ITER',11X,'T(4,5)',14X,'T(5,3)')**

 **ENDIF**

```
 IF (ITER>0) PRINT 402,ITER, T(4,5), T(5.3)
```
 **WRITE(8,402) ITER,T(4,5),T(5,3)**

**402 FORMAT(1X,I6,2F20.6) IF(ITER= =LAST) CALL PRINT RETURN**

!**Integer has at most six digits;**,**2 floating-point data with 6 digits after decimal and total length of 20 places.**

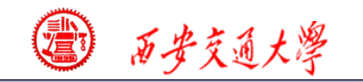

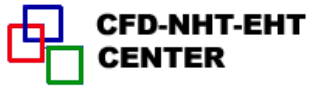

 **ENTRY GAMSOR DO 500 J=1,M1 DO 501 I=1,L1 GAM(I,J)=GAM1 501 ENDDO 500 ENDDO DO 503 J=4,7 DO 504 I=4,5 GAM(I,J)=0.2\*(1.+T(I,J)/100.) 504 ENDDO 503 ENDDO DO 510 J=2,M2 DO 511 I=2,L2 CON(I,J)=100.**  $AP(I,J)=-.5$ **511 ENDDO 510 ENDDO** !**Specify source term S=100-.5T** !**Specify variable conductivity** !**Specify GAMA for whole domain GAMA =Lamda**

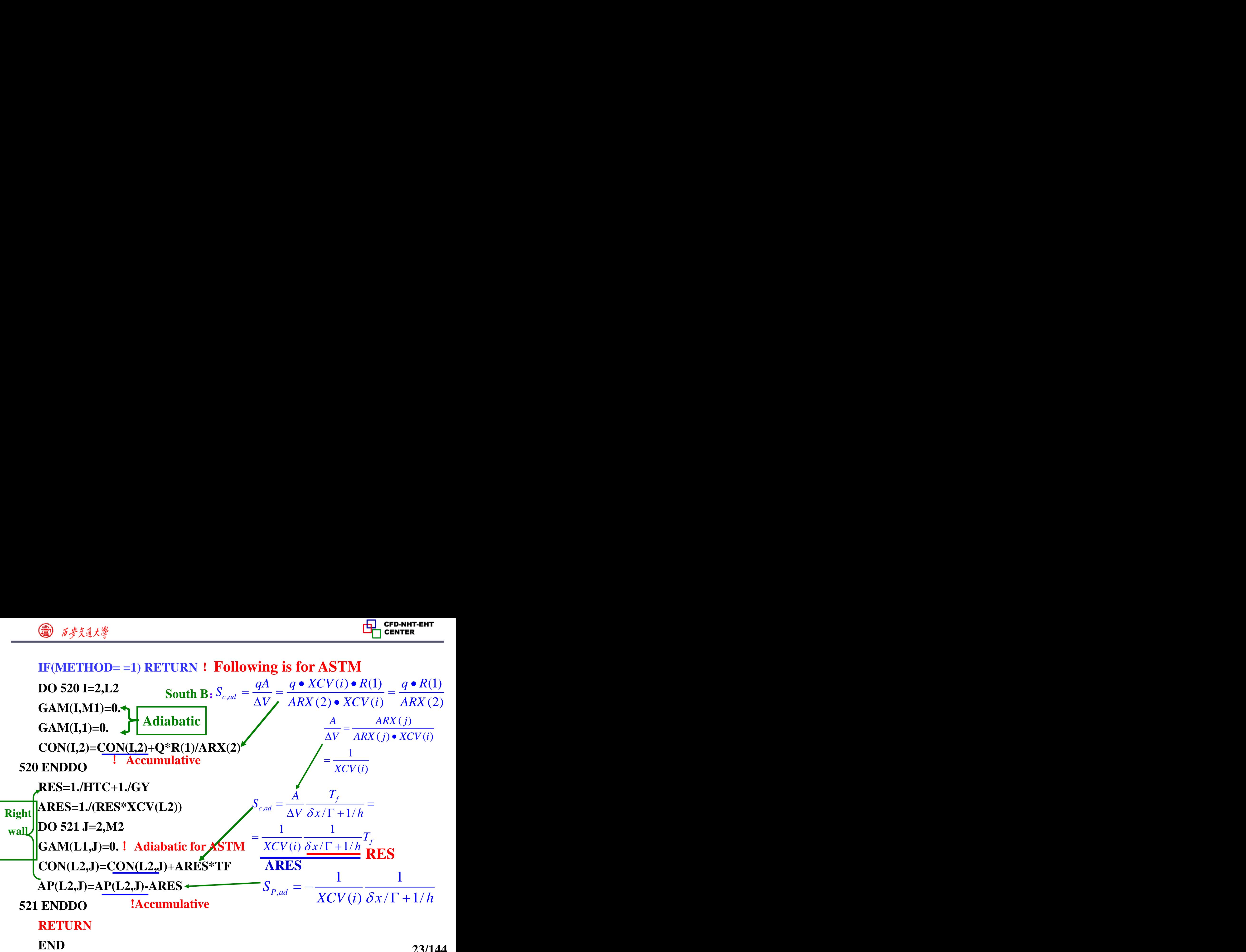

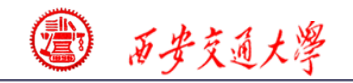

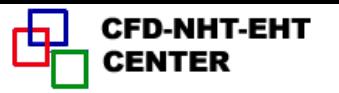

## **9-2-3 Results analysis**

### **COMPUTATION FOR AXISYMMETRICAL SITUATION**

 **\*\*\*\*\*\*\*\*\*\*\*\*\*\*\*\*\*\*\*\*\*\*\*\*\*\*\*\*\*\*\*\*\*\*\*\*\*\*\*\***

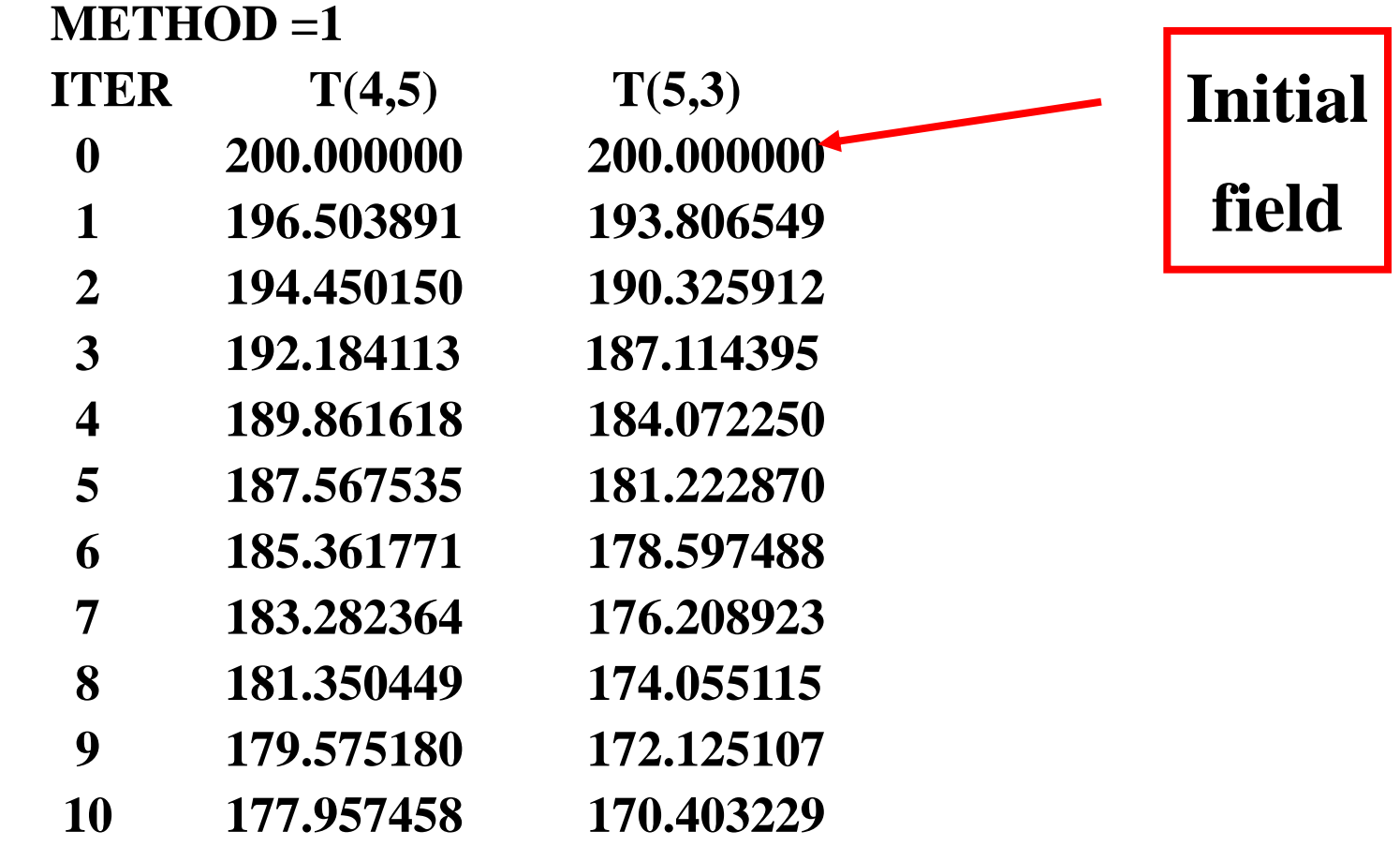

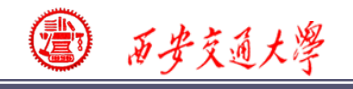

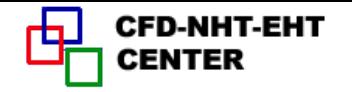

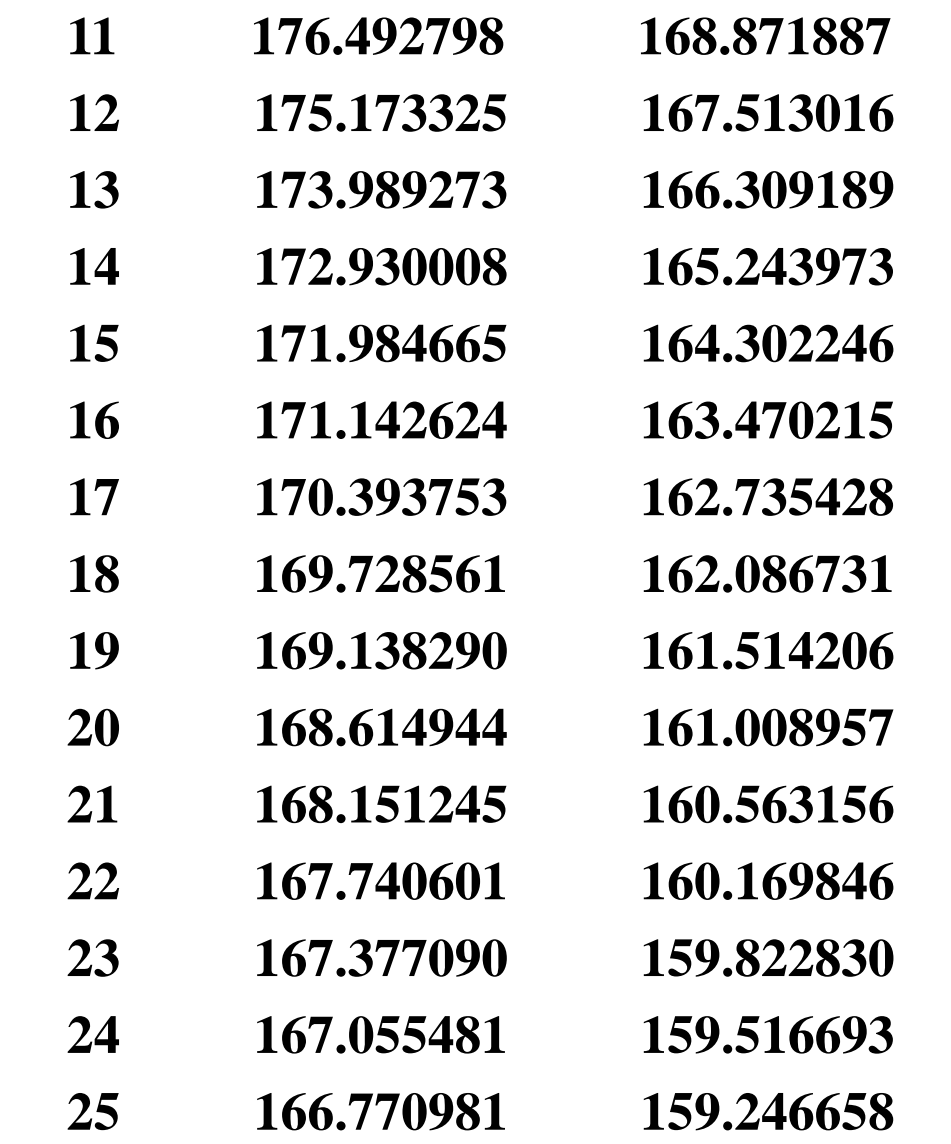

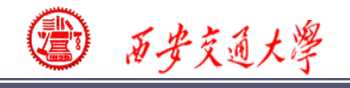

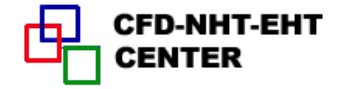

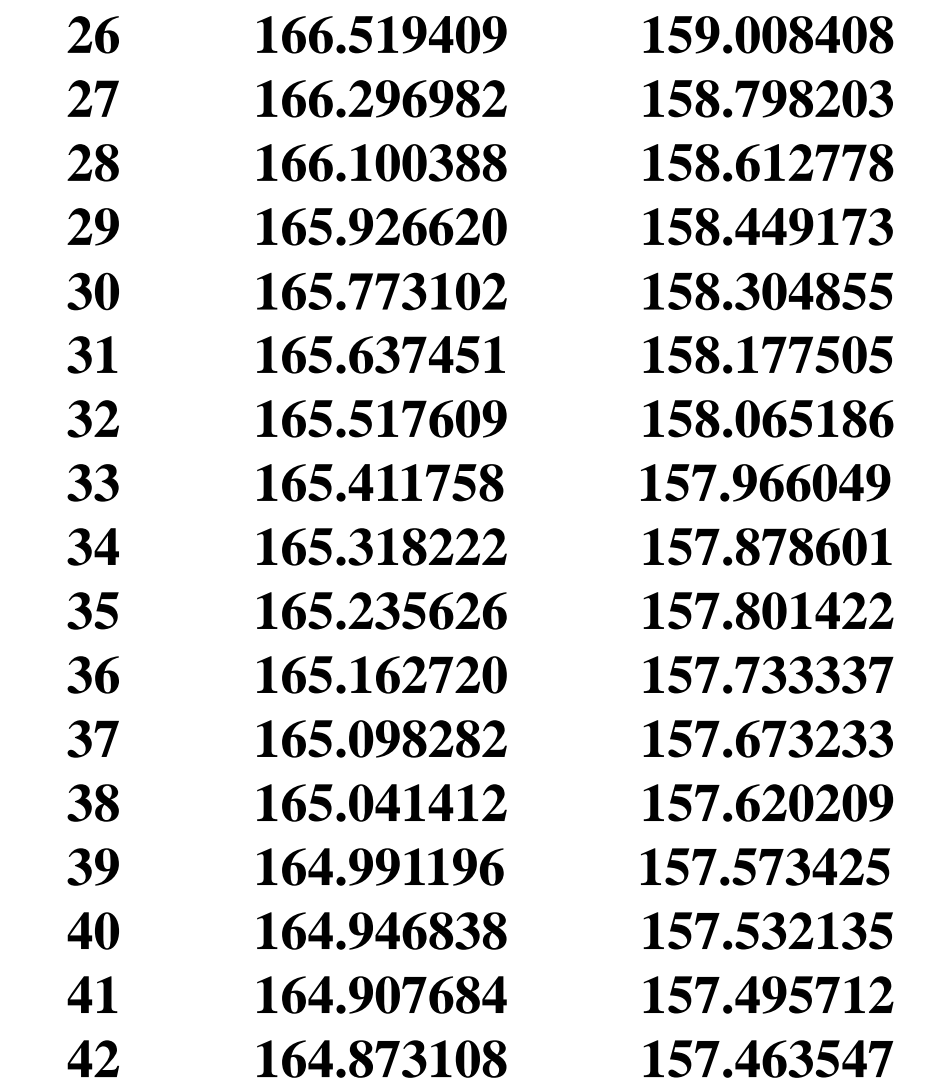

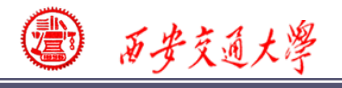

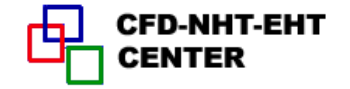

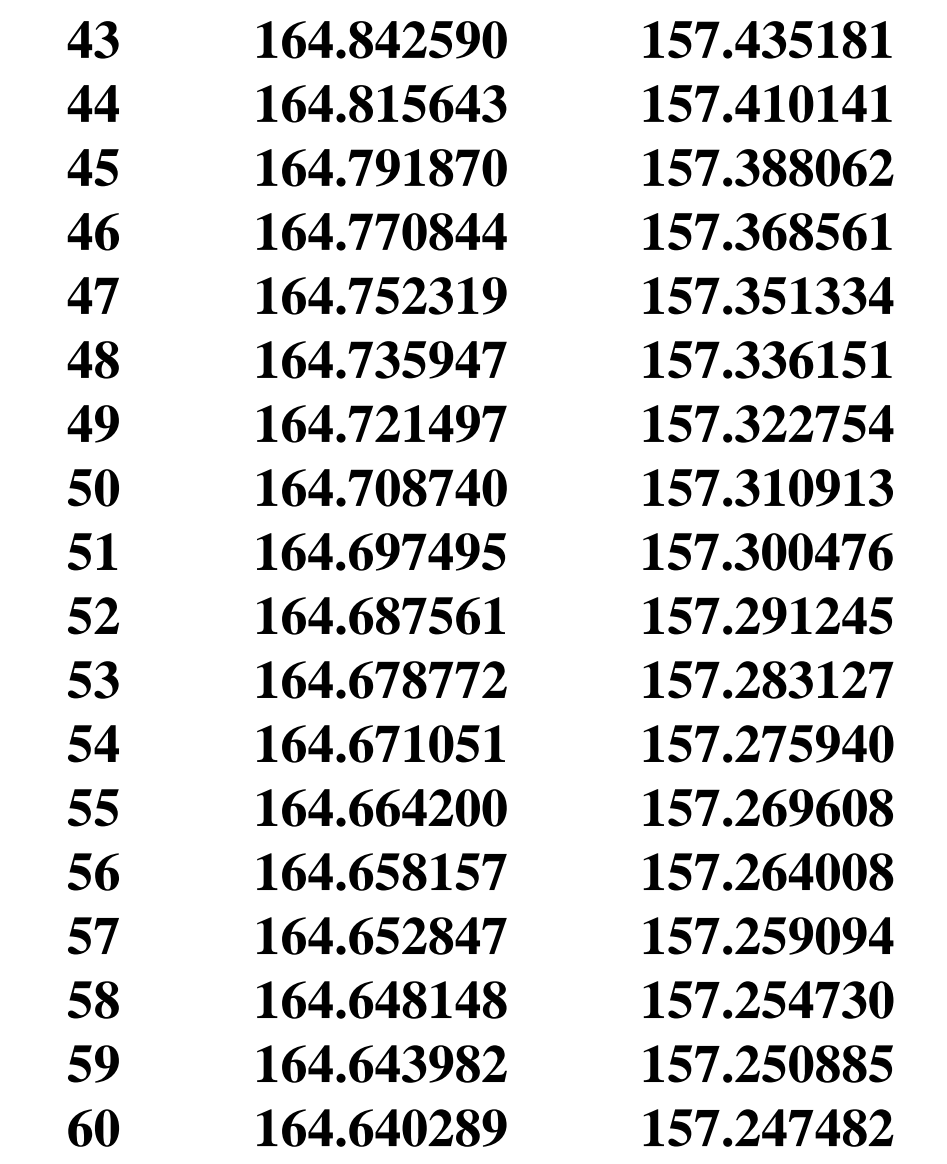

图 矿真土墨

Ī

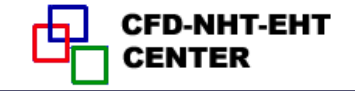

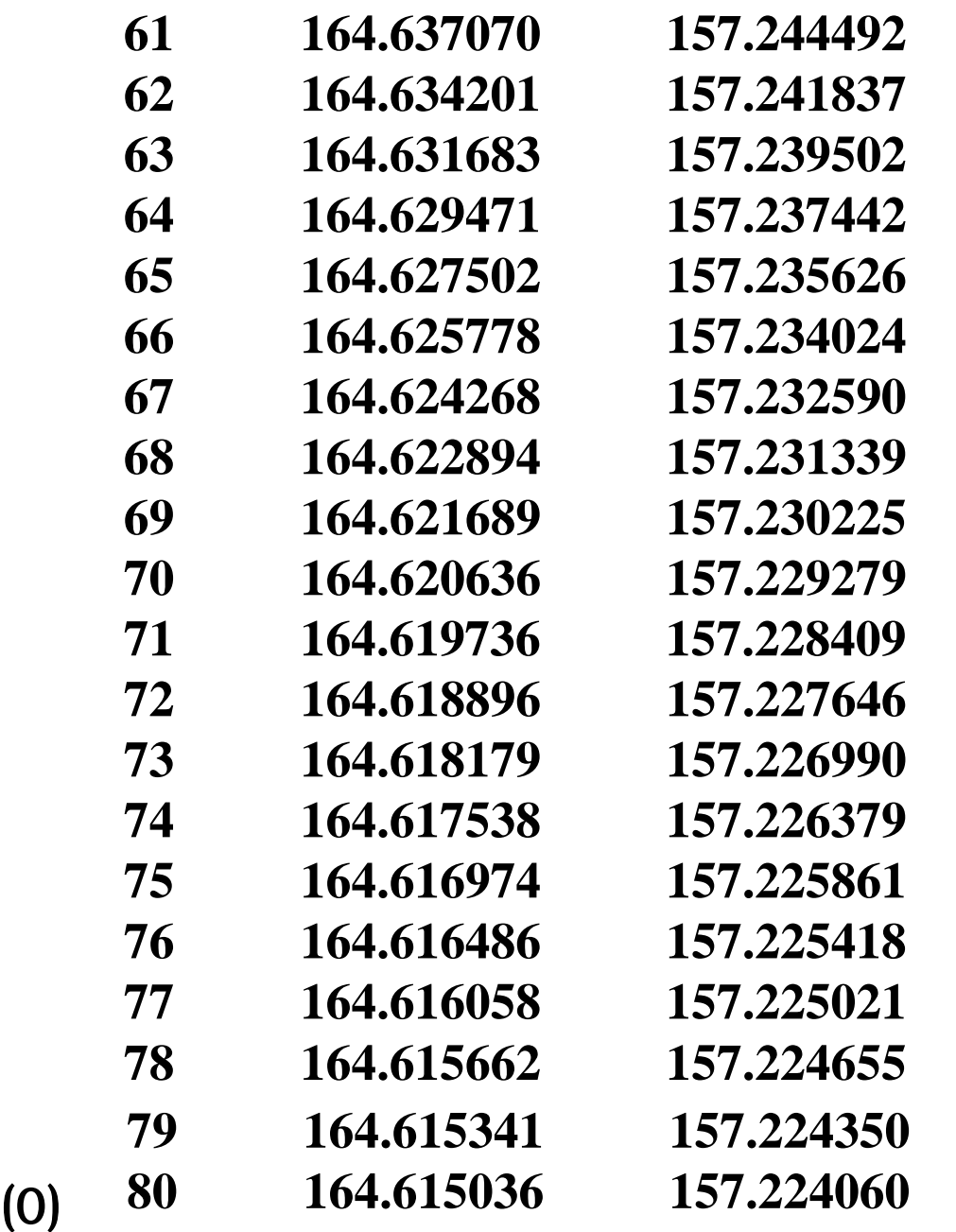

**28/144**

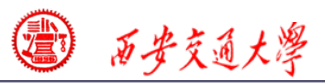

囤 CFD-NHT-EHT<br>CENTER

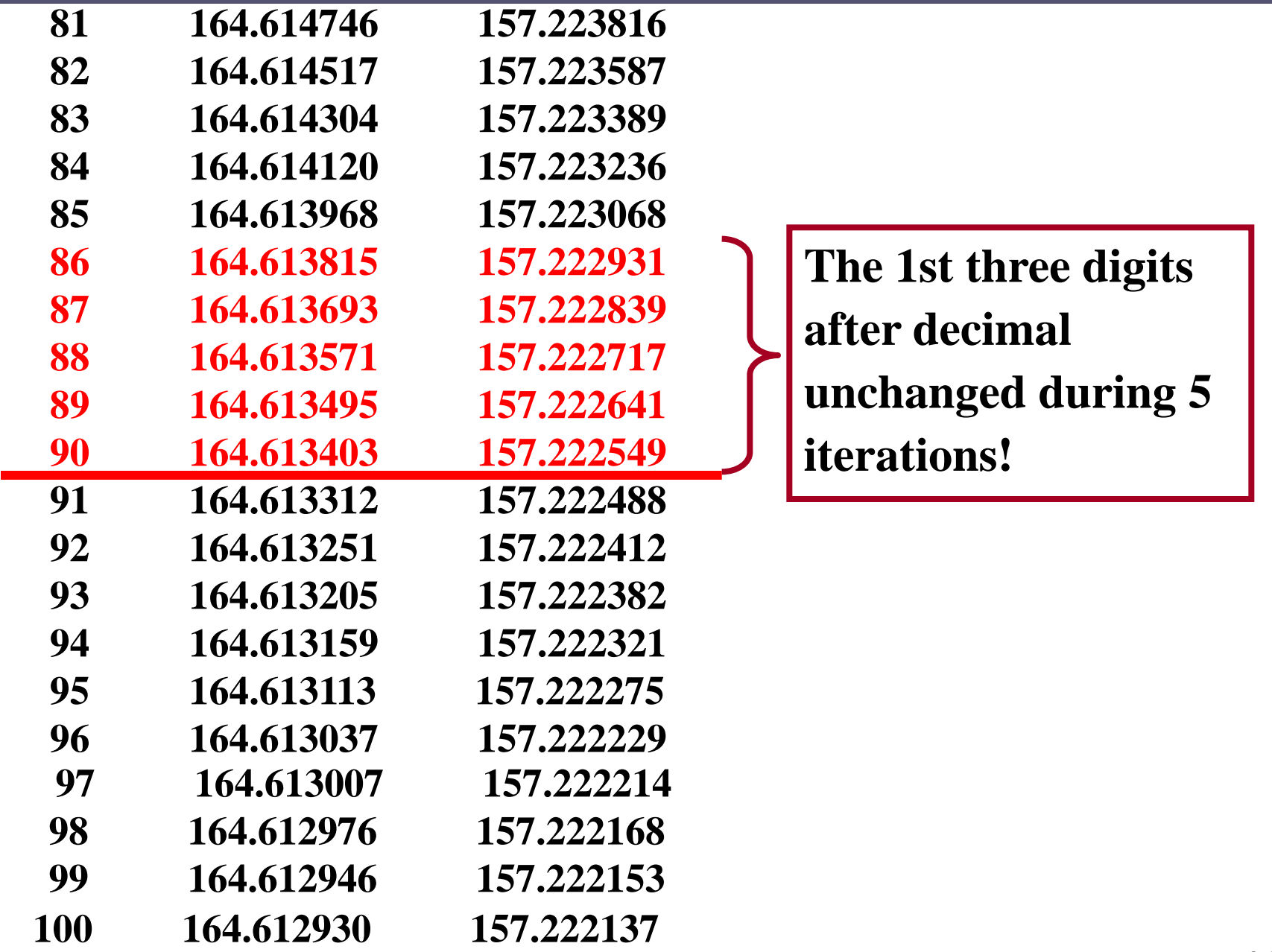

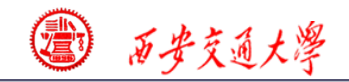

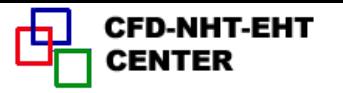

#### \***\*\*\*\*\*\*\*\*\*\*\*\*\*\*\*\*\*\*\*\*\*\*\*\*\* TEMP \*\*\*\*\*\*\*\*\*\*\*\*\*\*\*\*\*\*\*\*\*\*\*\*\*\***

### $I =$  1 2 3 4 5 6 7

- **7 2.00E+02 1.75E+02 1.70E+02 1.64E+02 1.48E+02 1.25E+02 2.00E+02 6 1.90E+02 1.75E+02 1.70E+02 1.64E+02 1.48E+02 1.25E+02 1.12E+02 5 1.70E+02 1.69E+02 1.69E+02 1.65E+02 1.49E+02 1.26E+02 1.13E+[02](/) 4 1.50E+02 1.60E+02 1.68E+02 1.66E+02 1.52E+02 1.28E+02 1.14E+02 3 1.30E+02 1.52E+02 1.68E+02 1.70E+02 1.57E+02 1.33E+02 1.16E+02 2 1.10E+02 1.49E+02 1.72E+02 1.75E+02 1.63E+02 1.39E+02 1.19E+02**
- **1 1.00E+02 1.54E+02 1.77E+02 1.80E+02 1.68E+02 1.44E+02 2.00E+02**

**J**

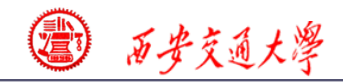

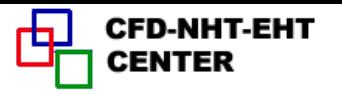

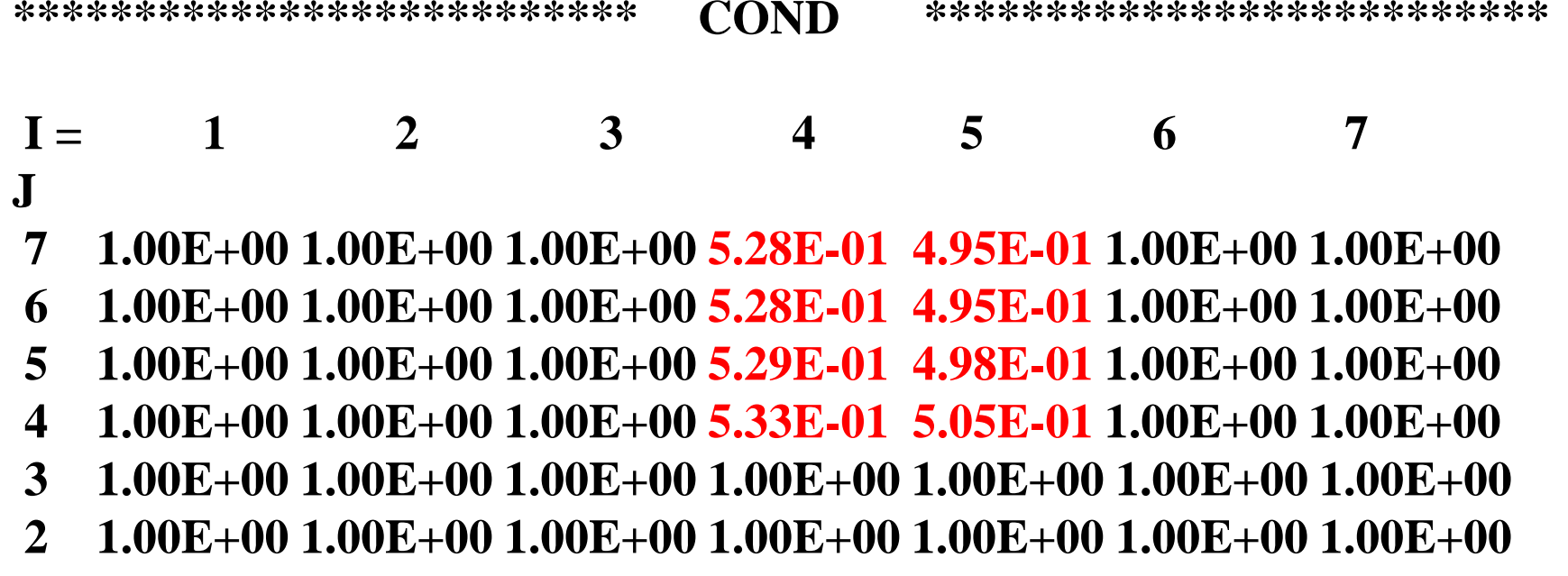

 **1 1.00E+00 1.00E+00 1.00E+00 1.00E+00 1.00E+00 1.00E+00 1.00E+00**

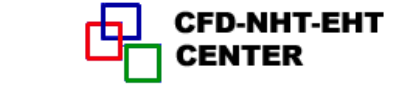

#### **COMPUTATION FOR AXISYMMETRICAL SITUATION**

 **\*\*\*\*\*\*\*\*\*\*\*\*\*\*\*\*\*\*\*\*\*\*\*\*\*\*\*\*\*\*\*\*\*\*\*\*\*\*\*\*\*\*\*\*\*\*\*\*\*\***

#### **METHOD =2**

西安交通大學

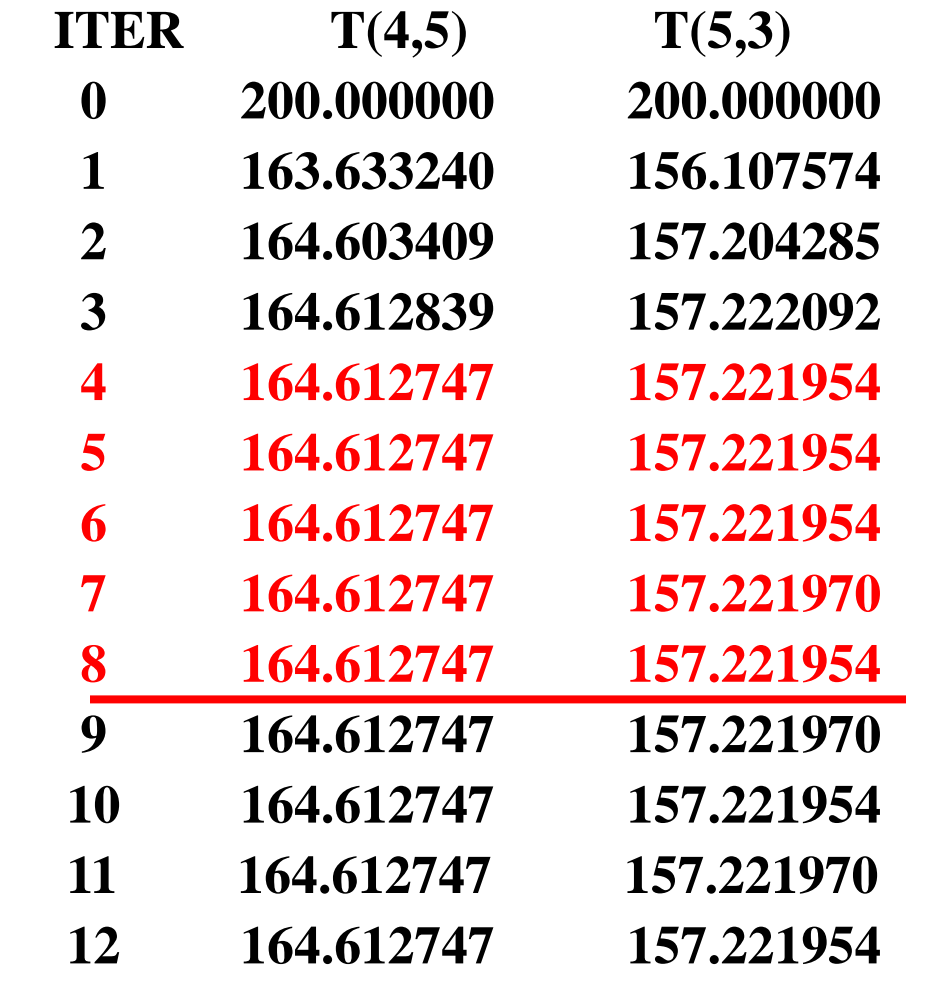

 **In order to keep the 1st three digits after decimal unchanged during 5 iterations, Method 1 needs 90 iterations, while Method 2 only needs 8 iterations! Speed of convergence of Method 2 is 10 times of Method 1!**

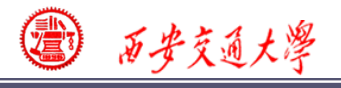

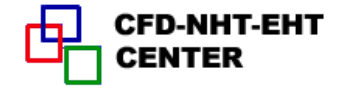

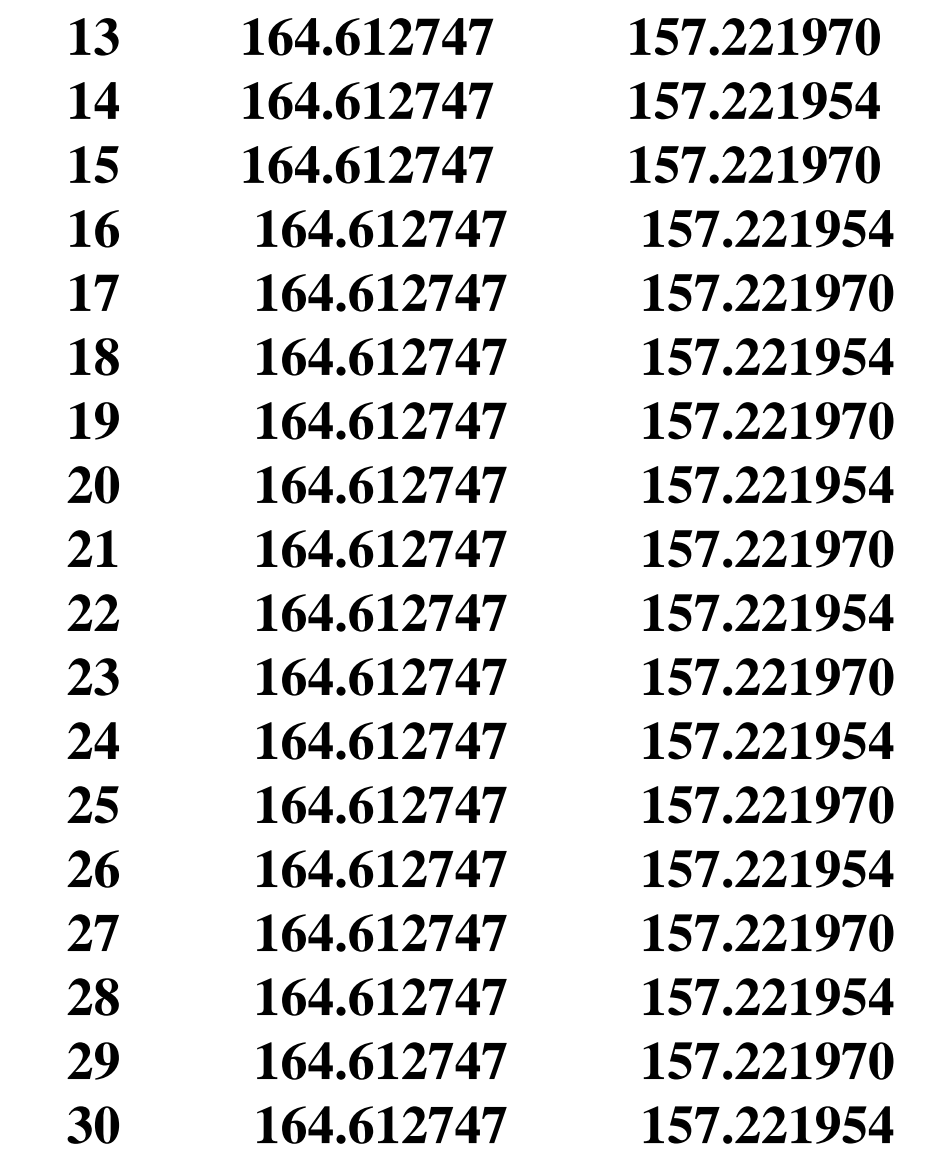

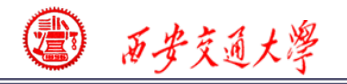

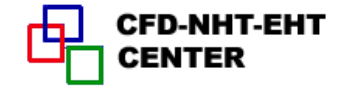

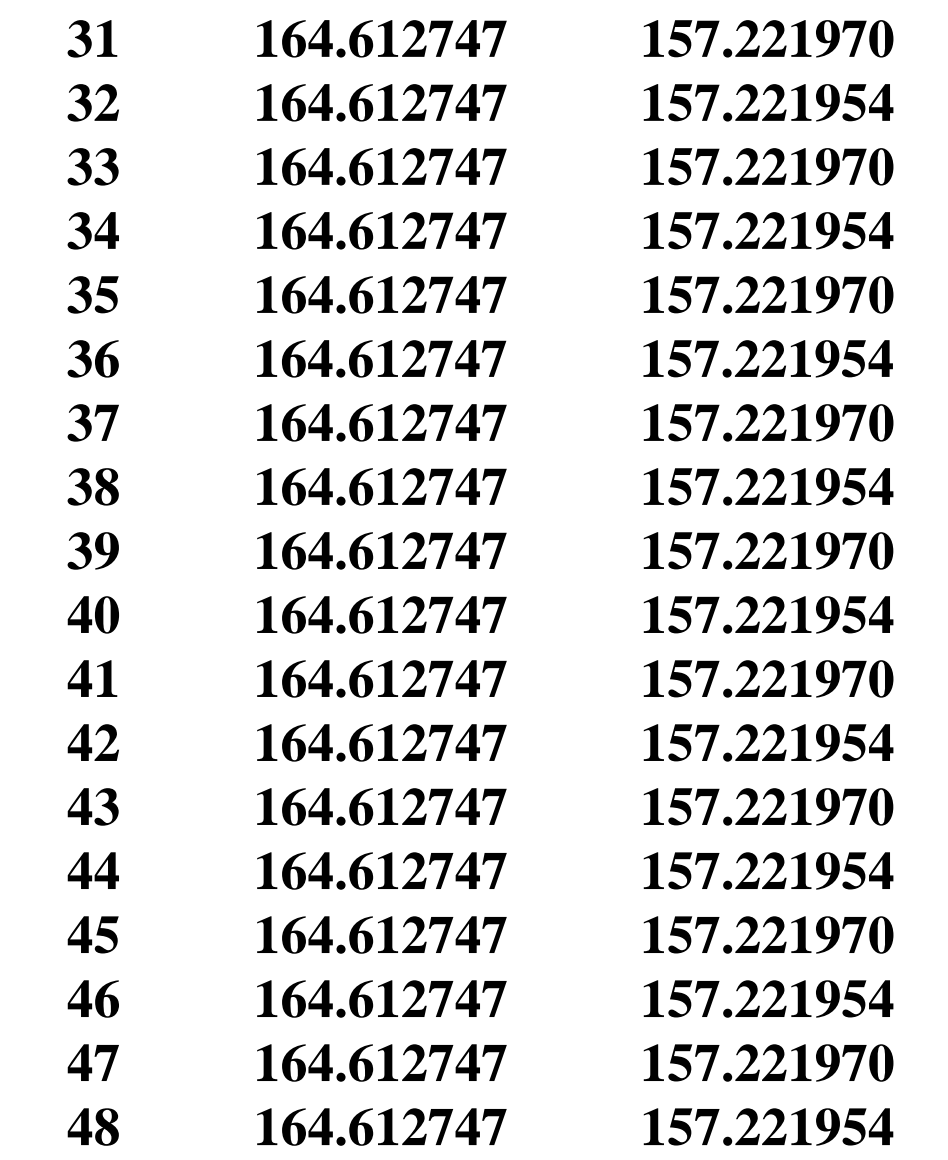

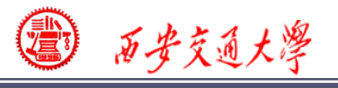

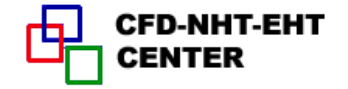

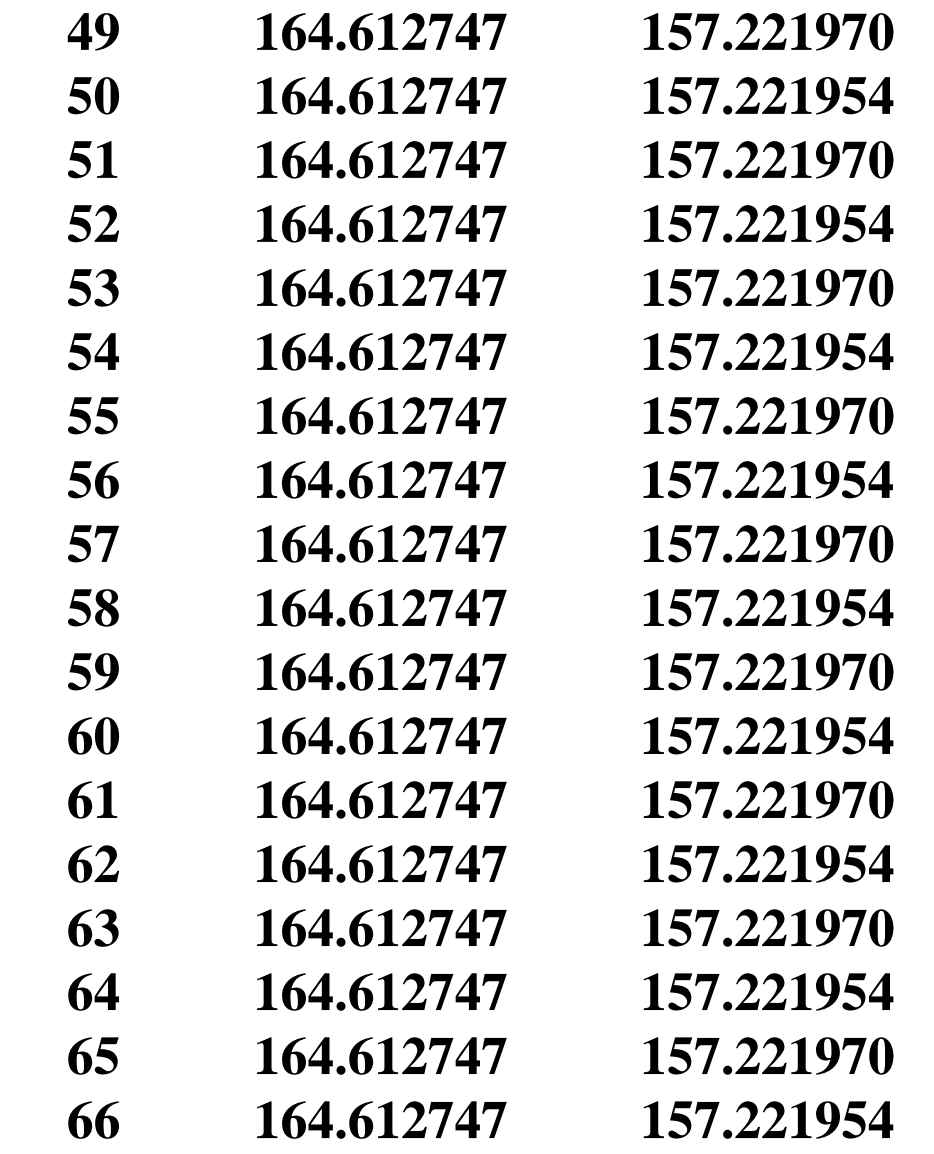

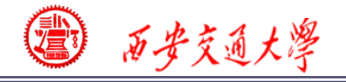

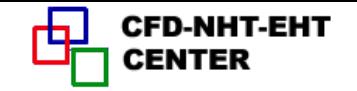

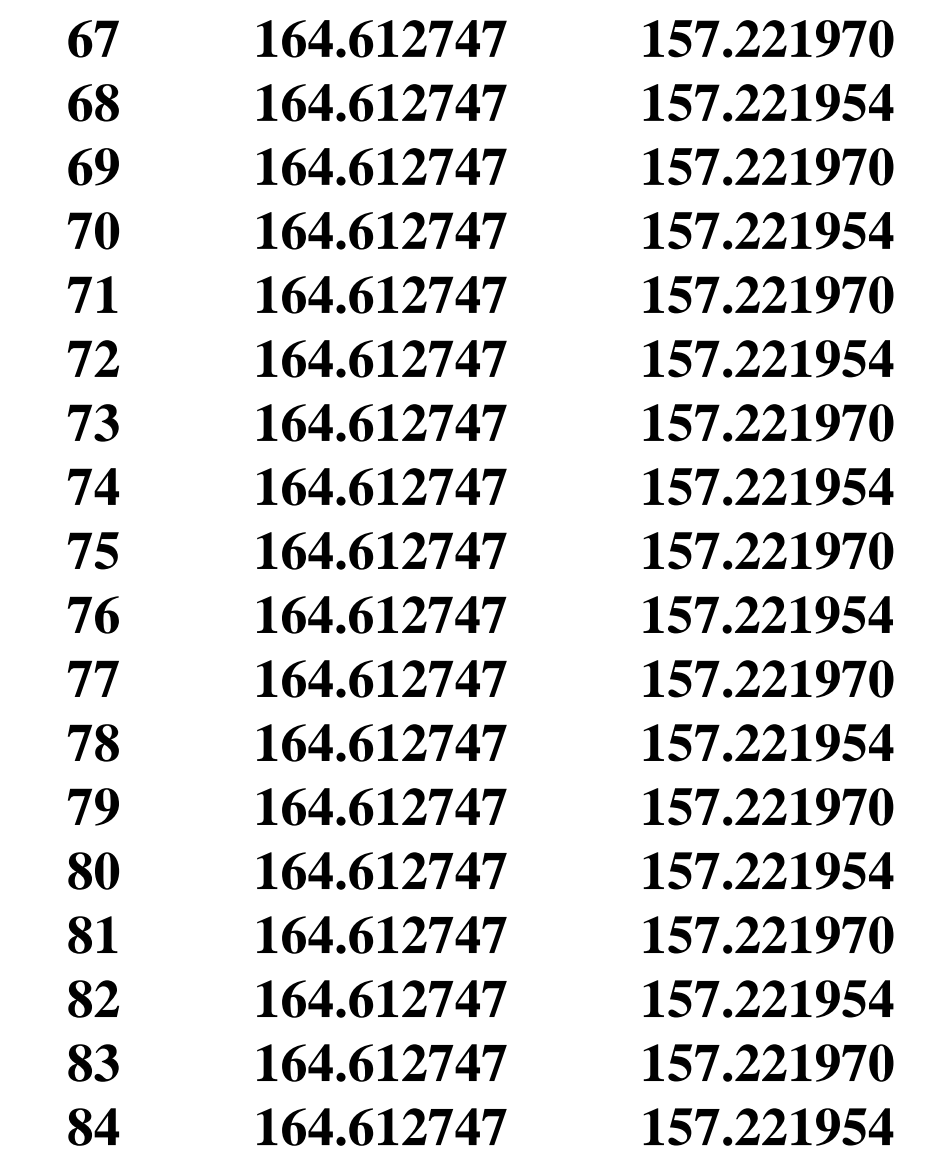
图 百步交通大學

(0)

CFD-NHT-EHT<br>CENTER

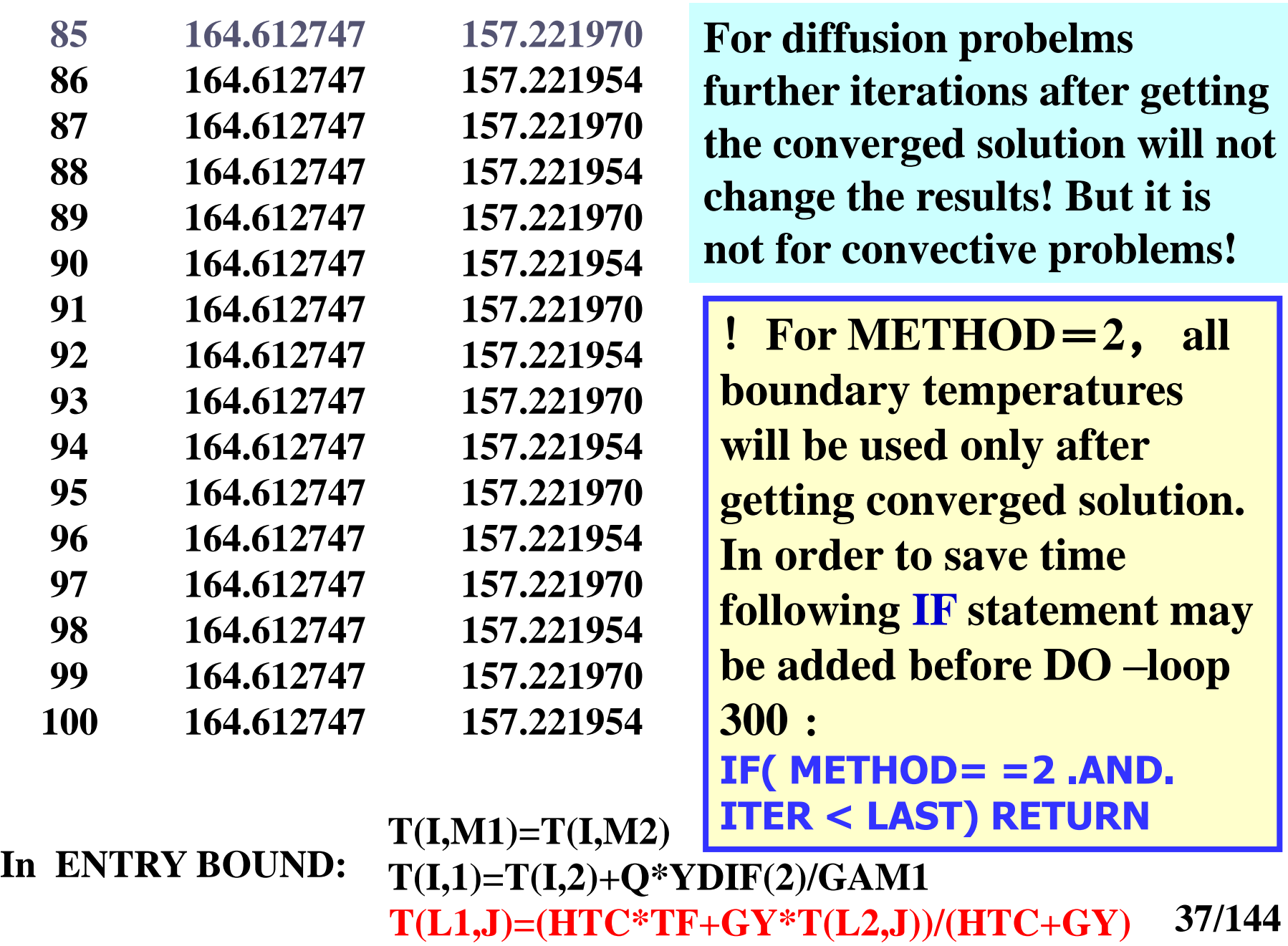

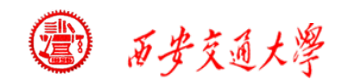

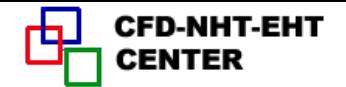

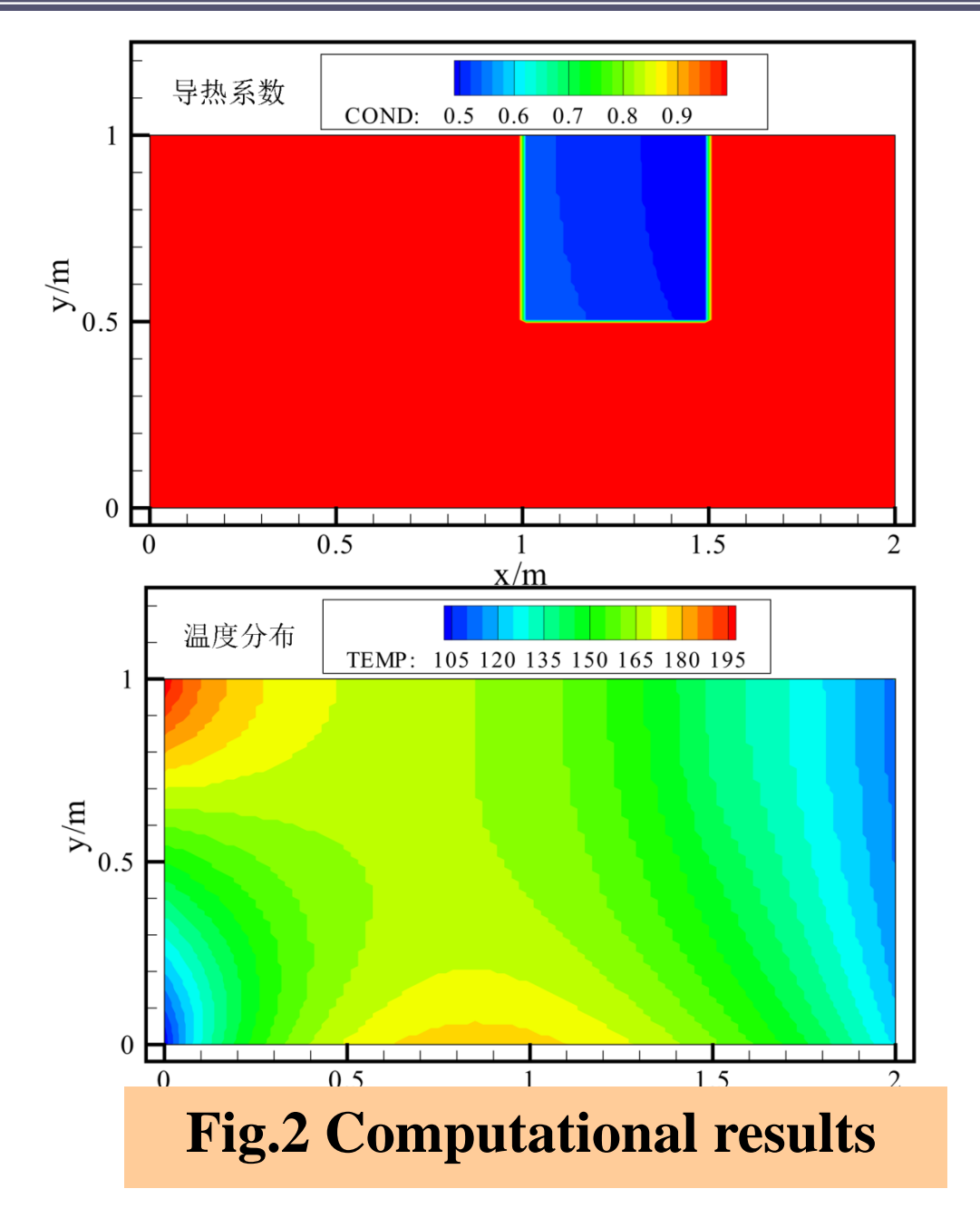

**38/144**

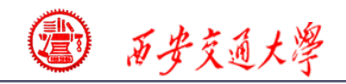

**CFD-NHT-EHT CENTER** 

#### **Uniform heat flux south boundary**

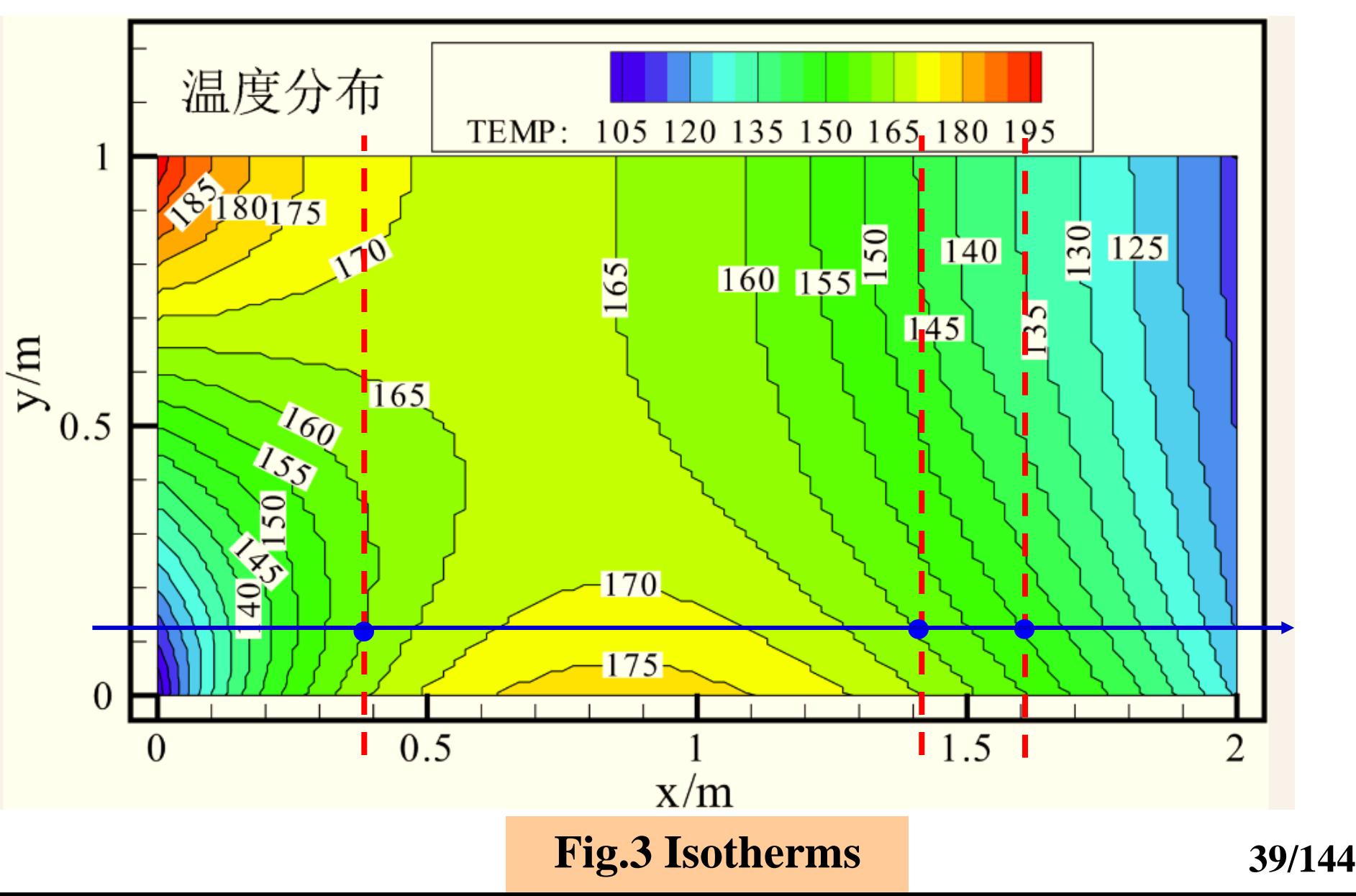

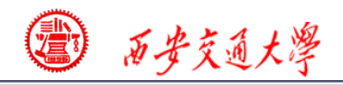

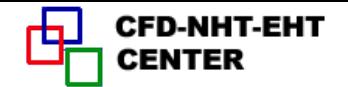

# **9-3 Example 3 Fully-developed heat transfer in a square duct -Numerical techniques for FDHT**

## **9-3-1 Physical problem and its math formulation**

**Known**: **Fully developed laminar heat transfer of fluid with constant properties (Fig. 1).**

**Find**:**Velocity and temperature distribution in cr[oss](/) section and fRe and Nu.** 

**Solution: For fully developed laminar flow in a**

**straight duct**,**cross-sectional velocity components are zero, and the axial velocity is governed by** 

**following eq.**:

$$
\eta \left( \frac{\partial^2 w}{\partial x^2} + \frac{\partial^2 w}{\partial y^2} \right) - \frac{dp}{dz} = 0
$$

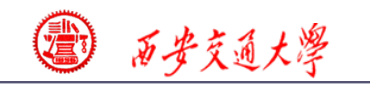

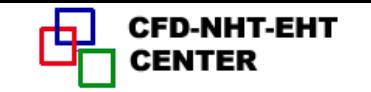

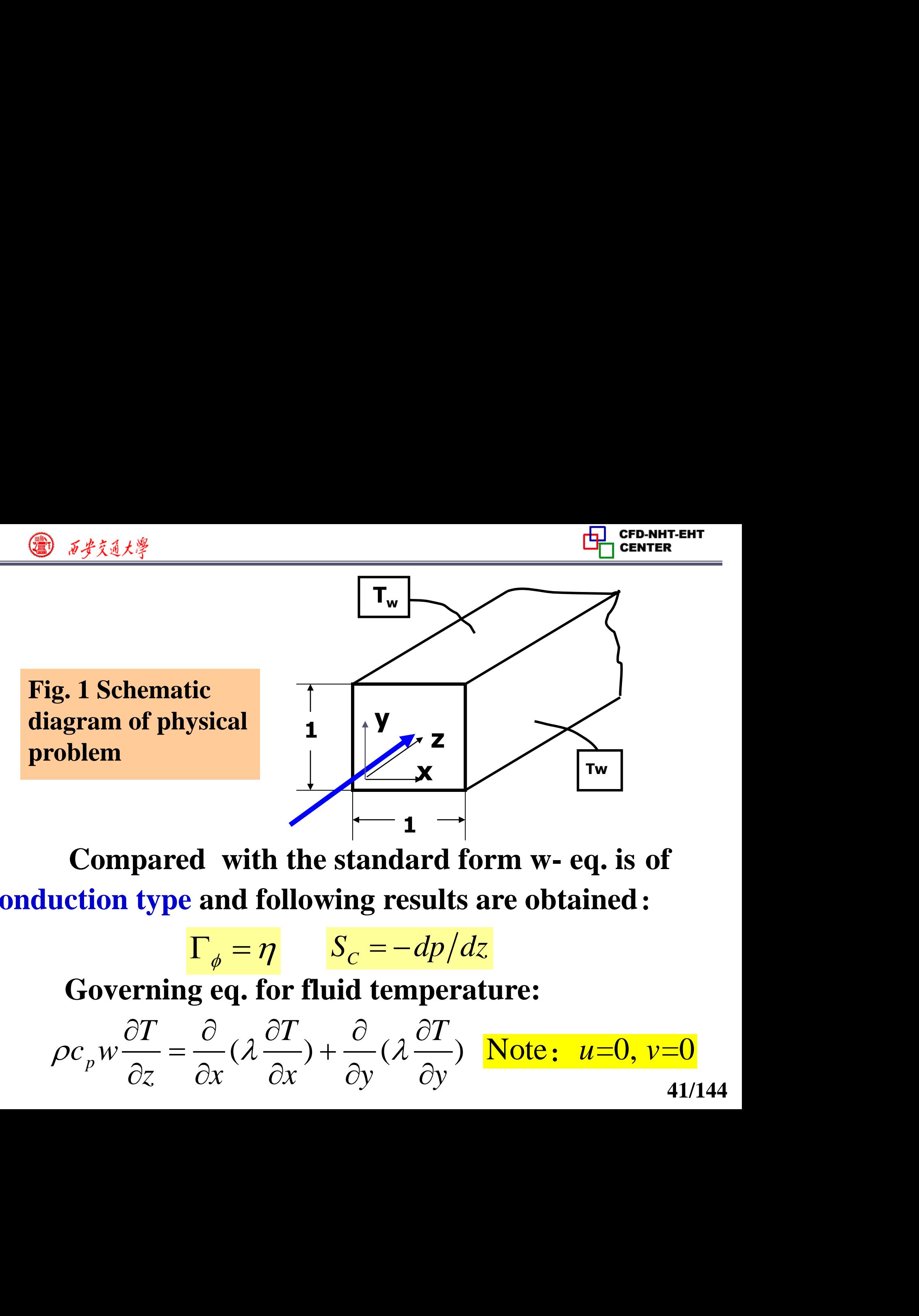

 **Compared with the standard form w- eq. is of conduction type and following results are obtained**:

$$
\Gamma_{\phi} = \eta \qquad S_{C} = -dp/dz
$$

**Governing eq. for fluid temperature:**

**Government and temperature:**  
\n
$$
\rho c_p w \frac{\partial T}{\partial z} = \frac{\partial}{\partial x} (\lambda \frac{\partial T}{\partial x}) + \frac{\partial}{\partial y} (\lambda \frac{\partial T}{\partial y})
$$
 Note:  $u=0$ ,  $v=0$ 

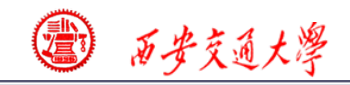

## **9-3-2 Numerical methods**

**(1) Dimensionless energy governing eqs.**

 $T - T_{w}$  $T_b - T_w$ **Defining dimensionless temperature**  $\Theta =$  $(T_b - T_w) + T_w, \frac{\partial T}{\partial z} = \Theta \frac{dT_b}{dz}$  $T = \Theta(T_b - T_w) + T_w, \frac{\partial T}{\partial T} = \Theta \frac{dT_a}{dt}$  $\frac{d}{dz} = \Theta \frac{dL_l}{dz}$  $=\Theta(T_b-T_w)+T_w, \frac{\partial T}{\partial t}=\Theta \frac{dT_a}{dt}$  $\widehat{O}$ **Then**:

**Energy eq. is transformed into following conductio[n](/)  eq. with source term:**

$$
\frac{\partial}{\partial x}(\lambda \frac{\partial T}{\partial x}) + \frac{\partial}{\partial y}(\lambda \frac{\partial T}{\partial y}) - \rho c_p w \Theta \frac{dT_b}{dz} = 0
$$

**Compared with the standard form**:

$$
\Gamma_{\phi} = \lambda \qquad S_C = -\rho c_p w \Theta \frac{dT_b}{dz}
$$

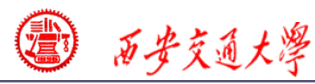

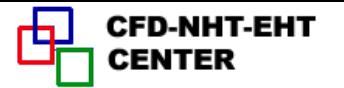

# **(2) Numerical methods**

**1.This problem is governed by two conduction-type equations with source term;**

**2.The two equations are partially coupled: Velocity is in the source term of temperature; However, temperature is not included in w-equation. Thus weq. should be solved first;**

**3.For uniform wall temperature case**,*dT<sup>b</sup> /dz* **does not equal constant and an assumed value can be used for simulation; The dimensionless temperature ( which is included in the source term of temperature ) should be updated during iteration.**

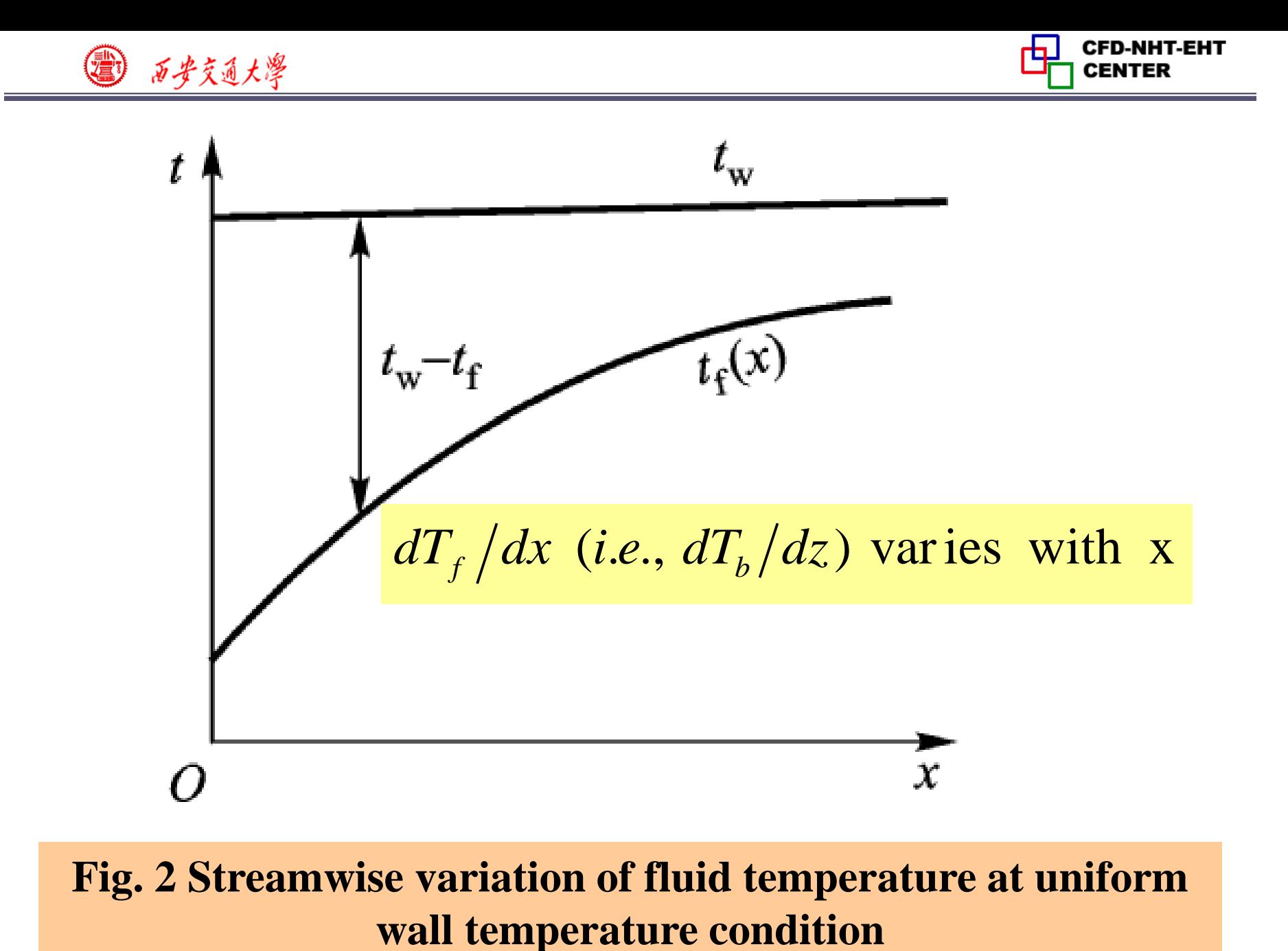

# **Fig. 2 Streamwise variation of fluid temperature at uniform**

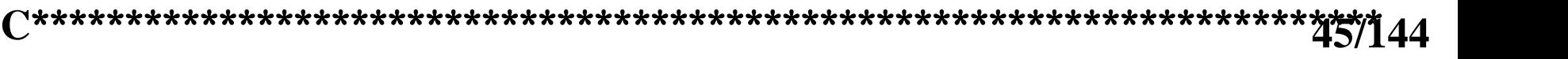

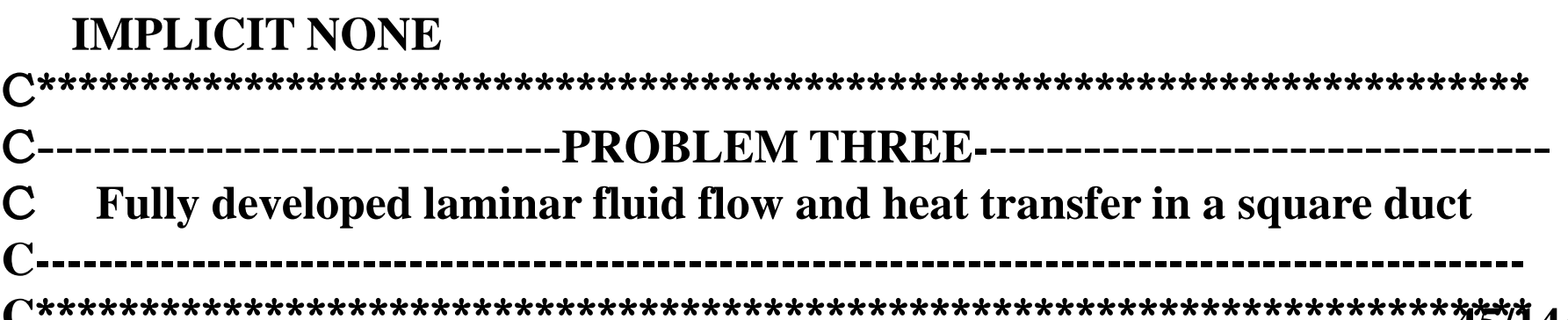

## **END MODULE** CCCCCCCCCCCCCCCCCCCCCCCCCCCCCCCCCCCCCCCCC[CCC](/)  **SUBROUTINE USER**

**C\*\*\*\*\*\*\*\*\*\*\*\*\*\*\*\*\*\*\*\*\*\*\*\*\*\*\*\*\*\*\*\*\*\*\*\*\*\*\*\*\*\*\*\*\*\*\*\*\*\*\*\*\*\*\*\*\*\*\*\*\*\*\*\***

# **INTEGER\*4 I,J REAL\*8 AMU, DEN, RHOCP, DPDZ, DTBDZ, ASUM, TSUM, AR, 1 WR, WBAR, TB, DH, RE, FRE, ANU, TW, QW, THETA, DTDZ**

**C\*\*\*\*\*\*\*\*\*\*\*\*\*\*\*\*\*\*\*\*\*\*\*\*\*\*\*\*\*\*\*\*\*\*\*\*\*\*\*\*\*\*\*\*\*\*\*\*\*\*\*\*\*\*\*\*\*\*\*\*\*\*\***

## CCCCCCCCCCCCCCCCCCCCCCCCCCCCCCCCCCCCCCCC  **MODULE USER\_L**

# **9-3-3 Program reading**

西安交通大學

 **USE START\_L**

 **USE USER\_L**

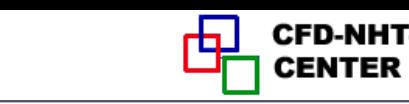

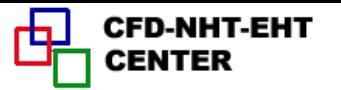

#### **ENTRY GRID**

 **TITLE(4)=‗ .THETA. ' ! Title of dimensionless temperature for output**

 **TITLE(5)='. W/WBAR. '** !**Title of dimensionless velocity for output**

 **LSOLVE(5)=.TRUE. LPRINT(4)=.TRUE.** !**W solved first**,**temperature is not solved temporary**

 **LPRINT(5)=.TRUE.**

- **LAST=22**
- $XL=0.5$  $YL=0.5$  $L1=7$ !**Symmetric**,**only 1/4 domain needs to be solved**
- **M1=7**

 **CALL UGRID**

 **RETURN**

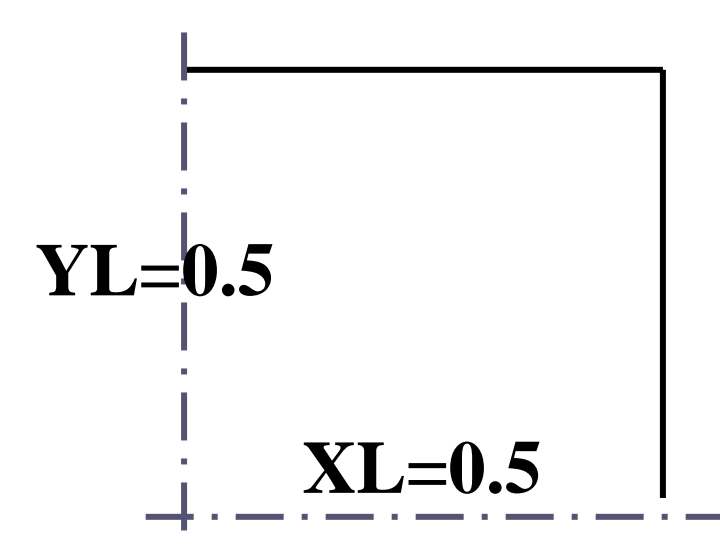

**ENTRY START**

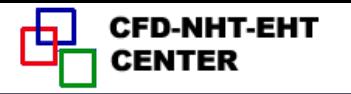

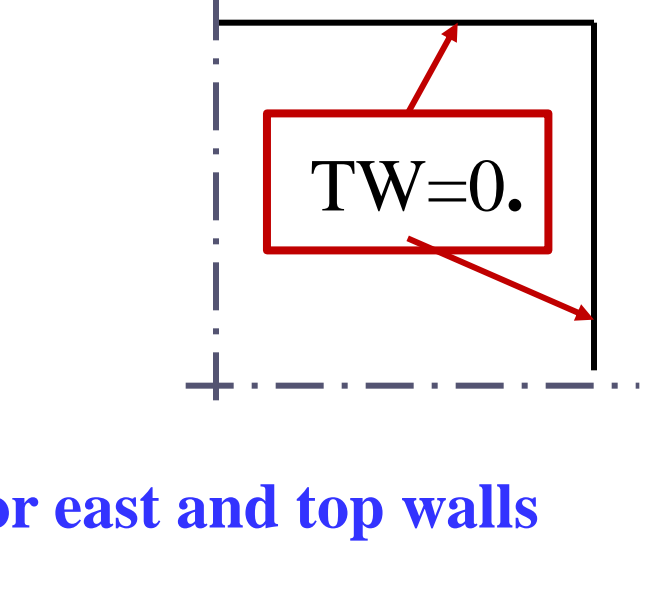

 **TW=0. DO 100 J=1,M1 DO 100 I=1,L1 W(I,J)=0. T(I,J)=1. T(I,M1)=TW T(L1,J)=TW 100 CONTINUE AMU=1. DEN=1. COND=1. CP=1. RHOCP=DEN\*CP DPDZ=-100.**  !**Set up properties; Dynamic viscosity=1 (very large)**,**to ensure laminar flow. ! This value must be less than zero** !**Set up wall temp. for east and top walls** !**Set up initial fields**

 **DTBDZ=5. RETURN** !**Fluid is heated. The value is arbitrary assumed**

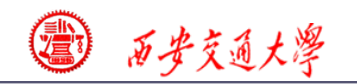

**\***

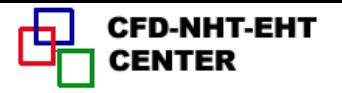

#### **ENTRY DENSE RETURN** !**Empty, but keep it**

 **ENTRY BOUND ASUM=0. WSUM=0. TSUM=0. DO 300 J=2,M2 DO 301 I=2,L2 AR=XCV(I)\*YCV(J) WR=W(I,J)\*AR WSUM=WSUM+WR ASUM=ASUM+AR TSUM=TSUM+WR\*T(I,J) 301 ENDDO 300 ENDDO** ,  $\iint w(i, j) dA_{i,j}$  $\iint w(i, j) (T(i, j) dA_{i,j})$  $\iint dA$ !**Initial values for summation Element area**

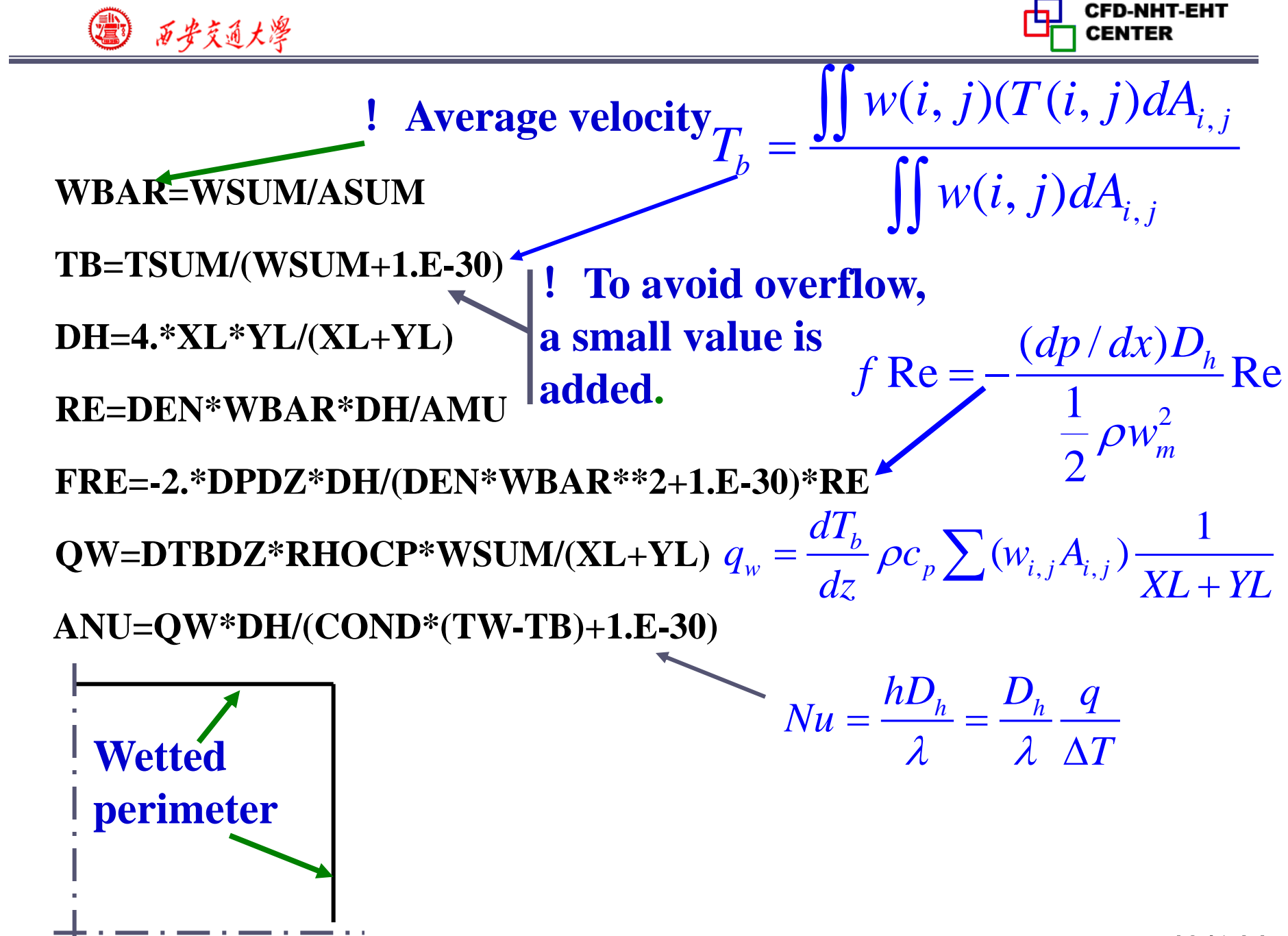

**49/144**

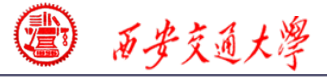

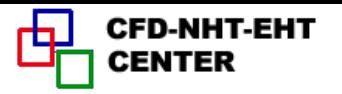

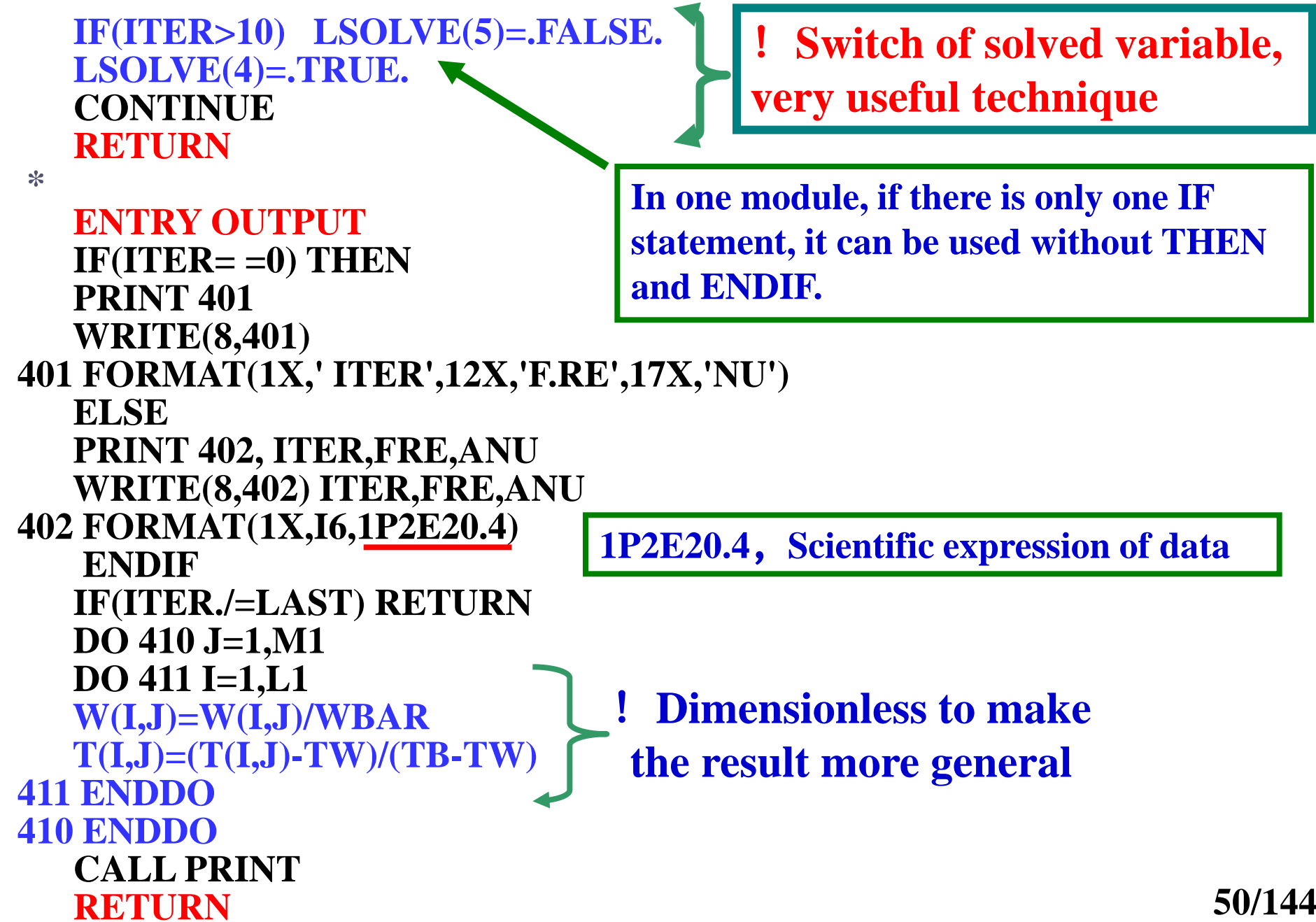

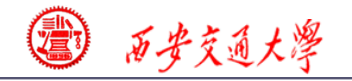

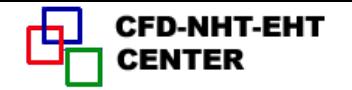

**51/144 ENTRY GAMSOR DO 500 I=1,L1 DO 500 J=1,M1 GAM(I,J)=AMU**  $IF(NF==4) GAM(I,J)=COND$  $GAM(I,1)=0.$  **GAM(1,J)=0. 500 CONTINUE IF(NF.EQ.5) GOTO 511 DO 510 J=2,M2 DO 510 I=2,L2 CON(I,J)=-DPDZ** !**Source term of W 510 CONTINUE RETURN 511 DO 520 J=2,M2 DO 520 I=2,L2 THEAT=(T(I,J)-TW)/(TB-TW+1.E-30)** !**Updating dimensionless temp. DTDZ=THEAT\*DTBDZ 520 CON(I,J)=-RHOCP\*W(I,J)\*DTDZ RETURN END** !**Symmetric=adiabatic for both V and T.** !**Source term of temp.** *b*  $S_c = -\rho c_p w \Theta \frac{dT_a}{L}$ *dz* !**GAMA for temperature**

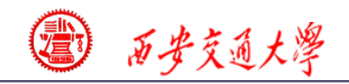

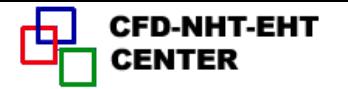

## **9-3-4 Results analysis**

#### **COMPUTATION IN CARTESIAN COORDINATES**

 **\*\*\*\*\*\*\*\*\*\*\*\*\*\*\*\*\*\*\*\*\*\*\*\*\*\*\*\*\*\*\*\*\*\*\*\*\*\*\*\***

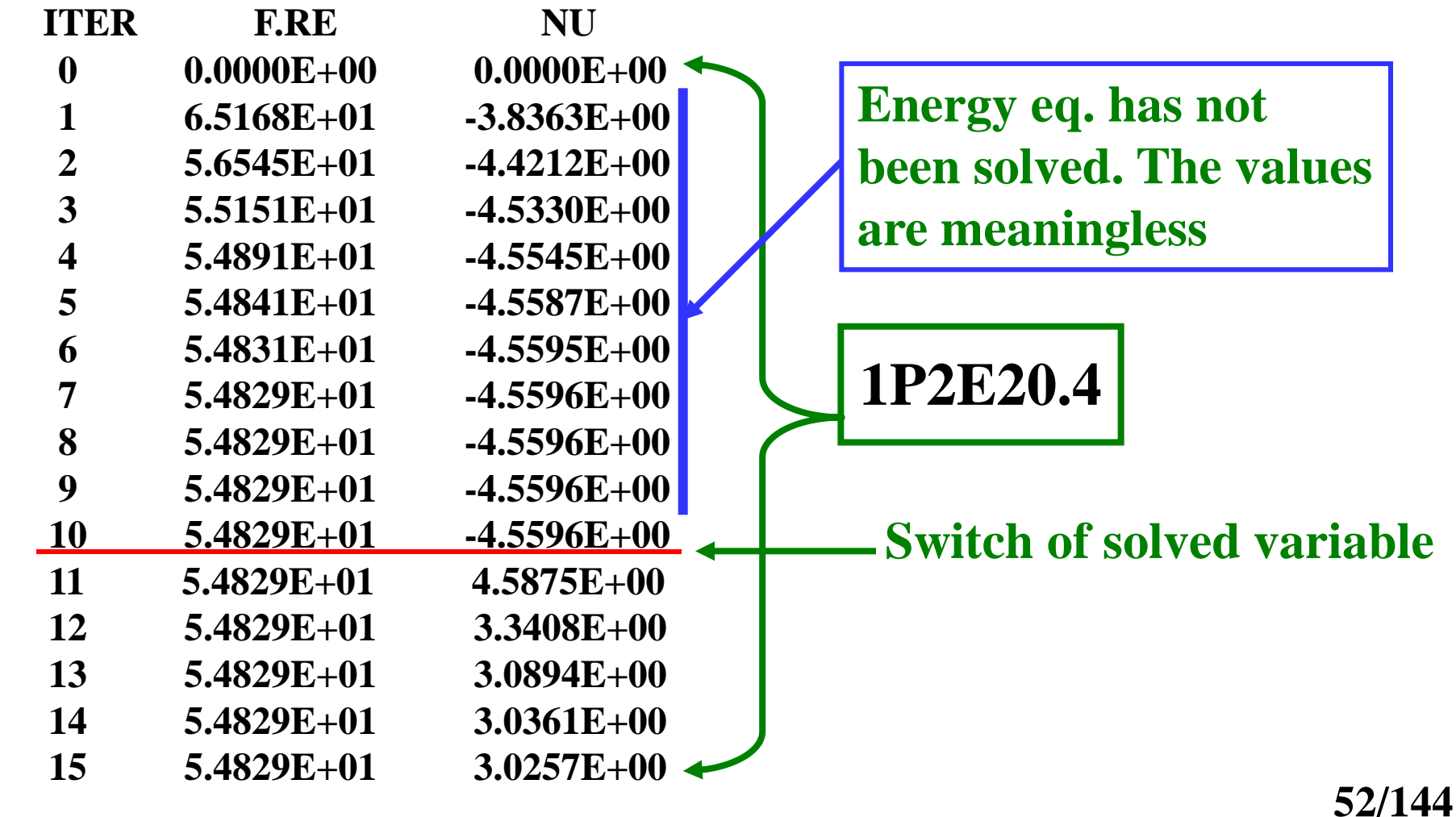

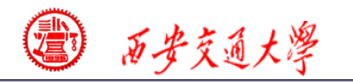

**CFD-NHT-EHT** 

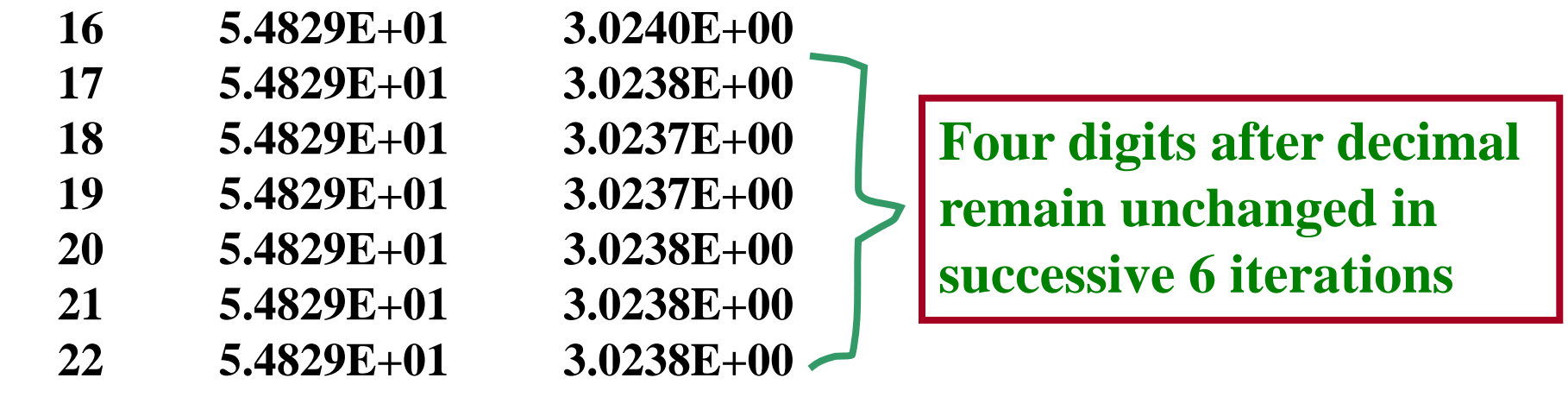

\*\*\*\*\*\*\*\*\*\*\*\*\*\*\*\*\*\*\*\*\*\*\*\*\*\* **.W/WBAR. \*\*\*\*\*\*\*\*\*\*\*\*\*\*\*\*\*\*\*\*\*\*\*\*\*\***

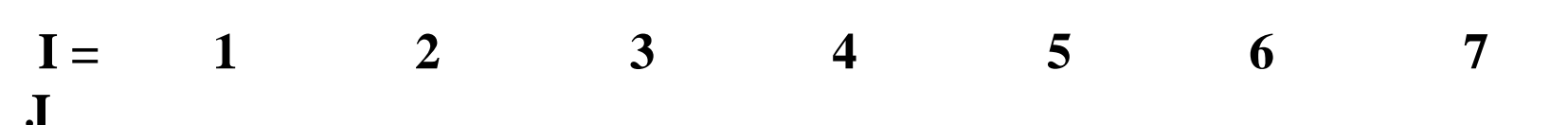

- **7 0.00E+00 0.00E+00 0.00E+00 0.00E+00 0.00E+00 0.00E+00 0.00E+00**
- **6 0.00E+00 4.58E-01 4.34E-01 3.83E-01 2.95E-01 1.44E-01 0.00E+00**
- **5 0.00E+00 1.12E+00 1.06E+00 9.12E-01 6.72E-01 2.95E-01 0.00E+00**
- **4 0.00E+00 1.58E+00 1.48E+00 1.26E+00 9.12E-01 3.83E-01 0.00E+00**
- **3 0.00E+00 1.87E+00 1.74E+00 1.48E+00 1.06E+00 4.34E-01 0.00E+00**
- **2 0.00E+00 2.00E+00 1.87E+00 1.58E+00 1.12E+00 4.58E-01 0.00E+00**
- **1 0.00E+00 0.00E+00 0.00E+00 0.00E+00 0.00E+00 0.00E+00 0.00E+00**

**No decoration before output (**未作修饰**)**

**53/144**

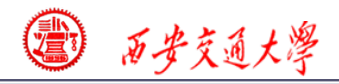

**CFD-NHT-EHT** 

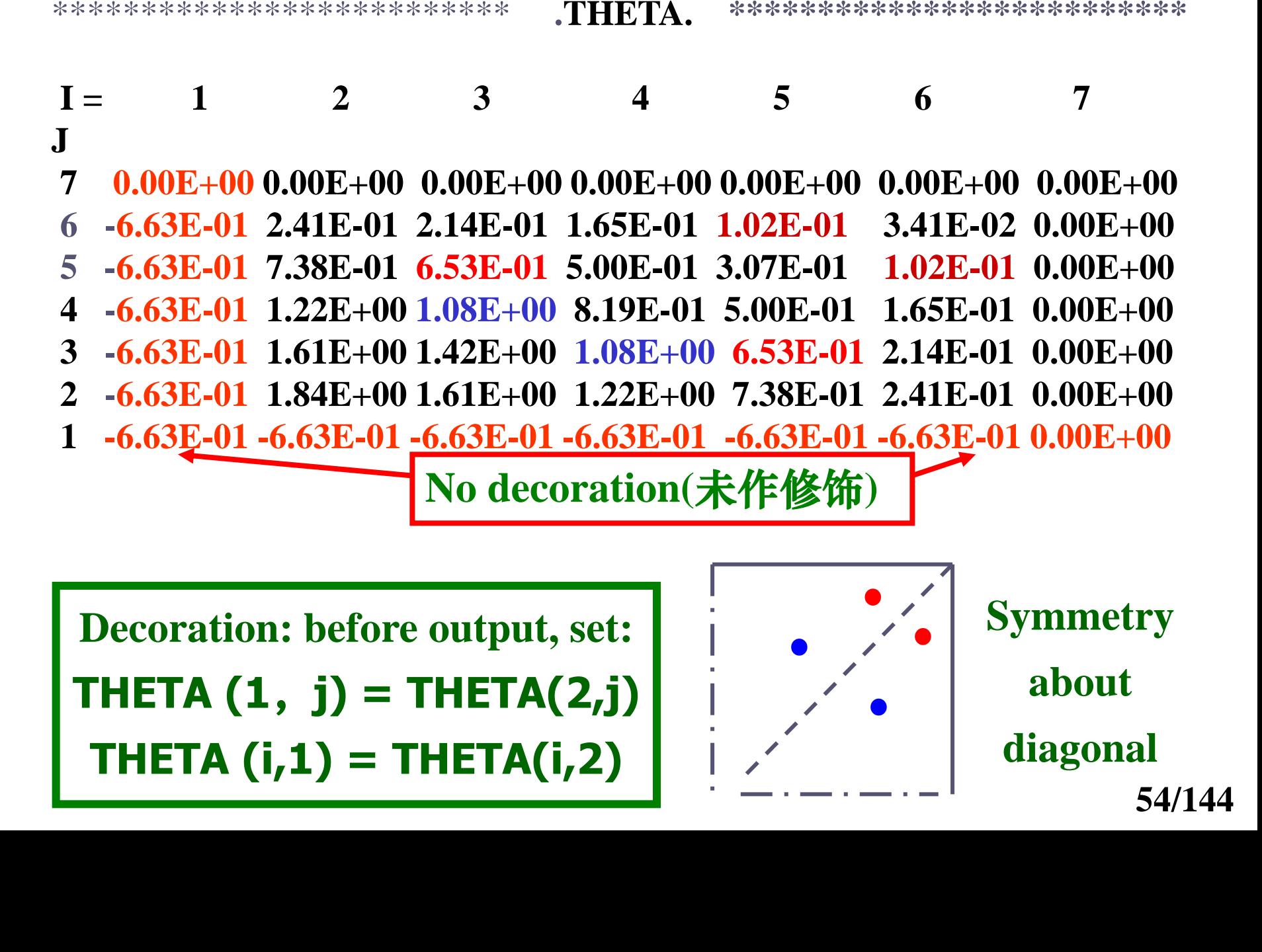

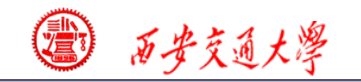

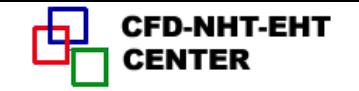

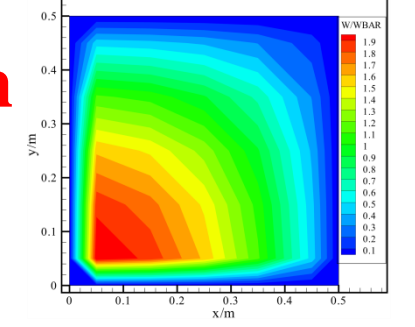

## **No decoration No No** decoration

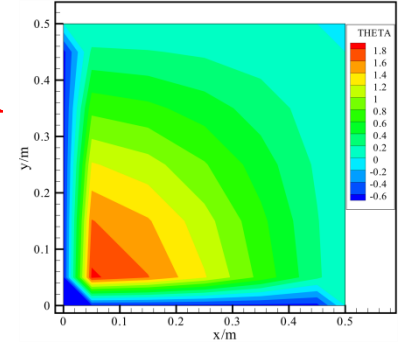

## **With decoration**

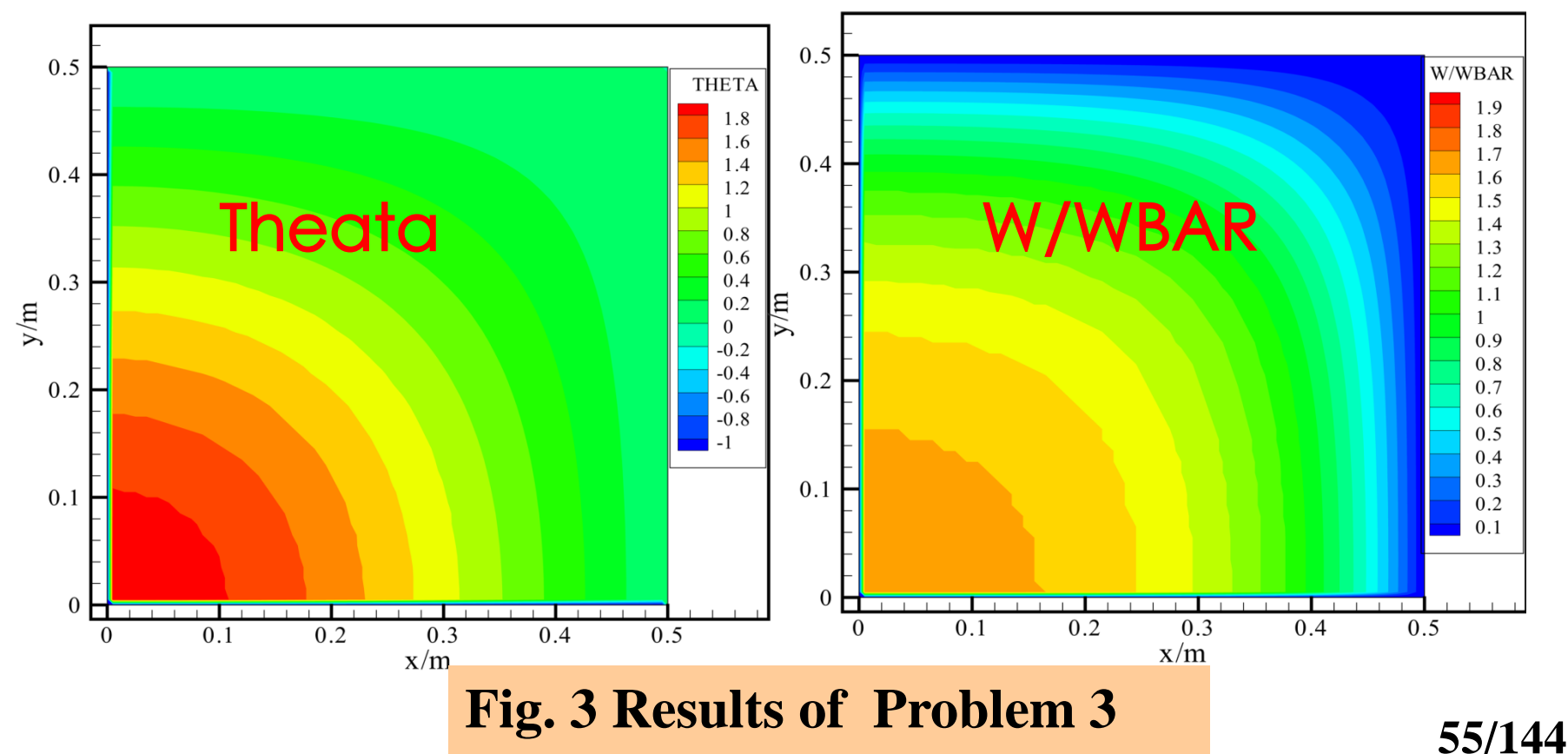

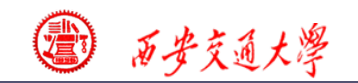

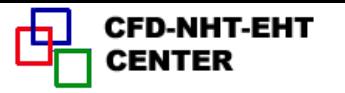

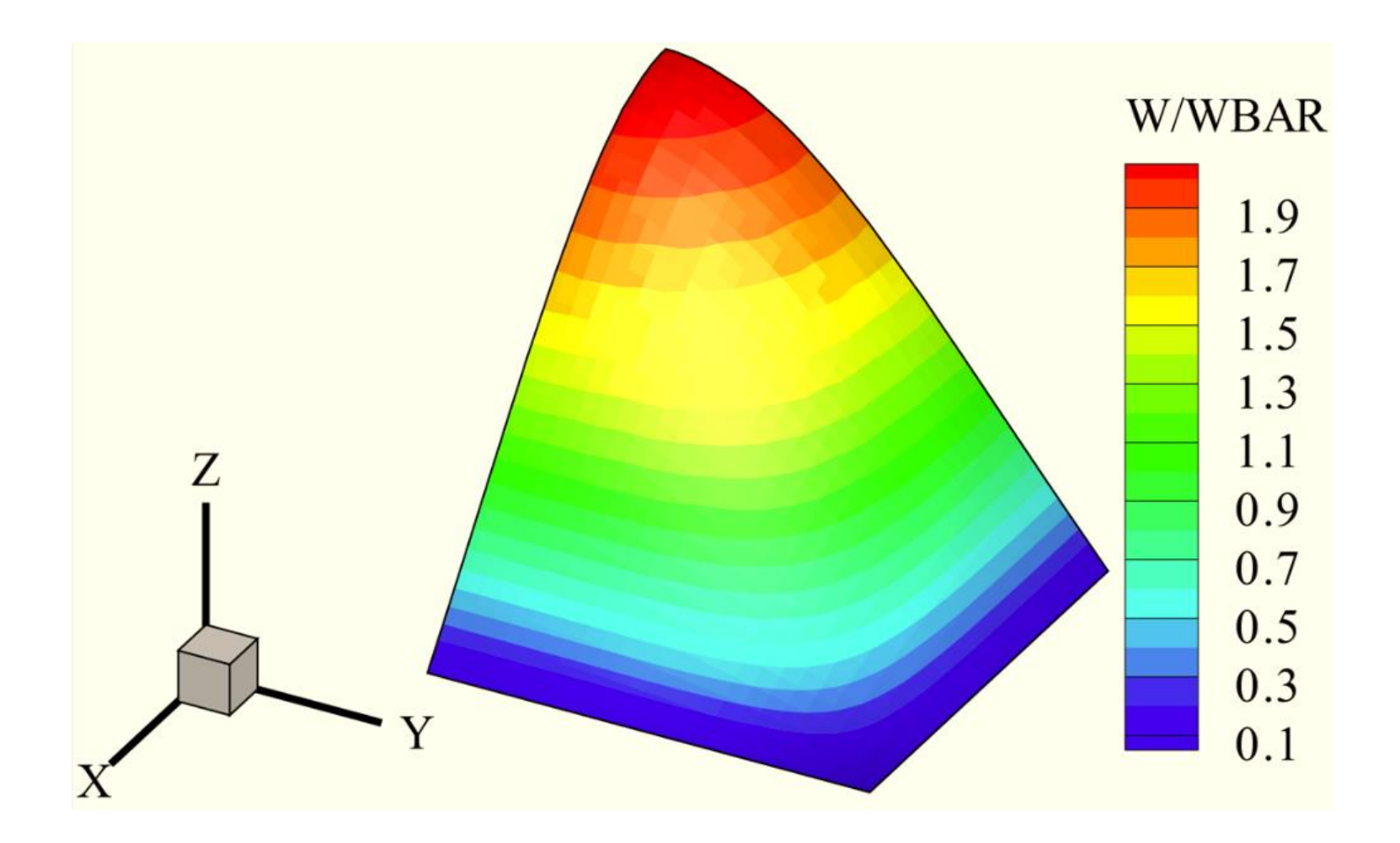

#### **Fig. 4 Pictorial (**立体**)view of axial velocity distribution**

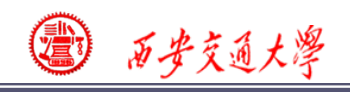

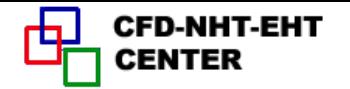

## **9-4 Fully developed heat transfer in annular space with straight fin at inner wall** -**Numerical methods for conjugated problems**

## **9-4-1 Physical Problem and its math formulation**

**Known**:**Laminar heat transfer with constant properties in annular space with straight fins at inner wall (Fig. 1). Its outer wall is adiabatic, while inner wall temperature is circumferentially uniform**(周向均匀壁温);**R<sup>1</sup> =[1,](/)  R2 =2, the angle between two successive fins equals 30<sup>o</sup> .Ratio of fin thermal conductivity over fluid one is ten.**

**Find**:**Cross-sectional distributions of velocity and temperature, and fRe**、**Nu**.

**Solution**:**The governing eq. for axial velocity:**

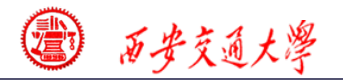

**CFD-NHT-EHT** 

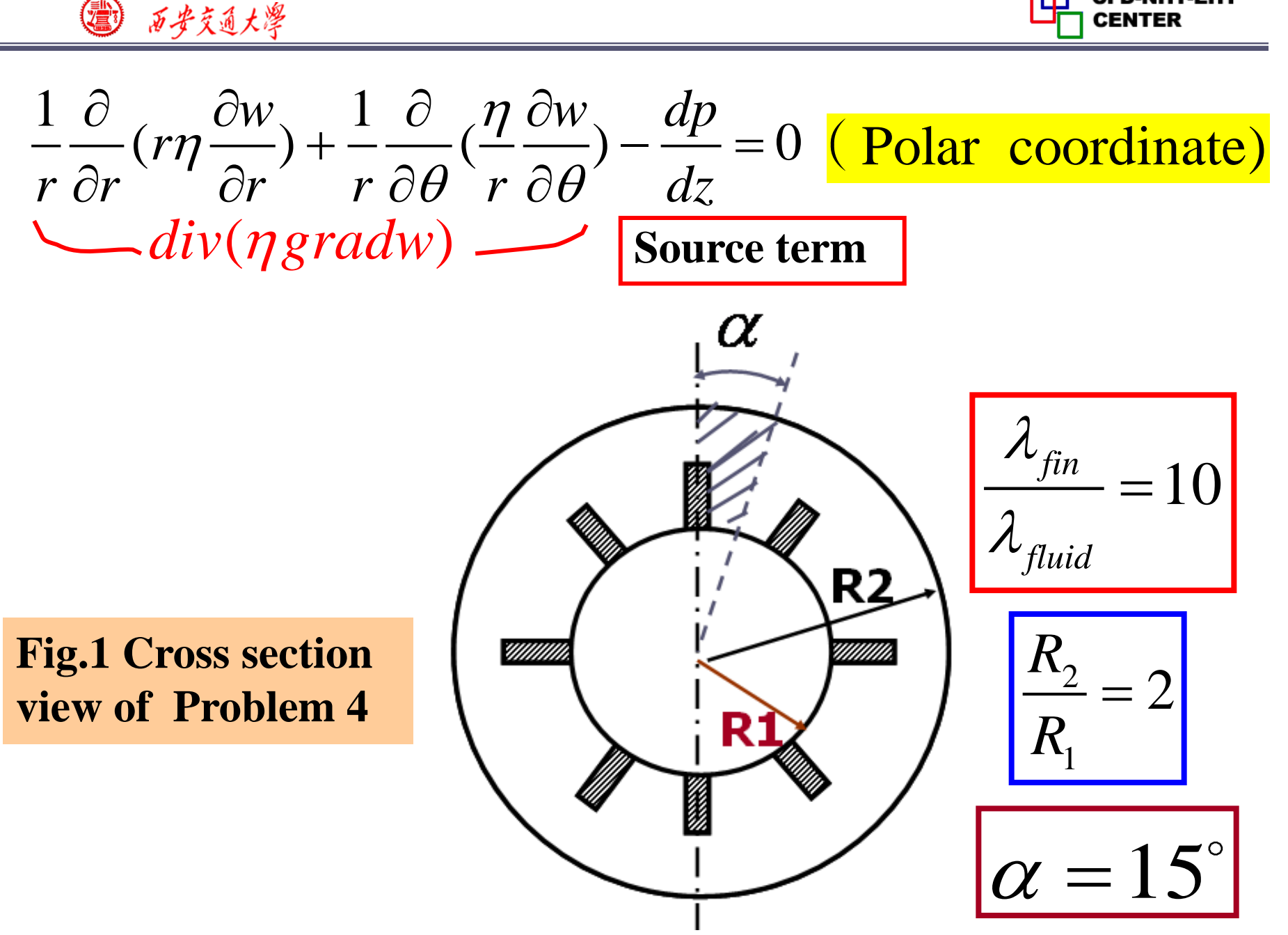

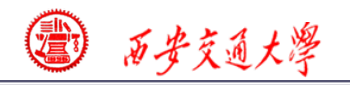

# **The governing eq. of temperature in the fully developed region**:

$$
\textbf{div}(\lambda \text{grad} T) - \rho c_p w \frac{dT}{dz} = 0
$$
\n**Source term**

# **9-4-2 Numerical methods**

(**1**)**This problem is governed by two conductiontype equations with source term**;

(**2**)**Velocity is not coupled with temperature, and can be solved first;**

(**3**)**The fin can be regarded as a special fluid with a very large viscosity; hence the entire flow region can be solved simultaneously---conjugated problem(**耦合问题)**;**

 **(4) The half of the region between two successive fins can be taken as computational domain because of symmetry**;

西安交通大學

**5**)**In calculation of cross sectional temperature distribution it can assume that**  at the whole section  $\partial T/\partial z = C$ **6**)**It is assumed that the fin surface coincides with radius.**

**7**)**The fin and fluid temperatures are solved at same time (simultaneously) -- conjugated problem (**耦合问题)

 $\partial T / \partial z = C \frac{\partial T}{\partial \theta} = 0$ <br> **t** the<br>
with<br>
with<br> **fig. 2 Computational domain** 60/144<br> **Fig. 2 Computational domain** 60/144 **The fin shape has been modified a bit.**

 $\partial T$ 

C\*\*\*\*\*\*\*\*\*\*\*\*\*\*\*\*\*\*\*\*\*\*\*\*\*\*\*\*\*\*\*\*\*\*\*\*\*\*\*\*\*\*\*\*\*\*\*\*\*\*\*\*\*\*\*\*\*\*\*\*\*\*\*\*\*\*\*\*\*\*\*\* C----------------------------**PROBLEM FOUR-**------------------------------ C **Fully developed laminar fluid flow and heat transfer in annular duct with**  ----------longitudinal fins on inner tube-------------**C**\*\*\*\*\*\*\*\*\*\*\*\*\*\*\*\*\*\*\*\*\*\*\*\*\*\*\*\*\*\*\*\*\*\*\*\*\*\*\*\*\*\*\*\*\*\*\*\*\*\*\*\*\*\*\*\*\*\*\*\*\*\*\*\*\*\*\*\*\*\*\*\*

#### **USE START\_L USE USER\_L IMPLICIT NONE**

**C\*\*\*\*\*\*\*\*\*\*\*\*\*\*\*\*\*\*\*\*\*\*\*\*\*\*\*\*\*\*\*\*\*\*\*\*\*\*\*\*\*\*\*\*\*\*\*\*\*\*\*\*\*\*\*\*\*\*\*\*[\\*\\*\\*\\*](/)**

#### **END MODULE** CCCCCCCCCCCCCCCCCCCCCCCCCCCCCCCCCCCCCCCCCCCC  **SUBROUTINE USER**

#### **INTEGER\*4 I, J REAL\*8 PI, TW, AMU, DPDZ, COND, RHOCP, DTDZ, WSUM, ASUM, 1 TSUM, AR, WBAR, WP, DH, RE, FRE,TBULK, HTP, HTC, ANU**

**C\*\*\*\*\*\*\*\*\*\*\*\*\*\*\*\*\*\*\*\*\*\*\*\*\*\*\*\*\*\*\*\*\*\*\*\*\*\*\*\*\*\*\*\*\*\*\*\*\*\*\*\*\*\*\*\*\*\*\*\*\*\*\***

#### CCCCCCCCCCCCCCCCCCCCCCCCCCCCCCCCCCCCCCCC  **MODULE USER\_L 9-4-3 Program reading**

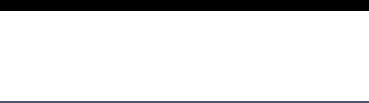

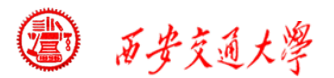

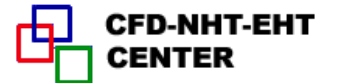

西安交通大學

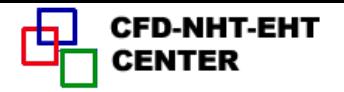

#### **ENTRY GRID**

 **TITLE(4)='.THETA.'**

 **TITLE(5)='.W/WBAR.'**

 **LSOLVE(5)=.TRUE.** 

 **LPRINT(4)=.TRUE.**

 **LPRINT(5)=.TRUE.**

 **LAST=6**

 **NTIMES(4)=4**

 **NTIMES(5)=4**

!**Velocity solved first, temperature next**

!**Both equations are linear, NTIMES may take larger values to decrease outer iteration times.**

 **MODE=3** !**Polar coordinate**

 **PI=3.14159** !**Transform from degree to radian**

 **THL=15.\*PI/180.** (从度转化为弧度)

 $YL=1.$ 

 $R(1)=1$ . !**Specify the bottom radius**

 $L1=7$ 

 $M1=7$ 

 **CALL UGRID**

 **RETURN**

西安交通大學

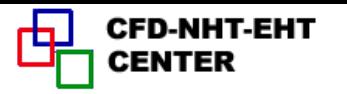

#### **ENTRY START**

- **TW=1.**  !**Set up cross sectional wall temperature**
	- **DO 100 J=1,M1**
	- **DO 101 I=1,L1**
	- **F(I,J,4)=TW**
	- **F(I,J,5)=0.** !**Initial fields of velocity and temperature**
- **101 ENDDO**
- **100 ENDDO**
- **AMU=1.** !**Very large viscosity to ensure laminar flow**
- **DPDZ=-2000.**  !**Pressure gradient should be less than zero RHOCP=1.**
	- **COND=1.**
- **DTDZ=100.**  !**Set up axial gradient of fluid temperature RETURN**
- **\***

#### **ENTRY DENSE RETURN** !**Empty, but keep it.**

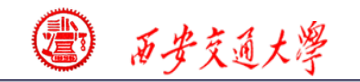

**CFD-NHT-EHT** 

 $= YCV(j) * R(j) * XCV($  $AR(\overline{\boxplus} \overline{R} \overline{\oplus}) = YCV(j) * R(j) * XCV(i)$  $\begin{equation*} \begin{aligned} \text{CENTER} \ \text{(ii)} \#\text{ii)} = YCV(j) * R(j) * XCV(i) \end{aligned} \end{equation*}$  $AR(\overline{\boxplus} \sqrt[R]{\pi}) = YCV(j)*$ <br>=  $YCV(j)*R(j)*THCV$  $R(\overline{\boxplus} \overline{\mathcal{R}} \overline{\mathcal{R}}) = YCV(j)*R$ <br> $YCV(j)*R(j)*THCV(i)$ 积元  $) = YCV(j) * R($ <br>(*j*) \* R(*j*) \* THCV(*i*)  **ENTRY BOUND**  $= YCV(j) * R(j) * TH$ <br>=  $YCVR(j) * THCV(i)$  **ASUM=0.** !**Initial values WSUM=0. for summation TSUM=0. DO 300 J=2,M2 DO 301 I=2,L2**  $\partial T$ !**Exclude(**排除**)solid IF(I>2.OR.I=2 .AND.J>4) THEN**  $\overline{\partial \theta}$  **AR=YCVR(J)\*THCV(I) region for flow area WSUM=WSUM+F(I,J,5)\*AR TSUM=TSUM+AR\*F(I,J,4)\*F(I,J,5)**  $T_{\mu} = C$  **ASUM=ASUM+AR** !**Flow area ENDIF 301 ENDDO** !**Length of wetted 300 ENDDO** !**Mean velocity perimeter**(润湿边界的周长)  **WBAR=WSUM/ASUM** *dp (dx)*<br>*f* Re =  $\frac{-(dp/dx)D}{(dp/dx)^2}$  $R(1)$ <br>  $Re = \frac{-(dp/dx)D_h}{(1/2)\alpha v^2}Re$  **WP=(R(1)+R(M1))\*THL+(1.+THCV(2))\*(RMN(5)-R(1))**  $\overline{\phantom{0}}$  $\frac{(up/ax)D_h}{(1/2)\rho w_m^2}$  **DH=4.\*ASUM/WP**  $\equiv$  $\rho w$  **RE=RHOCON\*WBAR\*DH/AMU** *m*  **FRE=-2.\*DPDZ\*DH/(RHOCON\*WBAR\*\*2+1.E-30)\*RE**

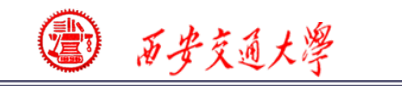

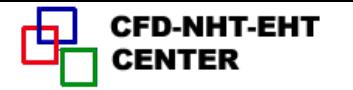

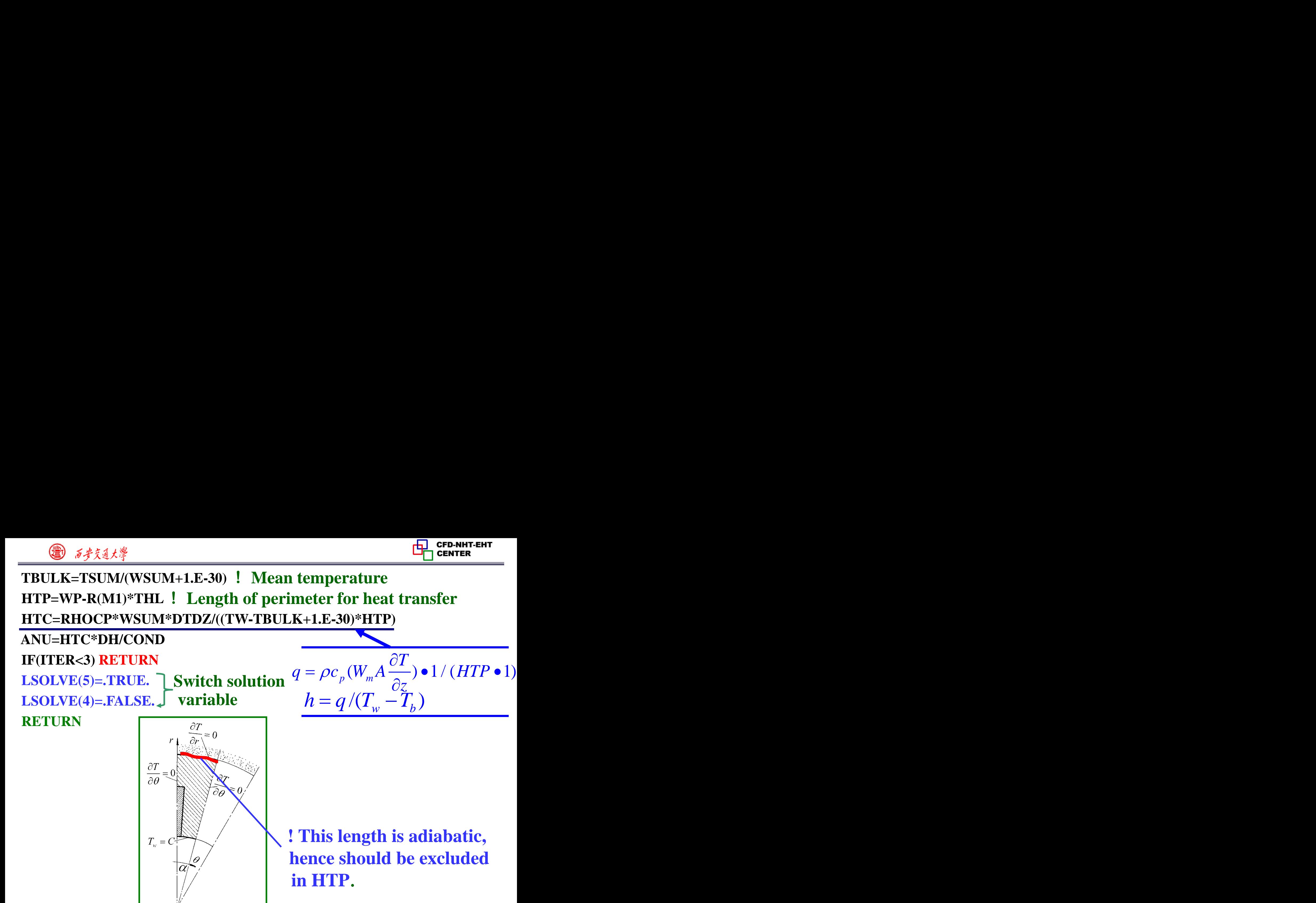

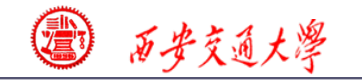

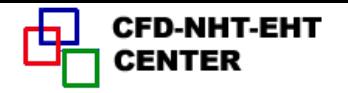

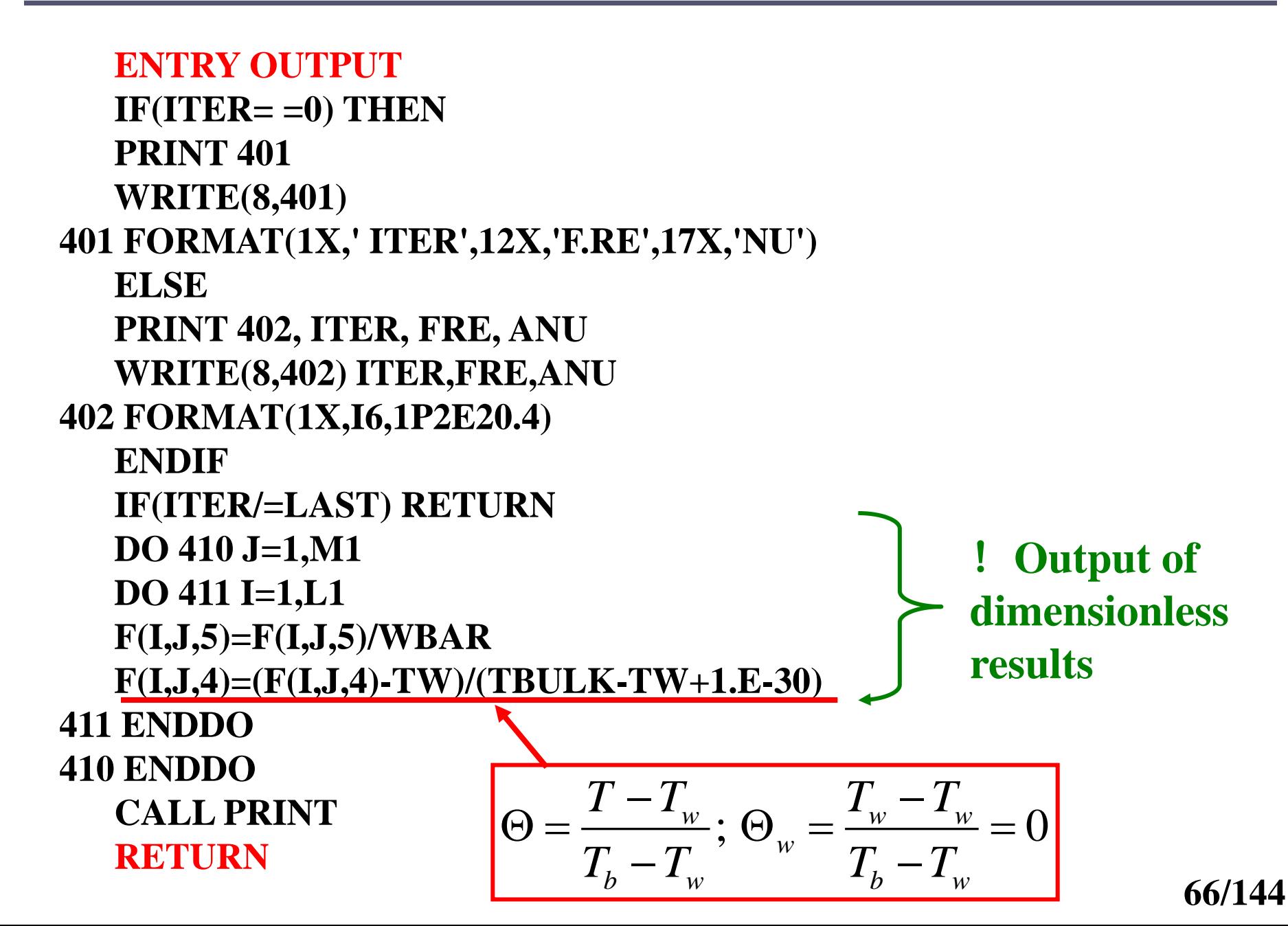

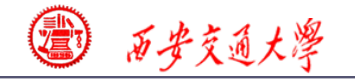

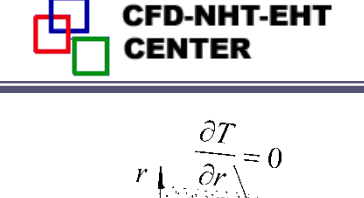

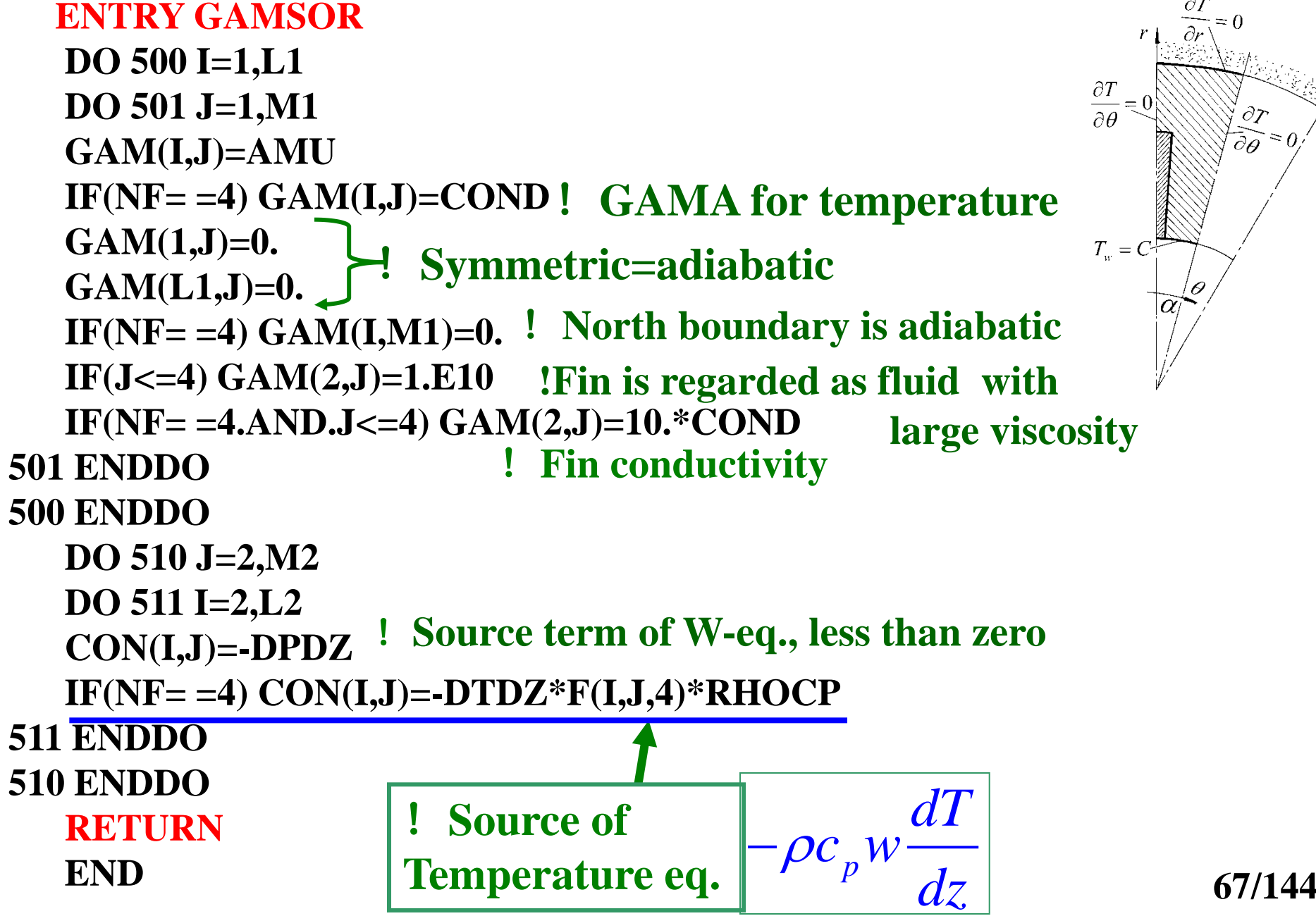

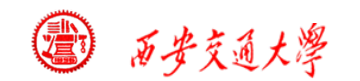

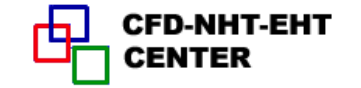

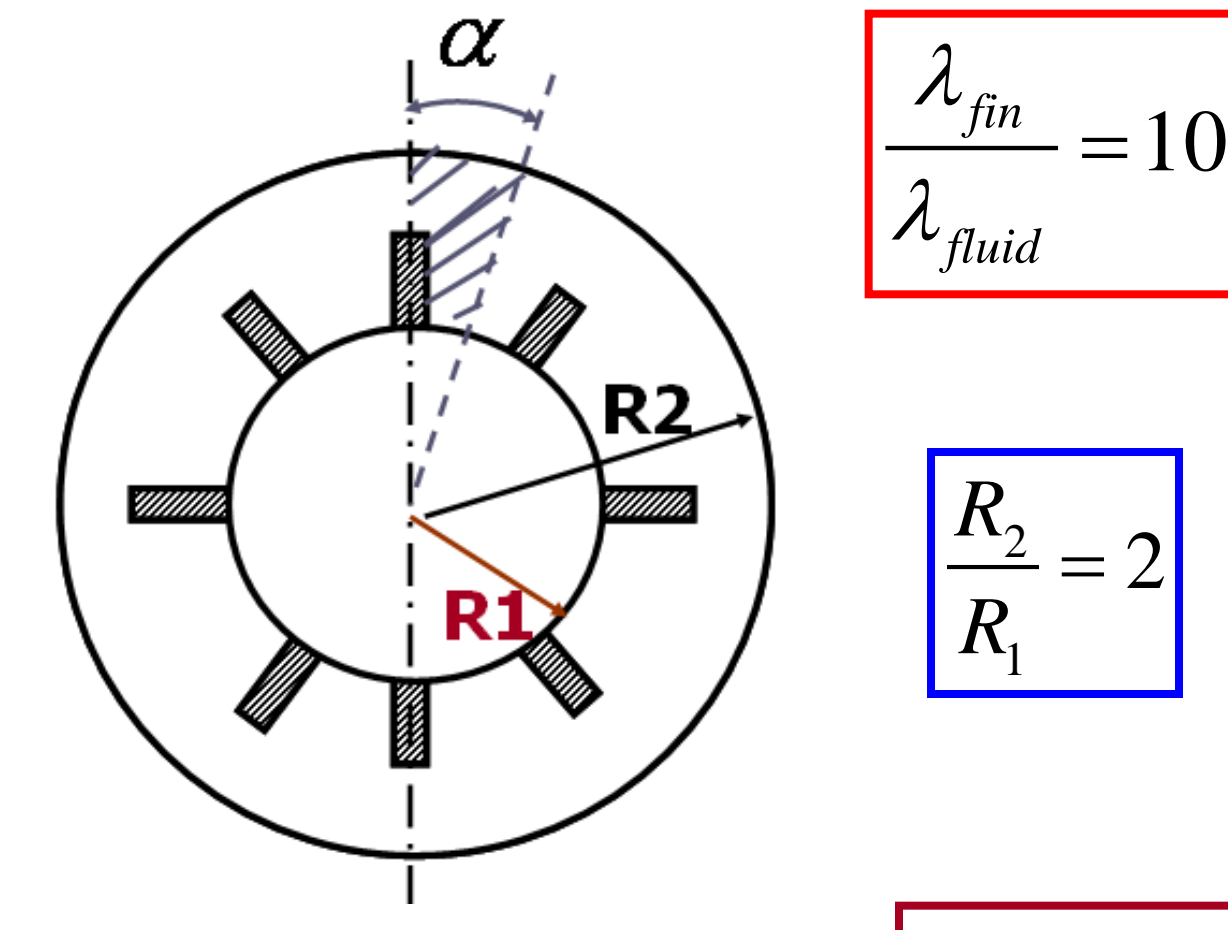

2

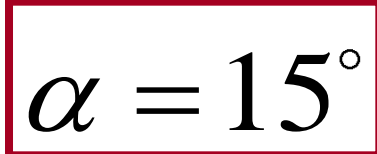

**Fig.1 Cross section view of Problem 4**

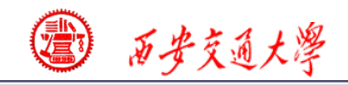

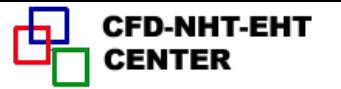

## **9-4-4 Results analysis**

#### **COMPUTATION IN POLAR COORDINATES**

\*\*\*\*\*\*\*\*\*\*\*\*\*\*\*\*\*\*\*\*\*\*\*\*\*\*\*\*\*\*\*\*\*\*

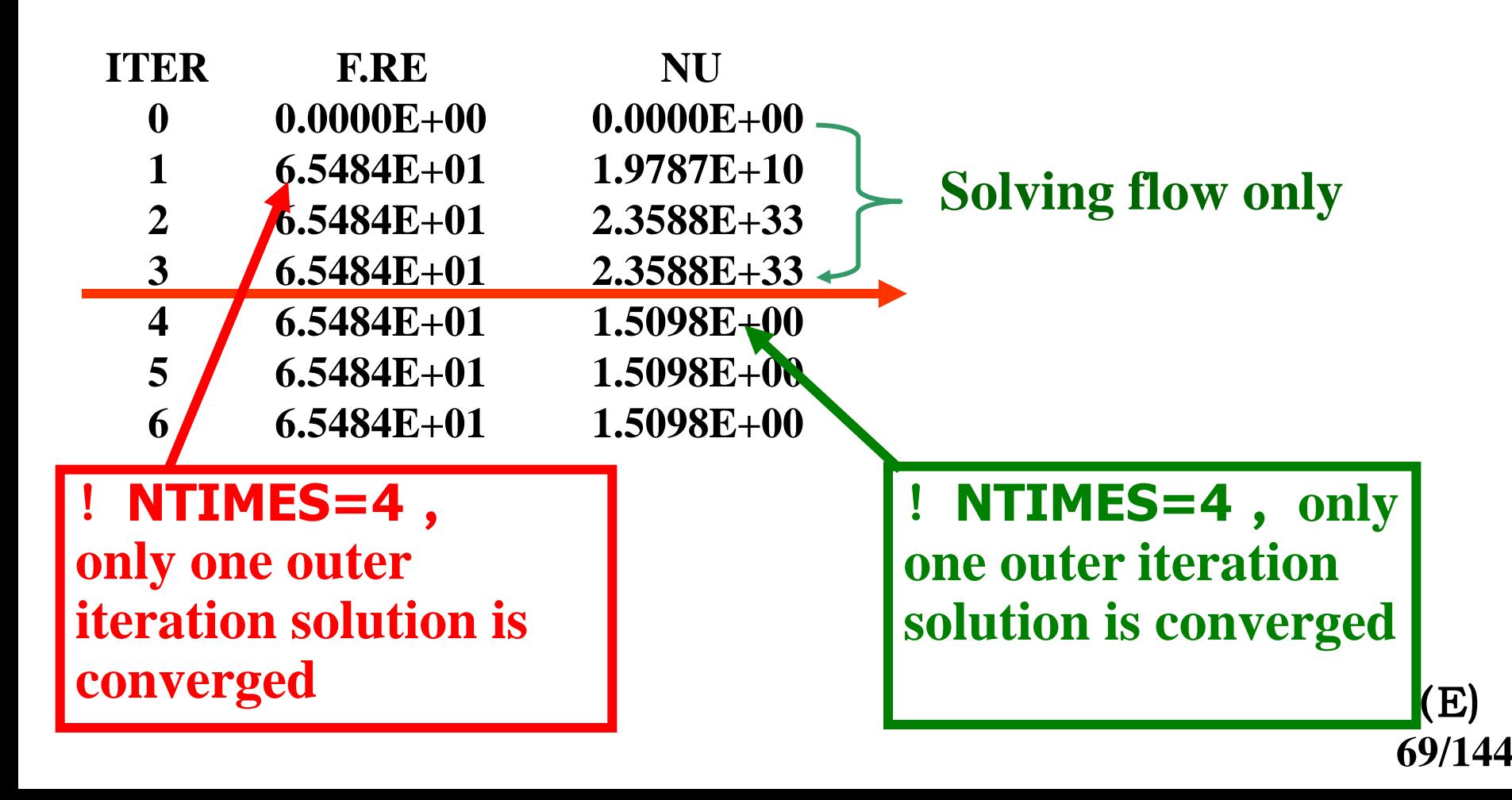

**CFD-NHT-EHT** 

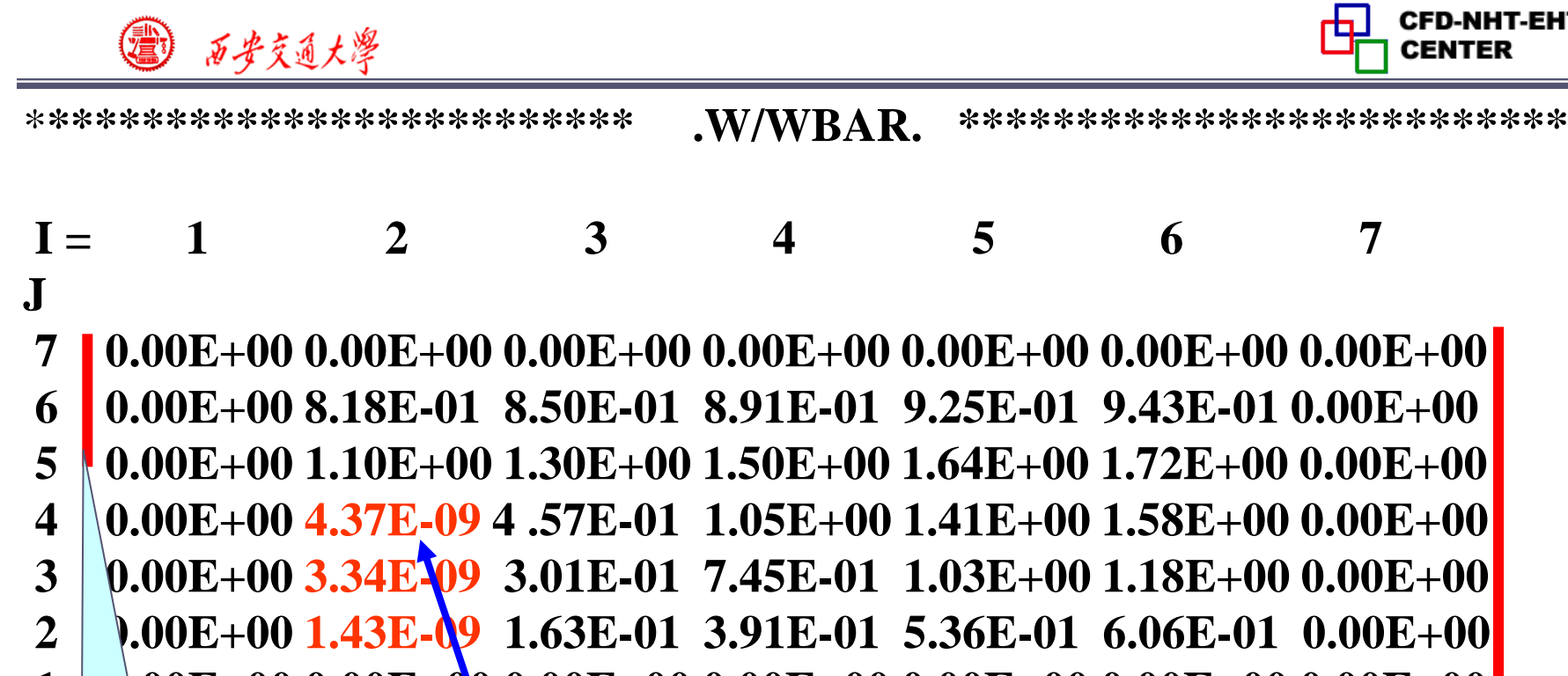

 **1 0.00E+00 0.00E+00 0.00E+00 0.00E+00 0.00E+00 0.00E+00 0.00E+00**

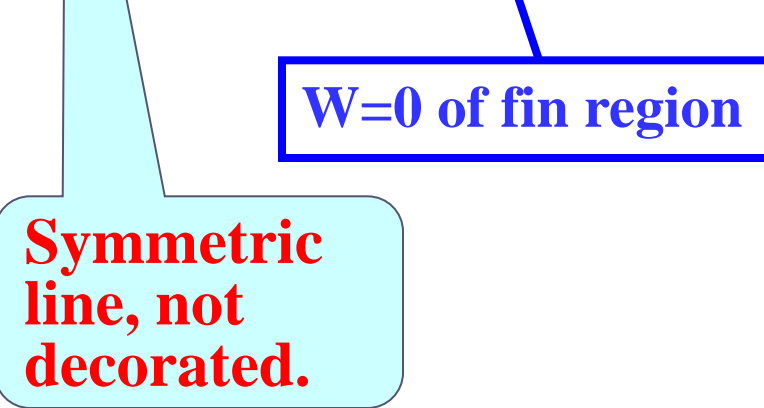

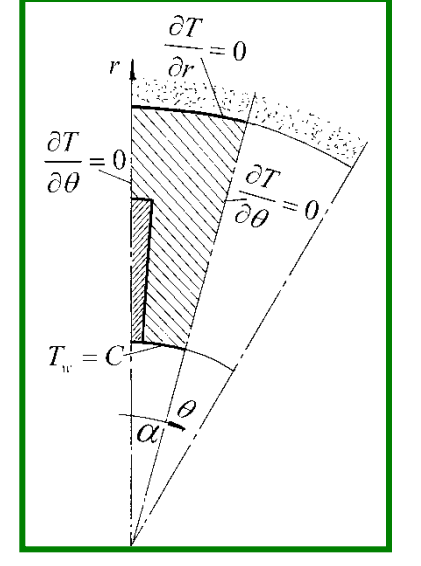

**Symmetric line, not decorated**

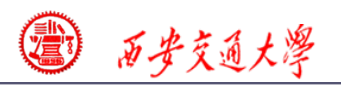

**CFD-NHT-EHT** 

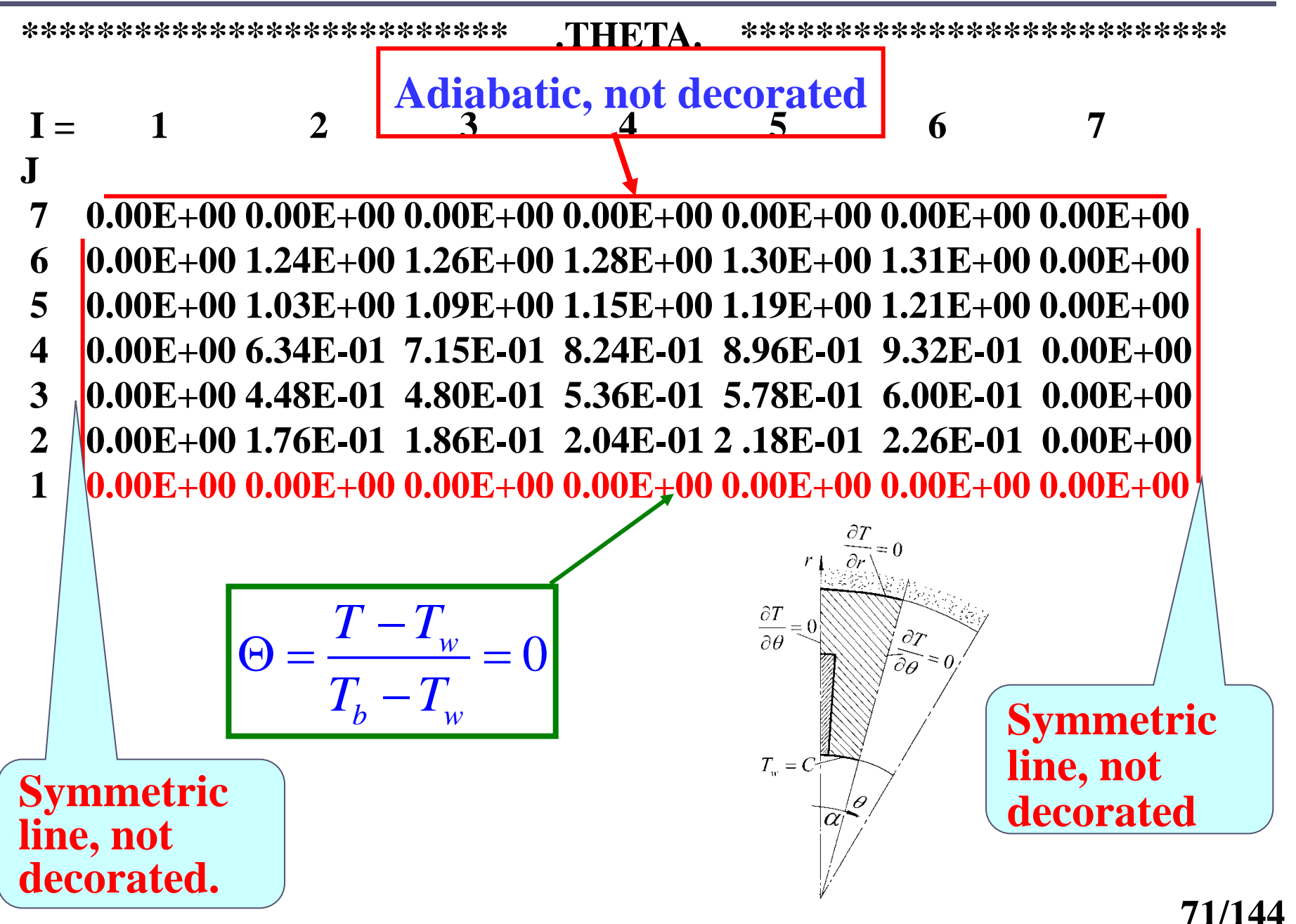

3 石步交通大學

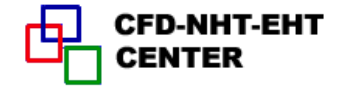

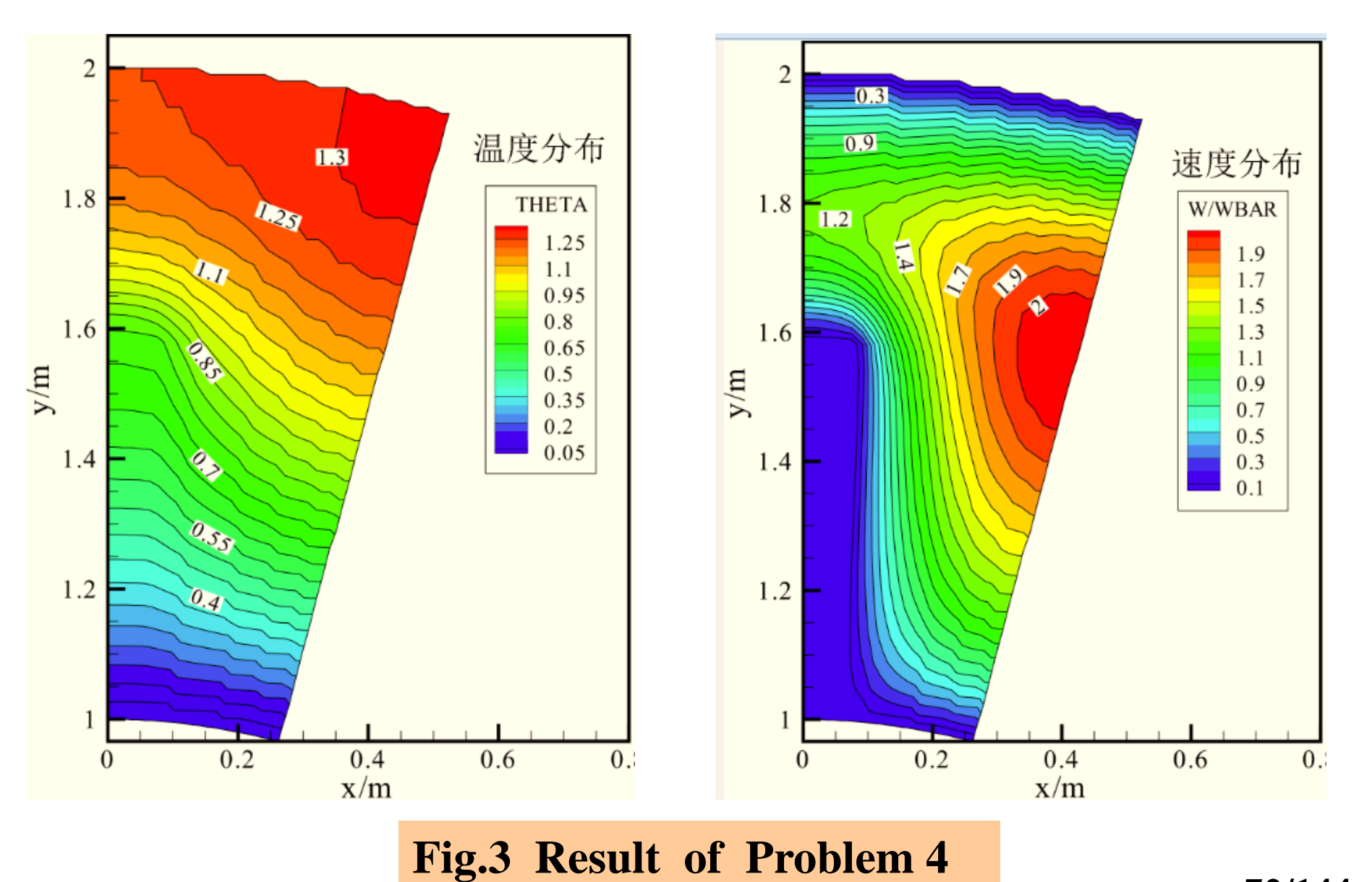

**72/144**
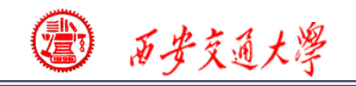

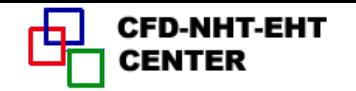

## 9-5 Fluid flow and heat transfer in a 2-D sudden expansion**---Solution of Navier Stokes equation**

## **9-5-1 Physical problem and its math formulation**

**Known**:**Laminar flow and heat transfer in a parallel duct shown in Fig. 1** :**Uniform inlet velocity, Vin=100**, **and uniform inlet temperature**,**Tin=50**; **Duct wall a[re](/)  at uniform temperature**,**Tw=300. Fluid Pr=0.7**, **molecular dynamic viscosity** μ**=1**,**density varies according to**:  $T_{\textit{ref}}$ 

$$
\rho = \rho_{\text{ref}} \frac{-\text{ref}}{T}
$$

**where referenced density ρref=1, and referenced temperature Tref=300.**

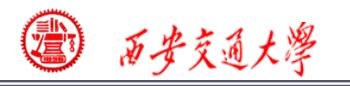

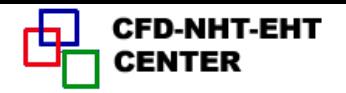

# **Find**:**Distributions of velocity, temperature, density and fluid pressure in the duct.**

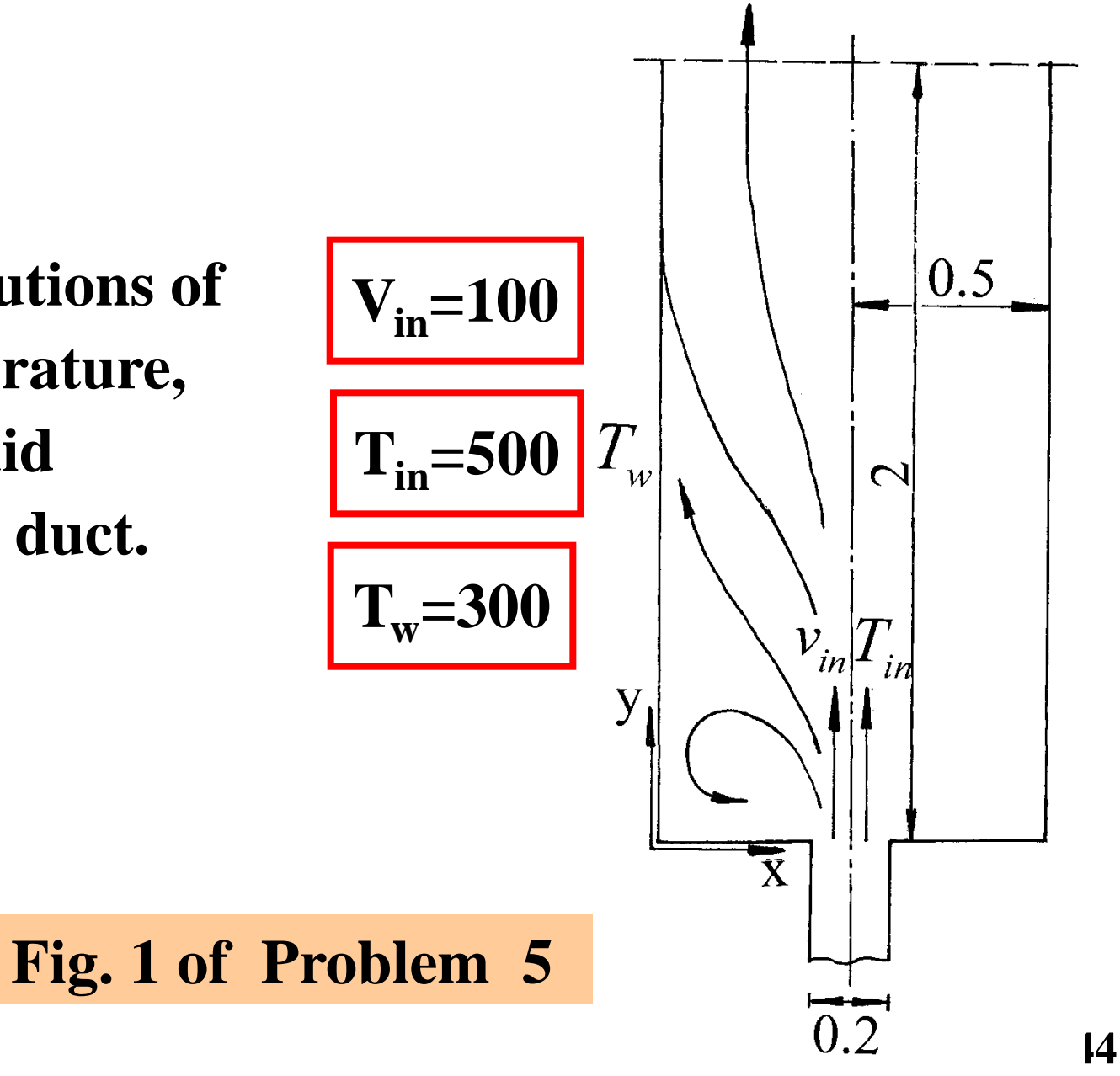

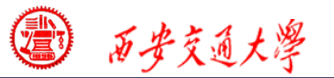

The governing equations of velocity and temperature:  
\n
$$
u: div(\overrightarrow{\rho uu}) = -\frac{\partial p}{\partial x} + div(\eta gradu) + 0
$$
\n
$$
v: div(\overrightarrow{\rho uv}) = -\frac{\partial p}{\partial y} + div(\eta gradv) + 0
$$
\n
$$
T: div(\rho c_p \overrightarrow{u}T) = div(\lambda gradT) + 0
$$
\nBoundary conditions:  
\nAt symmetric line:  $u = 0$ ;  $\frac{\partial v}{\partial x} = 0$ ;  $\frac{\partial T}{\partial x} = 0$   
\nAt inlet:  $u, v, T$  are specified;  
\nAt solid wall:  $u = v = 0; T = T_w$ 

$$
T: div(\rho c_p uT) = div(\lambda gradT) + 0
$$

## **Boundary conditions**:

**At symmetric line:** 
$$
u = 0
$$
;  $\frac{\partial v}{\partial x} = 0$ ;  $\frac{\partial T}{\partial x} = 0$ 

At inlet:  $u, v, T$  are specified;

At solid wall: 
$$
u = v = 0
$$
;  $T = T_w$ 

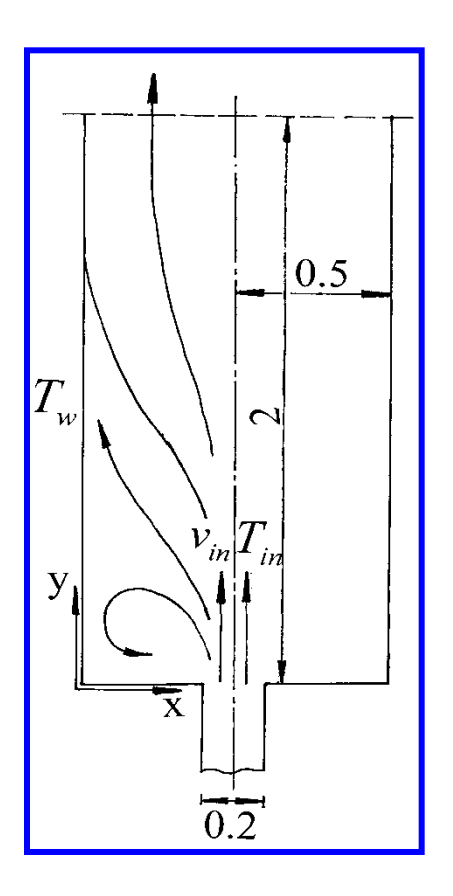

CFD-NHT-EHT

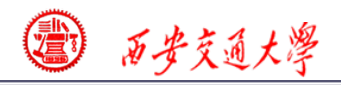

## **9-5-2 Numerical methods**

(**1**)**This is an open-flow system. Determination of normal velocity at the outlet boundary for open flow field is important**:**Set the outlet in region without recirculation, adopt local one-way method with total mass conservation**;

(**2**)**Convergence condition for flow field iteration[:](/)  SSUM**, **SMAX less than pre-specified values or 4 to 5 digits remain unchanged during 5 to 10 successive iterations**;

(**3**)**Variation of density with temperature is specified in ENTRY DENSE.**

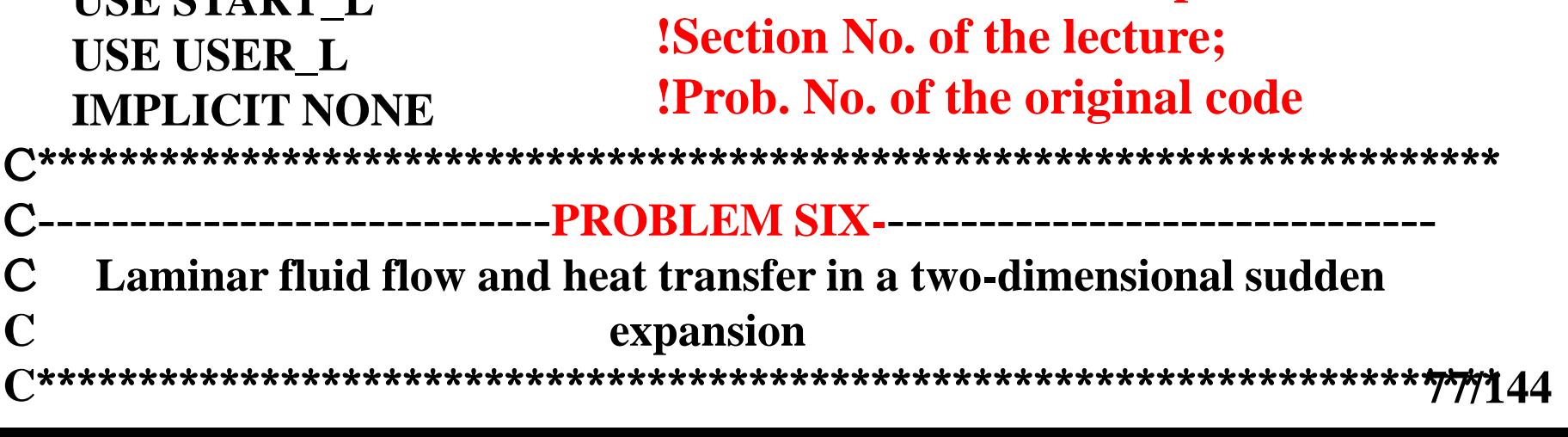

## **9-5-3 Program reading**

西安交通大學

#### CCCCCCCCCCCCCCCCCCCCCCCCCCCCCCCCCCCCCCCC  **MODULE USER\_L**

**C\*\*\*\*\*\*\*\*\*\*\*\*\*\*\*\*\*\*\*\*\*\*\*\*\*\*\*\*\*\*\*\*\*\*\*\*\*\*\*\*\*\*\*\*\*\*\*\*\*\*\*\*\*\*\*\*\*\*\*\*\*\*\***

## **INTEGER\*4 I,J REAL\*8 TIN, TW, VIN, VOUT, PR, AMU, COND, TREF, RHOREF,**

 **1 RHOT, FLOWIN, FL, FACTOR END MODULE**

#### CCCCCCCCCCCCCCCCCCCCCCCCCCCCCCCCCCCCCCCCC[CCC](/)  **SUBROUTINE USER**

**C\*\*\*\*\*\*\*\*\*\*\*\*\*\*\*\*\*\*\*\*\*\*\*\*\*\*\*\*\*\*\*\*\*\*\*\*\*\*\*\*\*\*\*\*\*\*\*\*\*\*\*\*\*\*\*\*\*\*\*\*\*\*\*\* USE START\_L !Difference in section number and problem number:**

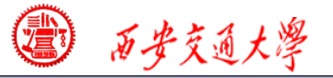

**C**

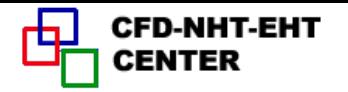

 **ENTRY GRID LAST=60 TITLE(1)=‗ .VEL U.' TITLE(2)=‗ .VEL V.' TITLE(3)=‗ .STR FN.' TITLE(4)=‗ . TEMP .' TITLE(11)=‗PRESSURE' TITLE(12)=‗ DENSITY' RELAX(1)=0.8 RELAX(2)=0.8 LSOLVE(1)=.TRUE. LSOLVE(4)=.TRUE. LPRINT(1)=.TRUE. LPRINT(2)=.TRUE. LPRINT(3)=.TRUE. LPRINT(4)=.TRUE. LPRINT(11)=.TRUE. LPRINT(12)=.TRUE.**  $XL=0.5$  **YL=2.**  $L1=7$  **M1=12 CALL UGRID RETURN** !**For SIMPLER set .TRUE. For NF**=**1 is enough** !**Underrelaxation of velocity is organized in the solution process.** STR\_FN' ' VEL\_U ' VEL V' ' TEMP. ' 'PRESSURE' ' DENSITY' **Titles for print out**

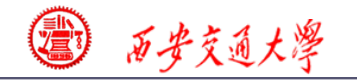

**CFD-NHT-EHT** 

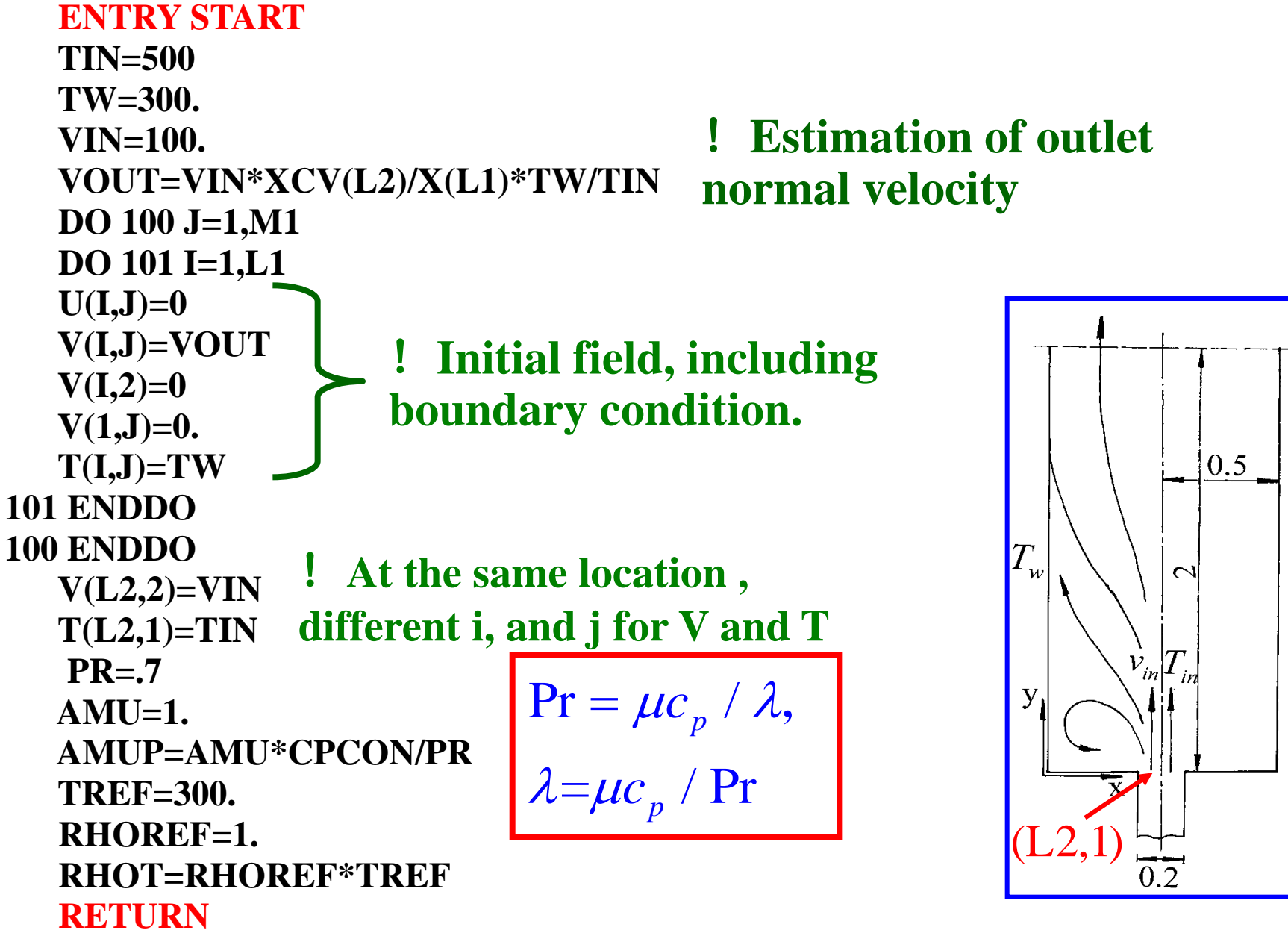

**79/144**

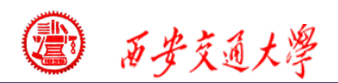

#### **Total mass conservation for case of outlet without recirculation**

• Assuming that relative changes of outlet normal velocity =constant

$$
\frac{v_{i,M1} - v_{i,M2}}{v_{i,M2}} = k = const
$$
  

$$
v_{i,M1} = v_{i,M2} (1 + k) = f v_{i,M2}
$$

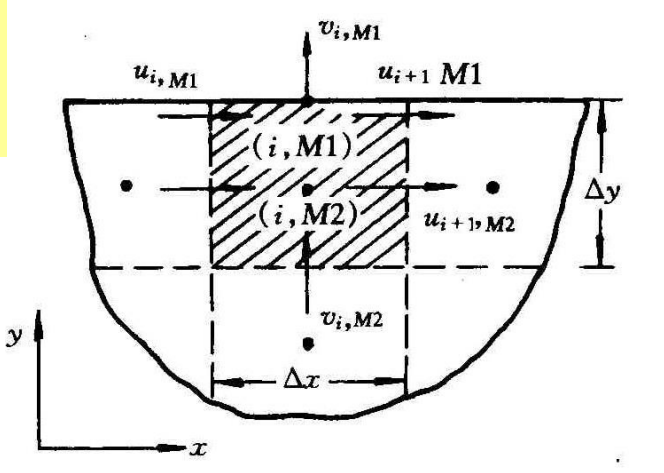

**Example 3**  
\nTotal mass conservation for case of outlet  
\nwithout recirculation  
\n
$$
\frac{V_{i,M1} - V_{i,m2}}{V_{i,M1} - V_{i,m2}} = k = const
$$
\n
$$
V_{i,M2} = k = const
$$
\n
$$
V_{i,M1} = V_{i,M2} (1+k) = f V_{i,M2}
$$
\n
$$
f = \frac{FLOWIN}{\sum_{i=2}^{N} \rho_{i,M1} V_{i,M2} \Delta x_i} \Delta x_i
$$
\n
$$
f = \frac{FLOWIN}{\sum_{i=2}^{N} \rho_{i,M1} V_{i,M2} \Delta x_i} \Delta x_i
$$
\nIt is regarded as the boundary condition for next iteration,

**80/144** 2

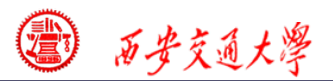

(2) Assuming that the  $1<sup>st</sup>$  derivatives at outlet =constant

$$
\frac{v_{i,M1} - v_{i,M2}}{\Delta y} = k = const \longrightarrow v_{i,M1} = v_{i,M2} + k\Delta y = v_{i,M2} + C
$$

**C is determined according to total mass conservation**

$$
\sum_{i=2}^{L2} \rho_{i,M1}(v_{i,M2} + C)\Delta x_i = FLOWIN
$$
\n
$$
C = \frac{FLOWIN - \sum \rho_{i,M1}v_{i,M2}\Delta x_i}{\sum \rho_{i,M1}\Delta x_i}
$$

 $v_{i,M1} = v_{i,M2}^* + C$  is taking as boundary condition for next iteration.

 **When fully developed at outlet,**:**f=1,C=0**; **Otherwise there is some differences between the two treatments. In this example FACTOR method will be used**

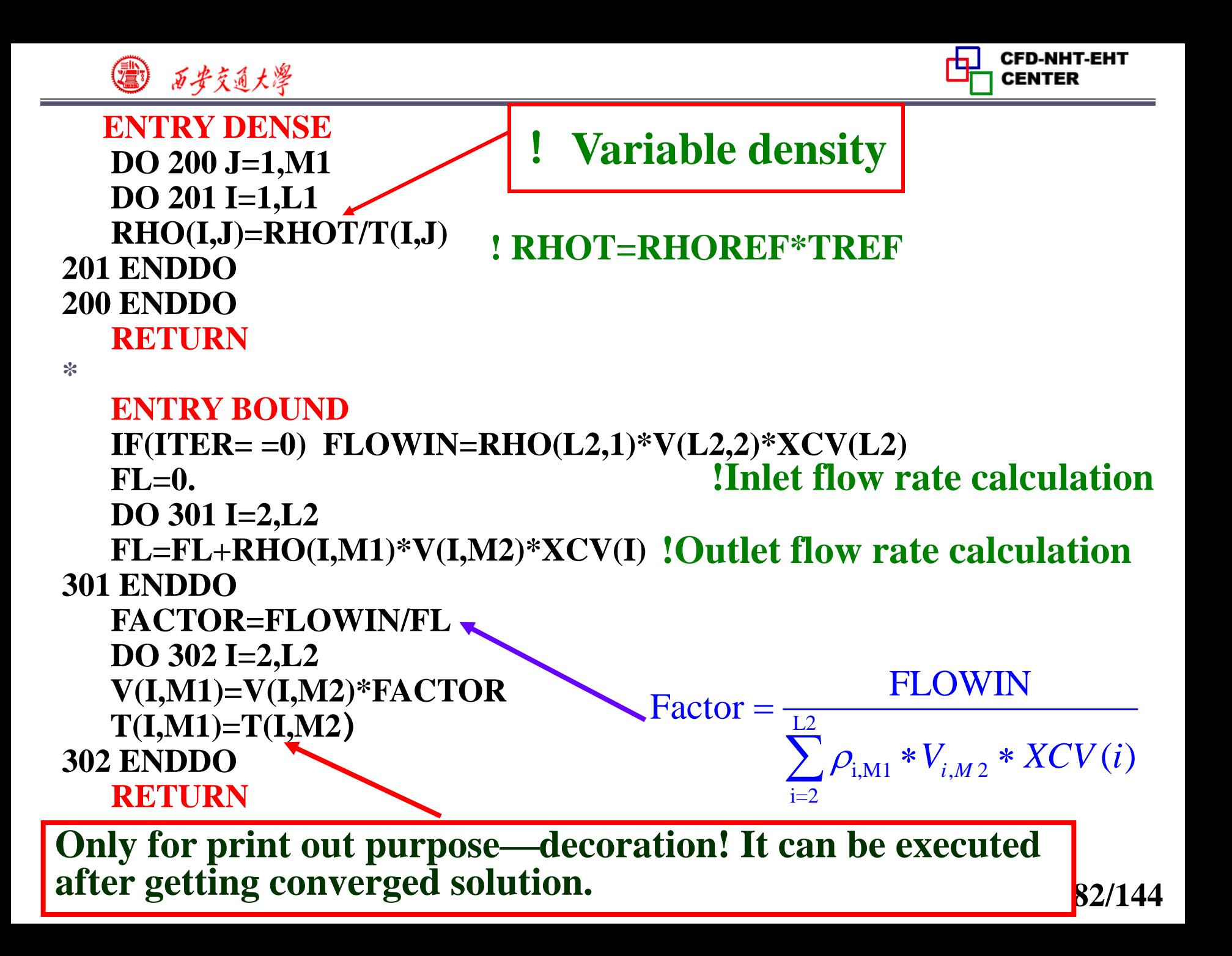

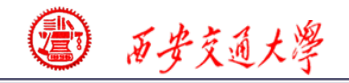

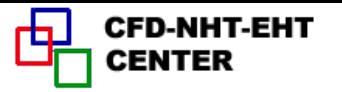

#### **ENTRY OUTPUT**

 **IF(ITER= =0) THEN**

 **WRITE(8,401)**

**401 FORMAT(1X,' ITER',7X,'SMAX',11X,'SSUM',10X,'V(4,7)',**

 **1 9X,'T(4,7)')**

 **ELSE**

 **PRINT 403, ITER, SMAX, SSUM, V(4,7), T(4,7)**

 **WRITE(8,403) ITER, SMAX, SSUM, V(4,7), T(4,7)**

```
403 FORMAT(1X,I6,1P4E15.3)
```
 **ENDIF**

 **IF (ITER= =LAST) CALL PRINT RETURN**

**Print out SMAX,SSUM for observing the convergence of the iteration**

 $*$ 

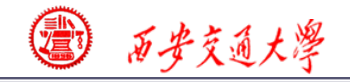

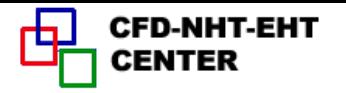

 **ENTRY GAMSOR DO 500 J=1,M1 DO 501 I=1,L1 GAM(I,J)=AMU IF(NF= =4) GAM(I,J)=AMUP** !**For solving temperature IF(NF/=1) GAM(L1,J)=0.** !**Except u others ---adiabat[ic](/) GAM(I,M1)=0.**  !**Local one way for both u and T501 ENDDO 500 ENDDO RETURN END** 

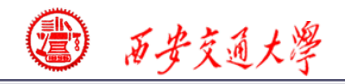

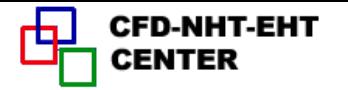

#### **9-5-4 Results analysis**

#### **COMPUTATION IN CARTISIAN COORDINATES**

 **\*\*\*\*\*\*\*\*\*\*\*\*\*\*\*\*\*\*\*\*\*\*\*\*\*\*\*\*\*\*\*\*\*\*\*\*\*\*\*\*\*\*\*\*\***

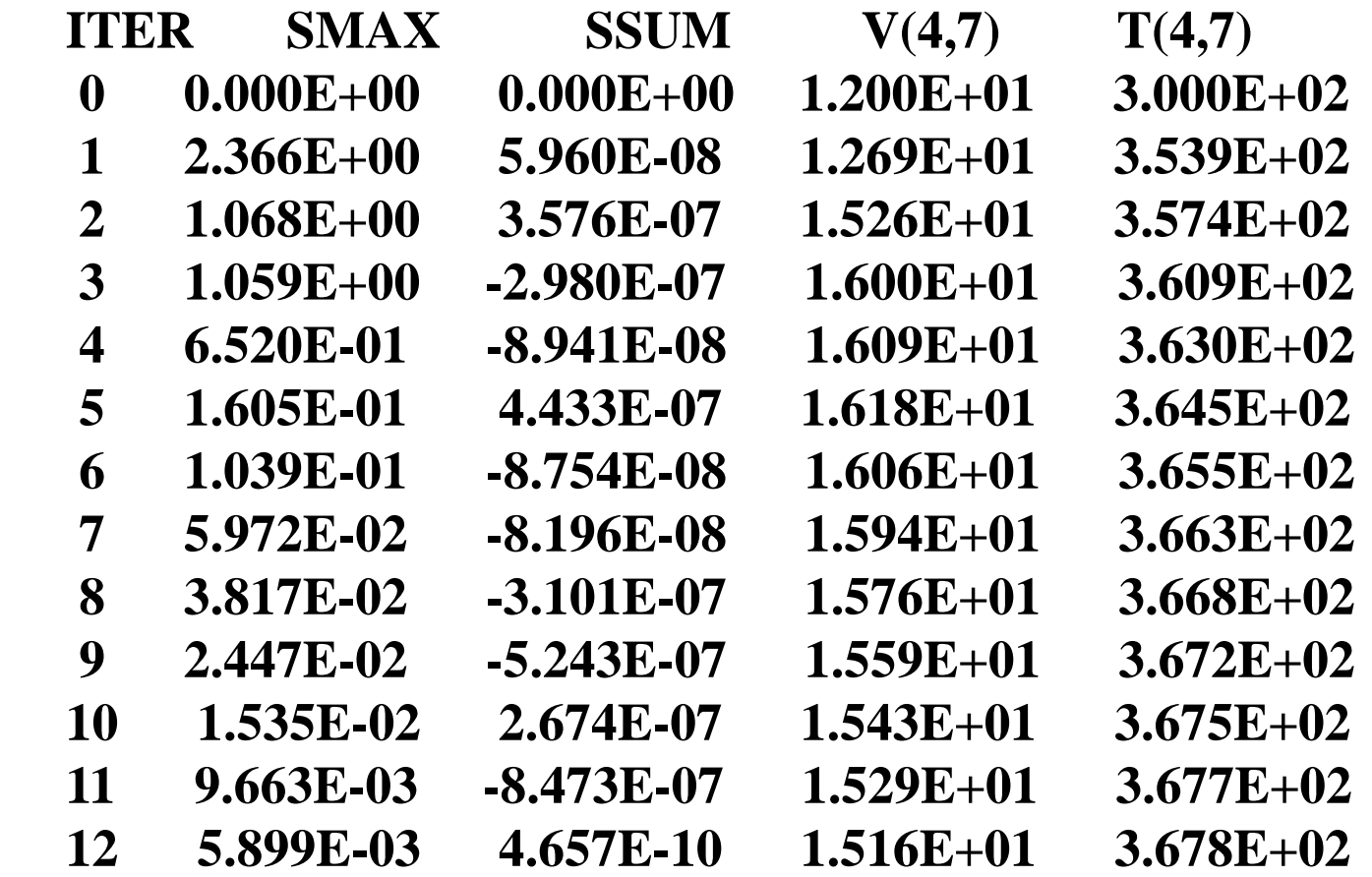

图 矿真土墨

CFD-NHT-EHT<br>CENTER гЬJ

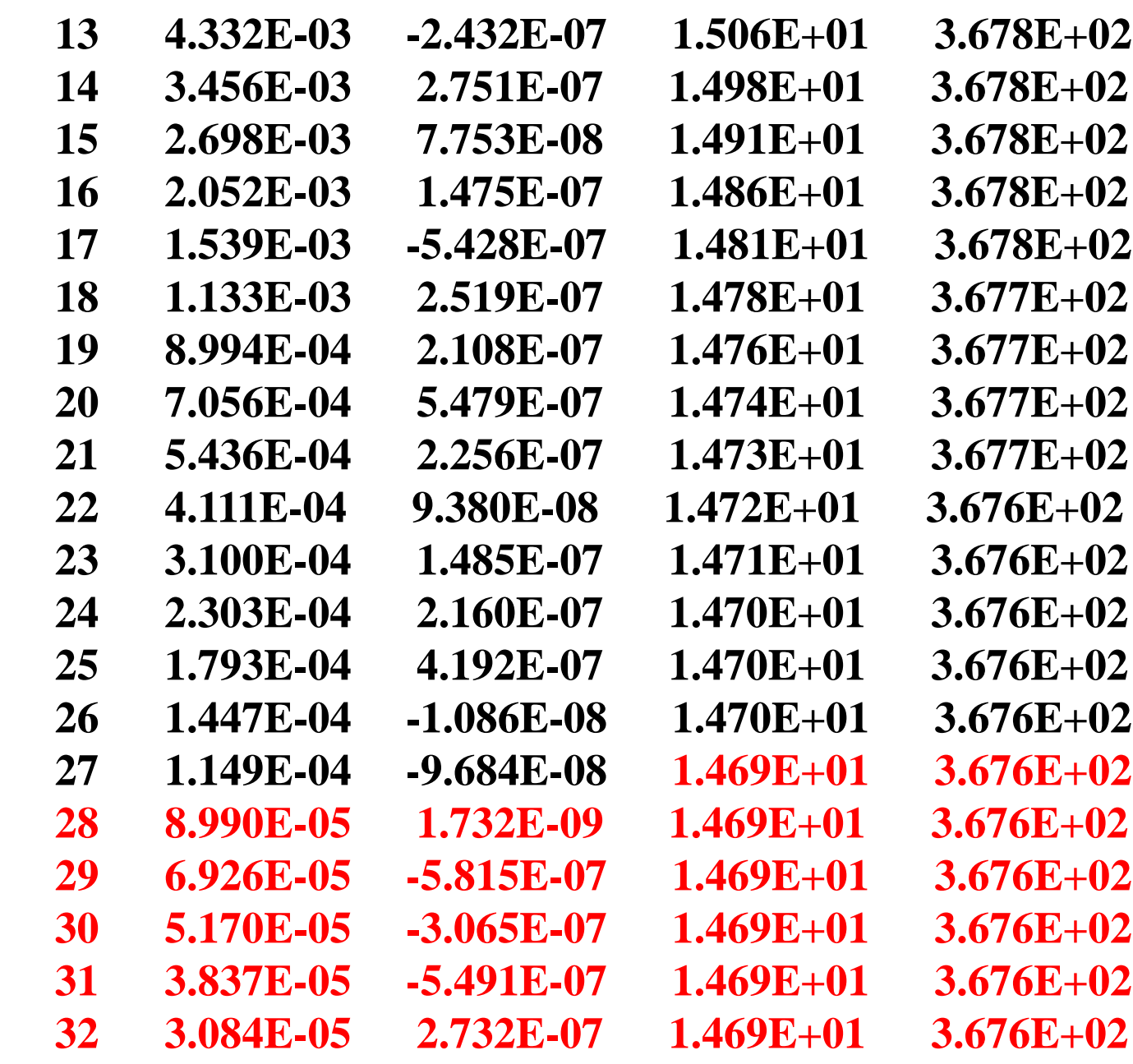

**86/144**

图 矿绿红净

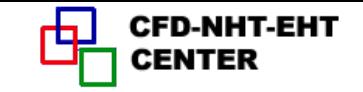

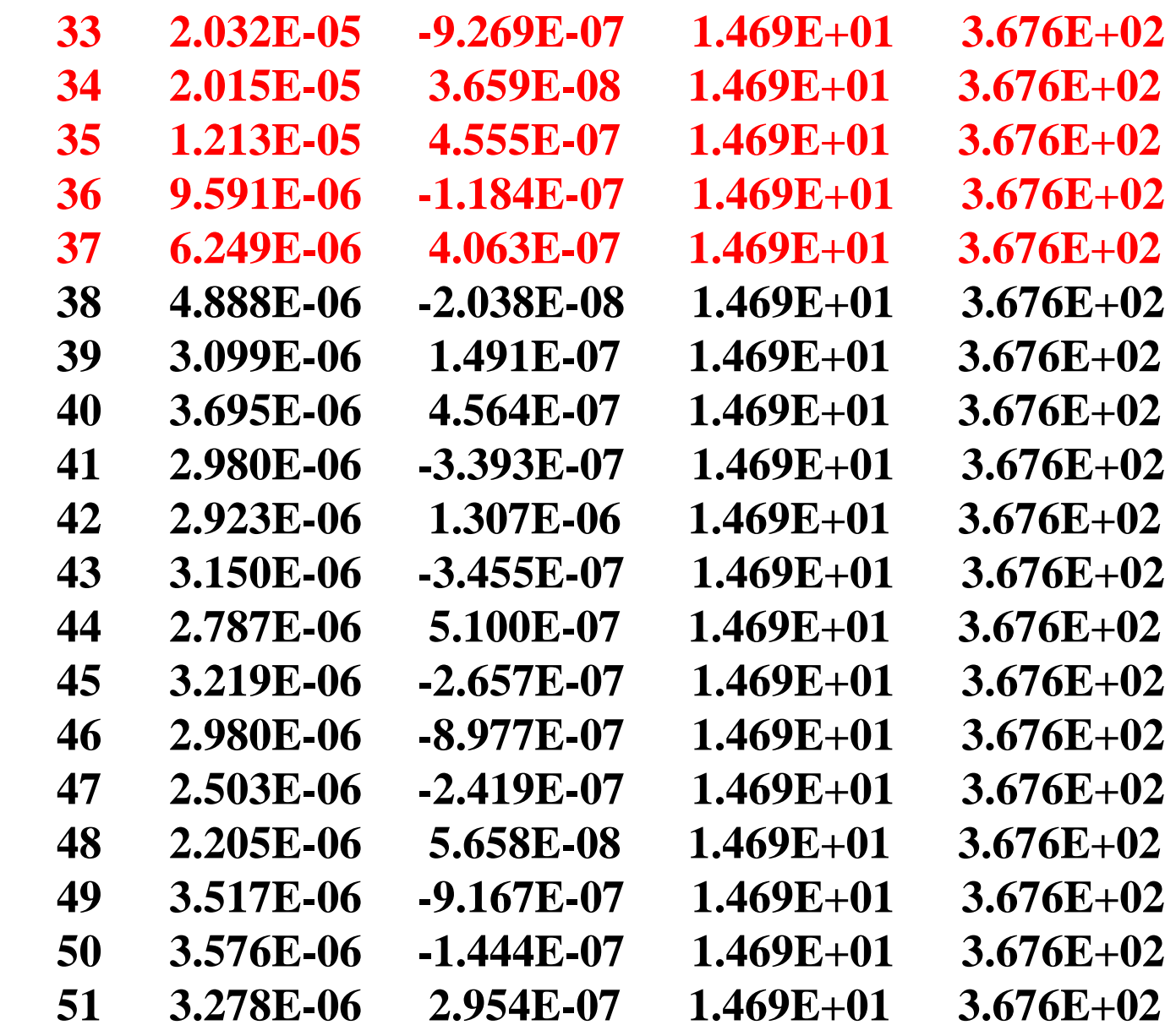

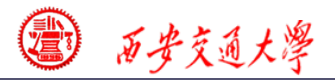

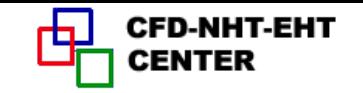

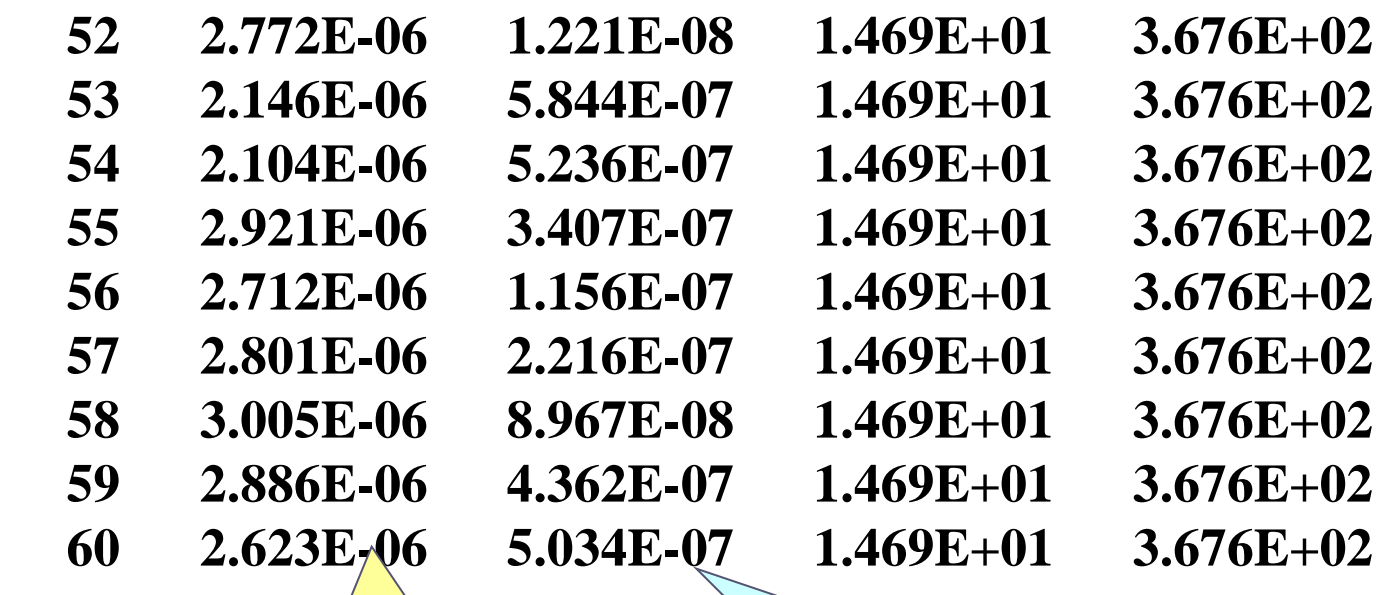

**That SMAX reduces to a certain value can be regarded as an indicator of convergence**

**In the iteration process SSUM takes a very small value from beginning to the end. This can not be regarded as an indicator of convergence. Because it is resulted by our treatment of outflow boundary condition!**

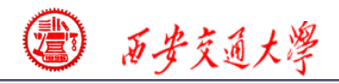

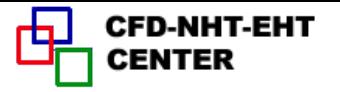

**\*\*\*\*\*\*\*\*\*\*\*\*\*\*\*\*\*\*\*\*\*\*\*\*\*\* .VEL U. \*\*\*\*\*\*\*\*\*\*\*\*\*\*\*\*\*\*\*\*\*\*\*\*\*\***

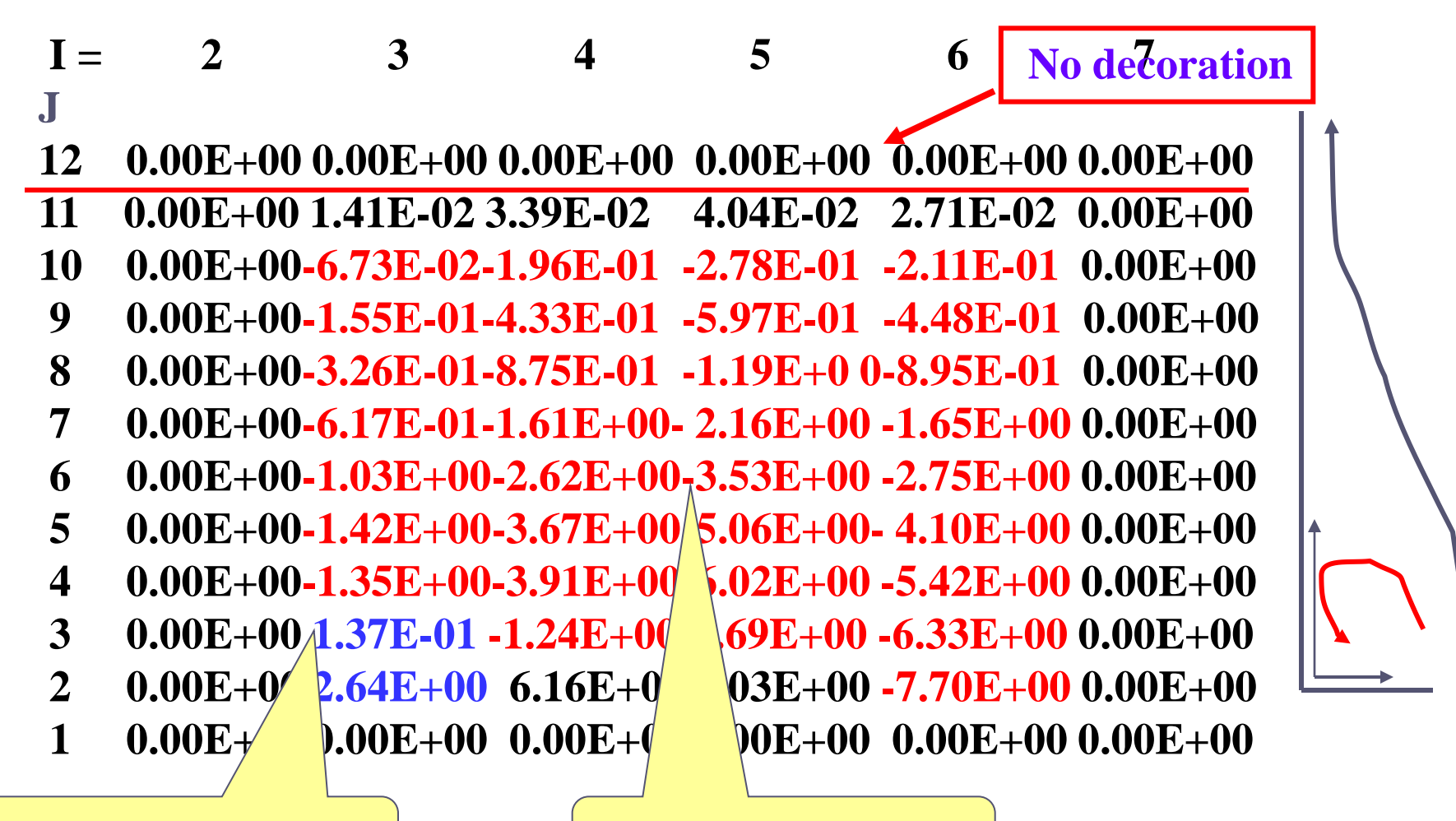

**u larger than 0 u less than 0**

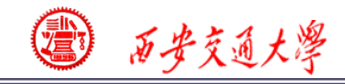

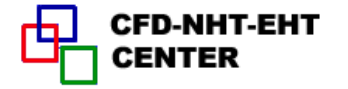

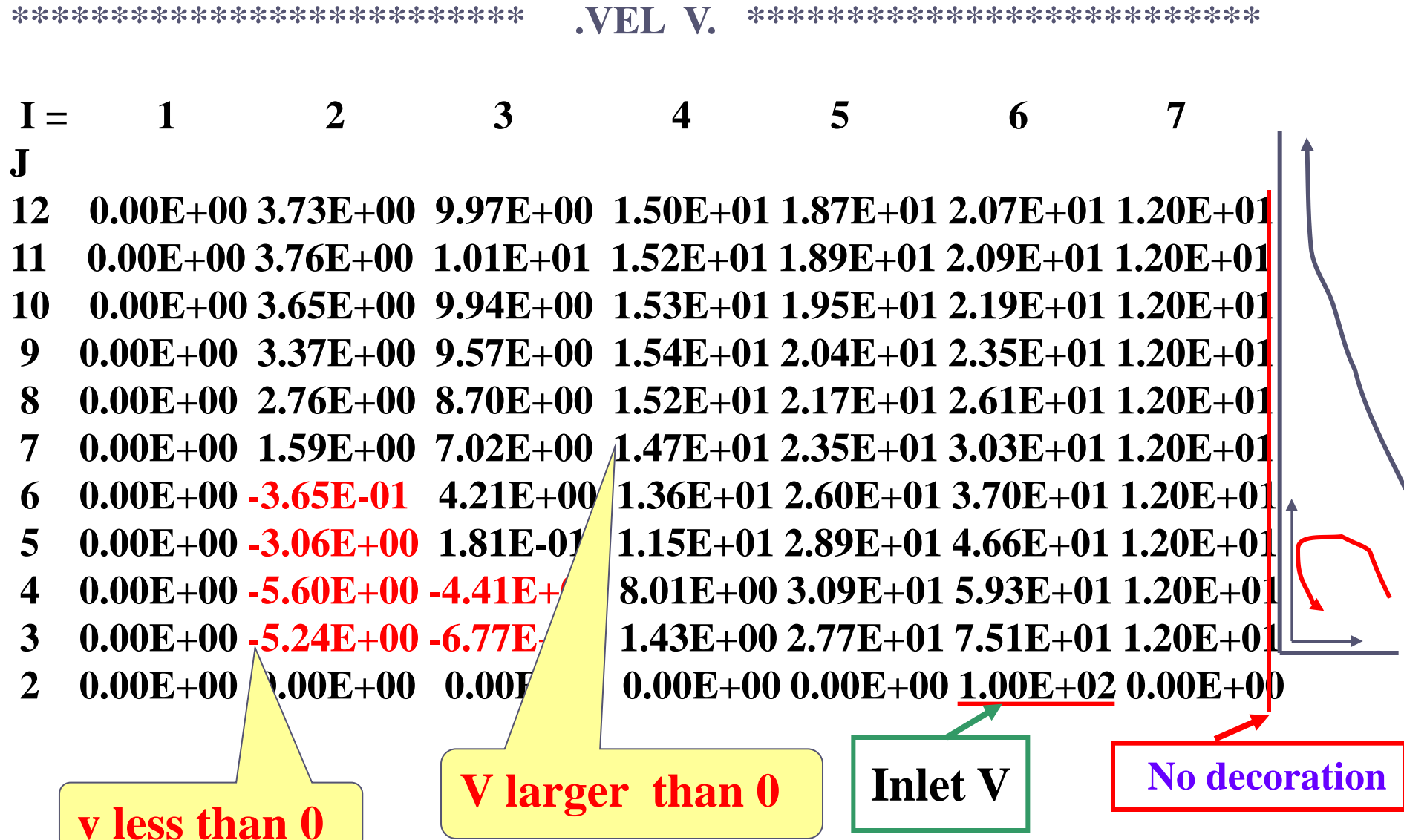

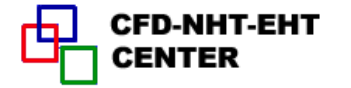

**91/144**

**Total flow rate**

 $I = 2$  3 4 5 6 7 **J 12 0.00E+00 -3.63E-01 -1.29E+00 -2.63E+00 -4.24E+00 -6.00E+00**

**\*\*\*\*\*\*\*\*\*\*\*\*\*\*\*\*\*\*\*\*\*\*\*\* .STR FN. \*\*\*\*\*\*\*\*\*\*\*\*\*\*\*\*\*\*\*\*\*\*\*\*\*\***

**11 0.00E+00 -3.66E-01 -1.29E+00 -2.63E+00 -4.25E+00 -6.00E+00 10 0.00E+00 -3.53E-01 -1.26E+00- 2.58E+00 -4.21E+00 -6.00E+00 9 0.00E+00 -3.24E-01 -1.18E+00 -2.48E+00 -4.14E+00 -6.00E+00 8 0.00E+00 -2.64E-01 -1.03E+00 -2.29E+00 -4.00E+00 -6.00E+00 7 0.00E+00 -1.51E-01 -7.61E-01 -1.95E+00 -3.74E+00 -6.00E+00 6 0.00E+00 3.46E-02 -3.26E-01 -1.40E+00 -3.34E+00 -6.00E+00 5 0.00E+00 2.89E-01 2.74E-01 -6.28E-01 -2.74E+00 -6.00E+00**

 **4 0.00E+00 5.31E-01 9.10E-01 2.79E-01 -1.97E+00 -6.00E+00**

 **3 0.00E+00 5.06E-01 1.12E+00 9.96E-01 -1.09E+00 -6.00E+00**

 **2 0.00E+00 0.00E+00 0.00E+00 0.00E+00 0.00E+00 -6.00E+00**

 **Stream function =0 at the wall**

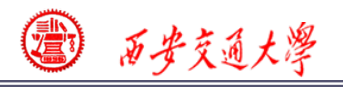

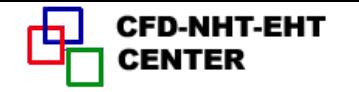

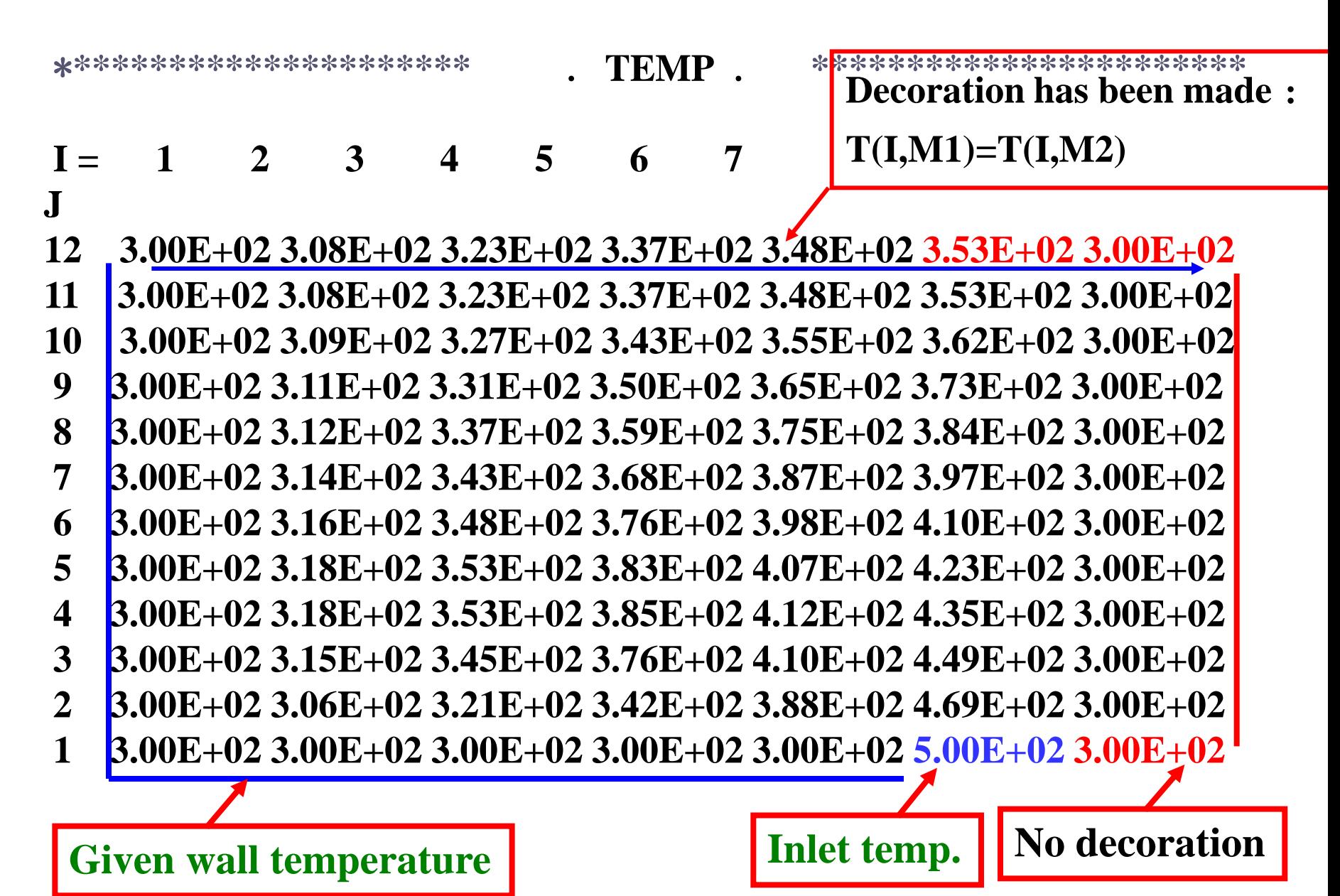

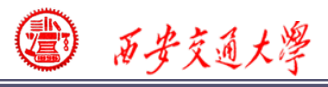

**J**

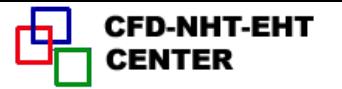

**\*\*\*\*\*\*\*\*\*\*\*\*\*\*\*\*\*\*\*\*\*\*\*\*\*\* PRESSURE \*\*\*\*\*\*\*\*\*\*\*\*\*\*\*\*\*\*\*\*\*\*\*\*\*\***

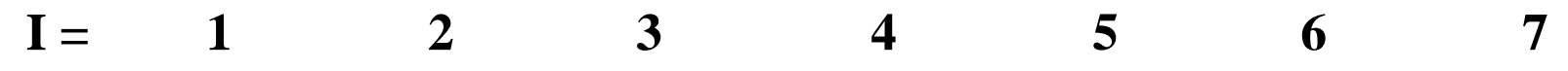

**12 8.40E+02 8.40E+02 8.39E+02 8.38E+02 8.34E+02 8.31E+02 8.30E+02 11 8.52E+02 8.52E+02 8.52E+02 8.50E+02 8.48E+02 8.45E+02 8.44E+02 10 8.77E+02 8.77E+02 8.76E+02 8.76E+02 8.75E+02 8.74E+02 8.73E+02 9 8.99E+02 8.98E+02 8.97E+02 8.95E+02 8.94E+02 8.92E+02 8.91E+02 8 9.12E+02 9.10E+02 9.08E+02 9.06E+02 9.05E+02 9.02E+02 9.00E+02 7 9.06E+02 9.04E+02 9.01E+02 8.99E+02 8.99E+02 8.96E+02 8.94E+0[2](/) 6 8.63E+02 8.61E+02 8.56E+02 8.56E+02 8.62E+02 8.59E+02 8.58E+02 5 7.55E+02 7.52E+02 7.46E+02 7.50E+02 7.66E+02 7.69E+02 7.70E+02 4 5.57E+02 5.53E+02 5.45E+02 5.50E+02 5.85E+02 6.02E+02 6.11E+02 3 2.91E+02 2.84E+02 2.72E+02 2.55E+02 3.32E+02 3.56E+02 3.68E+02 2 9.85E+01 8.74E+01 6.54E+01 -3.27E+01-2.08E+02 9.08E+01 2.40E+02 1 0.00E+00-1.10E+01-3.79E+01-1.77E+02-4.78E+02-4.18E+01 1.07E+02** j.

**Maximum pressure caused by reattachment of flow**

 **Low pressure region caused by high inlet velocity**

**93/144 From interpolation**

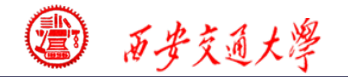

**CFD-NHT-EHT CENTER** 

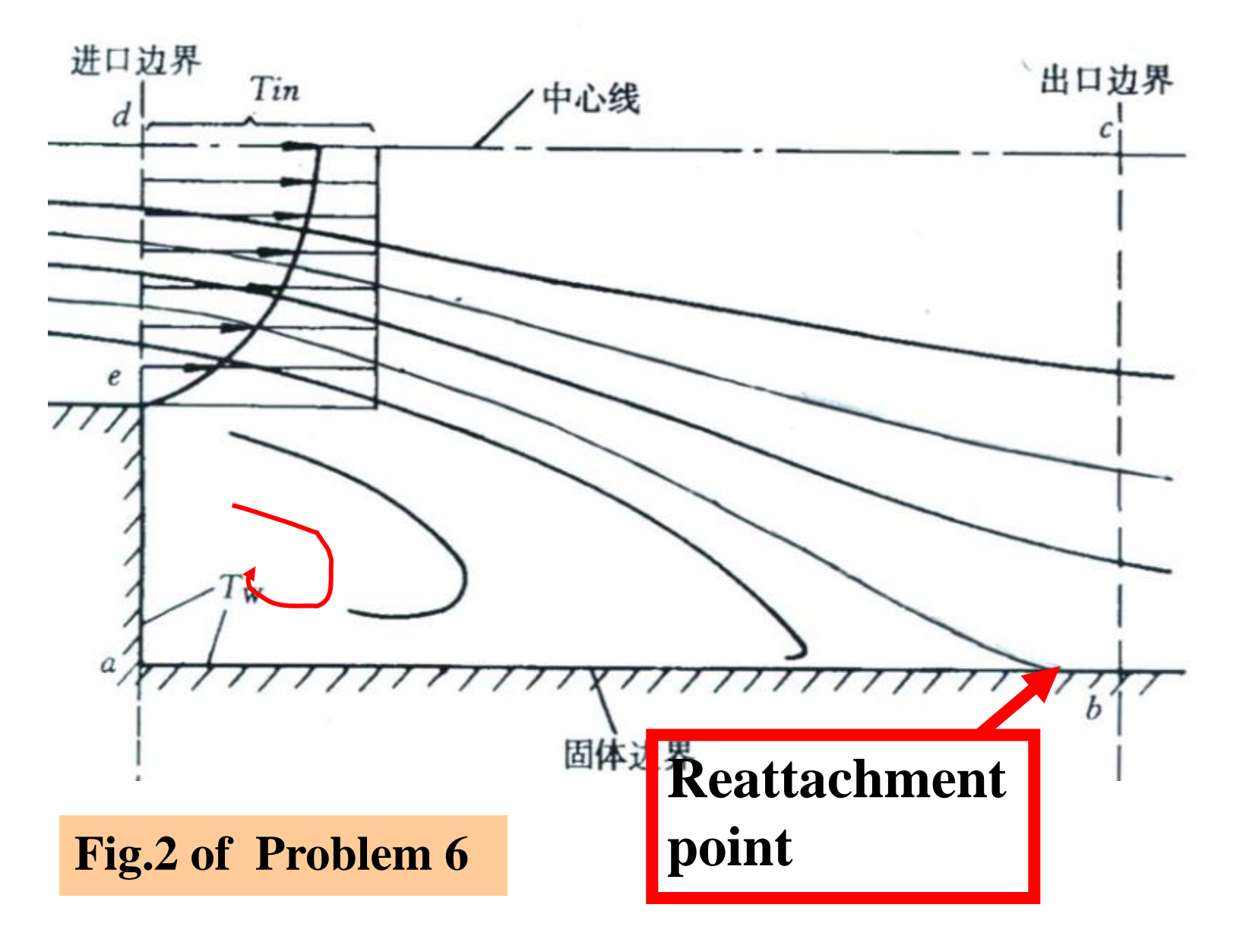

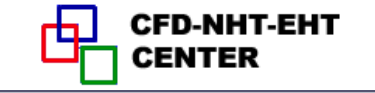

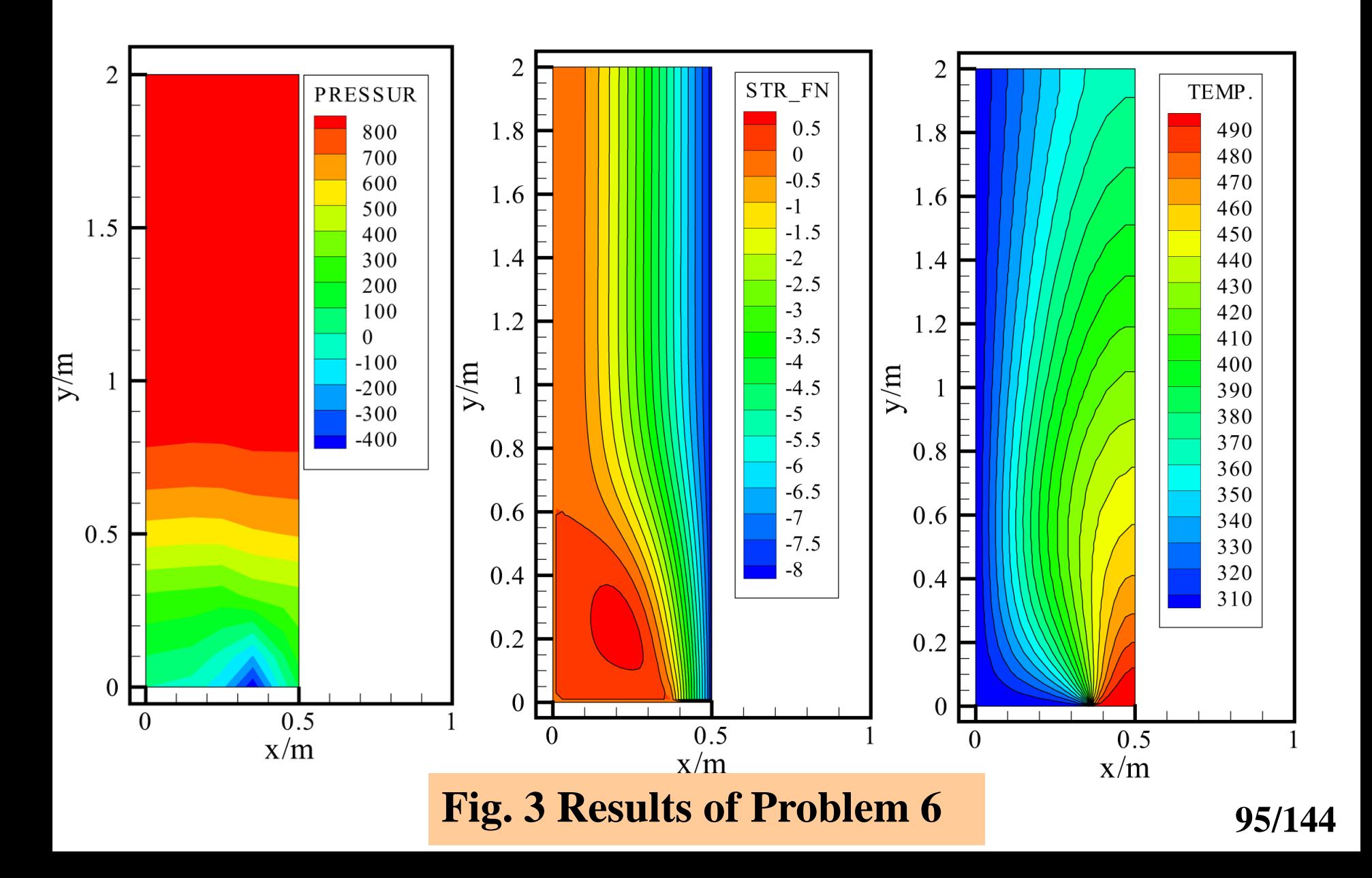

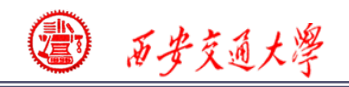

**9-6 Complicated fully developed fluid flow and heat transfer in square duct**  $--$ **Velocity is regarded as a**  $\phi$  **variable** 

**9-6-1** Physical problem and its math formulation **Known: Fully developed heat transfer in a square duct shown in Fig. 1. The effect of gravitation is taken into account by Boussinesq assumption. Duct top and botto[m](/)  walls are adiabatic , while left and right walls are kept at**  constant and uniform tempertures: $T_i = T_i = 0$ ,  $T_i = T_i = 1$ ; *Pr*=0.7, *AMU*=1.0, *dp/dz*=-3000, and  $\rho g \beta = 10^4$ .  $\rho g \beta = 10^4$ 

**Find** : **Cross sectional distributions of u,v, and w, temperature distribution and** *fRe*.

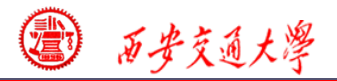

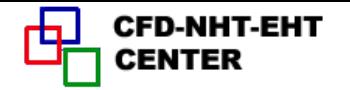

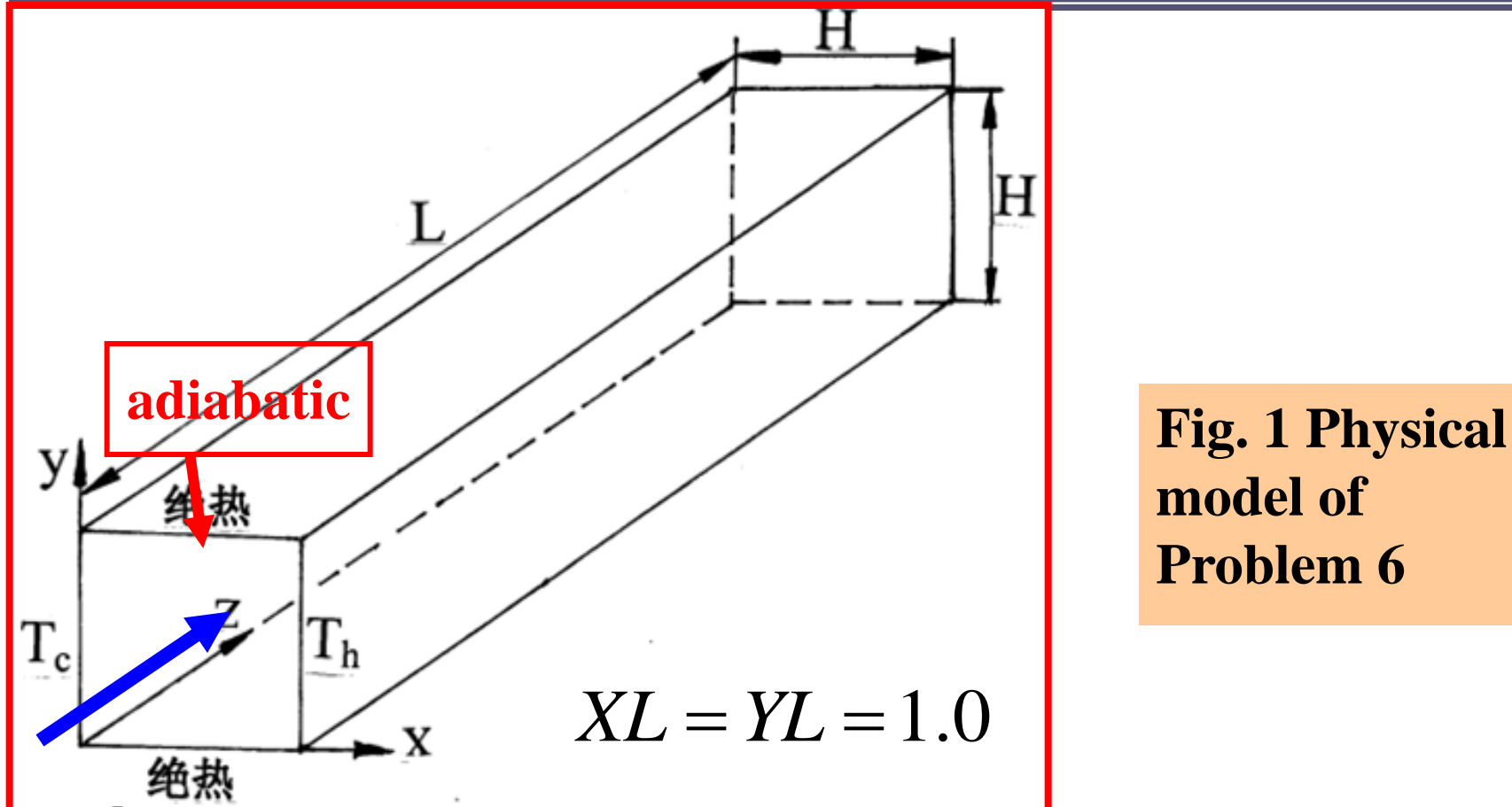

**model of Problem 6**

 $XL = YL = 1.0$ <br>**d, when heat transfer goes into the fully**<br>e heat leaves the hot wall goes into the cold<br>sfer rate is determined by the flow at the<br>axial flow does not make any contribution<br>97/144  **For the case studied, when heat transfer goes into the fully developed region**,**the heat leaves the hot wall goes into the cold wall, i.e., the heat transfer rate is determined by the flow at the cross-section, and the axial flow does not make any contribution to this heat transfer.**

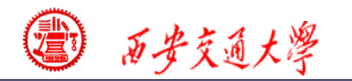

## **Analysis of the governing eq.**:

**According to the fully developed condition**

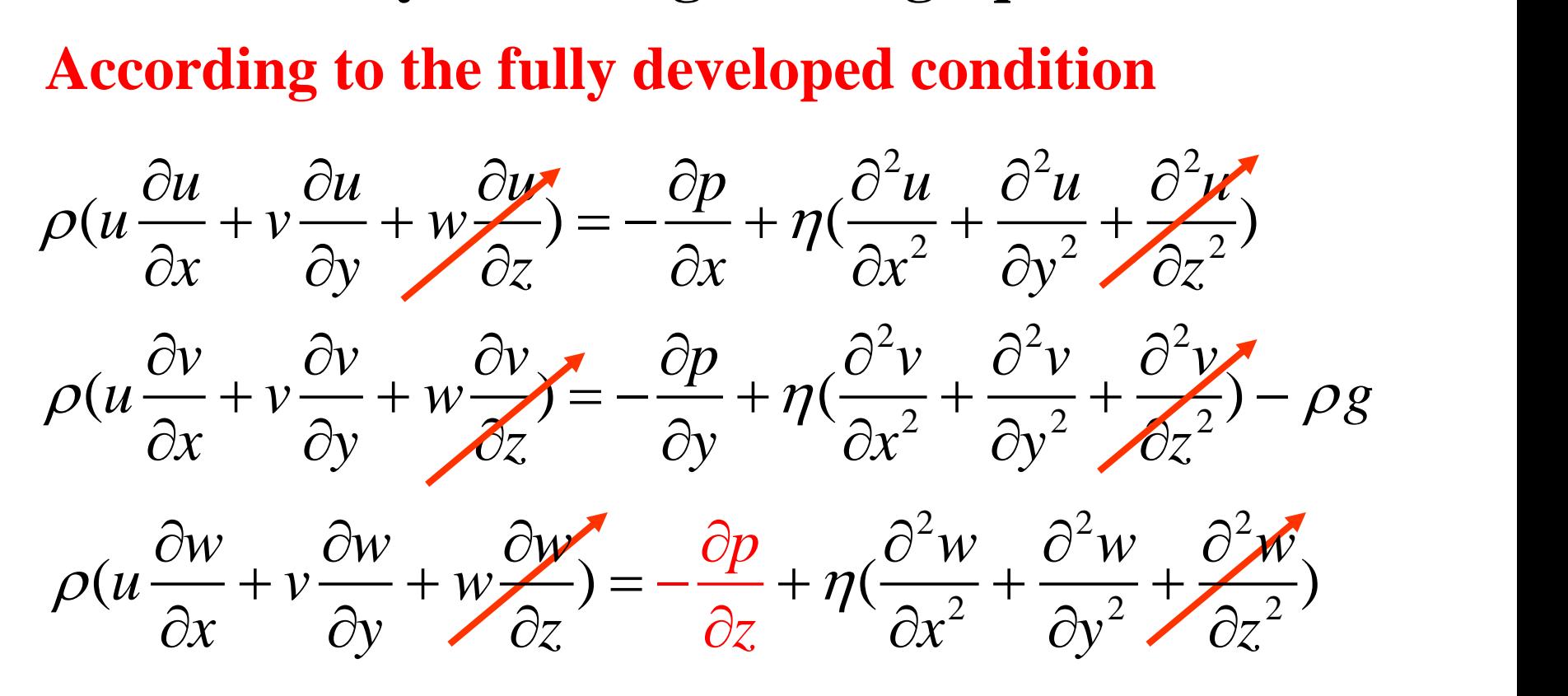

**Because heat leaving right wall transfers to left wall:**

Because heat leaving right wall transfers to left w  
\n
$$
\rho(u \frac{\partial T}{\partial x} + v \frac{\partial T}{\partial y} + w \frac{\partial T}{\partial z}) = \frac{\lambda}{c_p} \left( \frac{\partial^2 T}{\partial x^2} + \frac{\partial^2 T}{\partial y^2} + \frac{\partial^2 T}{\partial z^2} \right)
$$

**98/144**

西安交通大學

## **Analysis for the computational domain**:

**This problem looks like the one of Problem 3 where we take ¼ of the cross section as the computational domain. Can we still take such practice for this case?**

 **No**! **Because of the cross sectional natural convection the entire region must be taken as the computational domain.**

### **Boundary conditions**:

**At x=0, T=T<sup>c</sup> : x=L, T=T<sup>h</sup> At y=0 and y=L: adiabatic At four walls: u=v=w=0.**

### **Major features of the problem**

(**1**)**There are three velocity components**:*u, v, w* **; However** *u, v* **are not coupled with** *w* ;

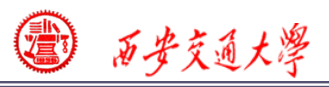

# (**2**)**For the coordinate adopted**,**temperature is coupled only with v-component.**

# **9-6-2** Numerical methods,,,,,

**(1) How to use 2-D code for solving three velocity components**?**Using the partially coupled feature!**

 *u, v, T* **are not coupled with** *w* , **while w is couled with u and v; Thus** *w* **can be regarded as a scalar variable:** *u, v, T* **are solved first** , **then** *w* **is solved;**

**(2) The problem studied can be resolved into two subproblems**:

**(a) Natural convection in a 2-D square cavity:** *u, v, T*  **are solved;**

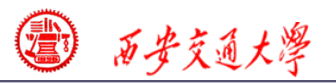

# **(b) Fully developed axial flow for solving** *w*,**with a**   $\bm{p}$  respecified source term of  $\bm{-dp/dz}$  .

**(3) Boussinesq assumption is adopted for** *v -***equation:**

a for *v*-equation<br>  $\frac{\partial p}{\partial p}$  –  $\rho g = -\frac{\partial p}{\partial p}$  –  $\rho$  **Treatment of pressure gradient and gravitation** 

return for *v*-equation

\n
$$
-\frac{\partial p}{\partial y} - \rho g = -\frac{\partial p}{\partial y} - \rho_{ref} [1 - \beta (T - T_{ref})] g
$$
\n
$$
= -\frac{\partial p}{\partial y} - \rho_{ref} (1 + \beta T_{ref}) g + g \rho_{ref} \beta T
$$
\n
$$
= -\frac{\partial}{\partial y} [p + \rho_{ref} (1 + \beta T_{ref}) g y] + g \rho_{ref} \beta T
$$
\n
$$
= -\frac{\partial p_{eff}}{\partial y} + g \rho_{ref} \beta T
$$
\n101/144

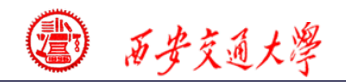

## **Governing equations of the problem studied:**

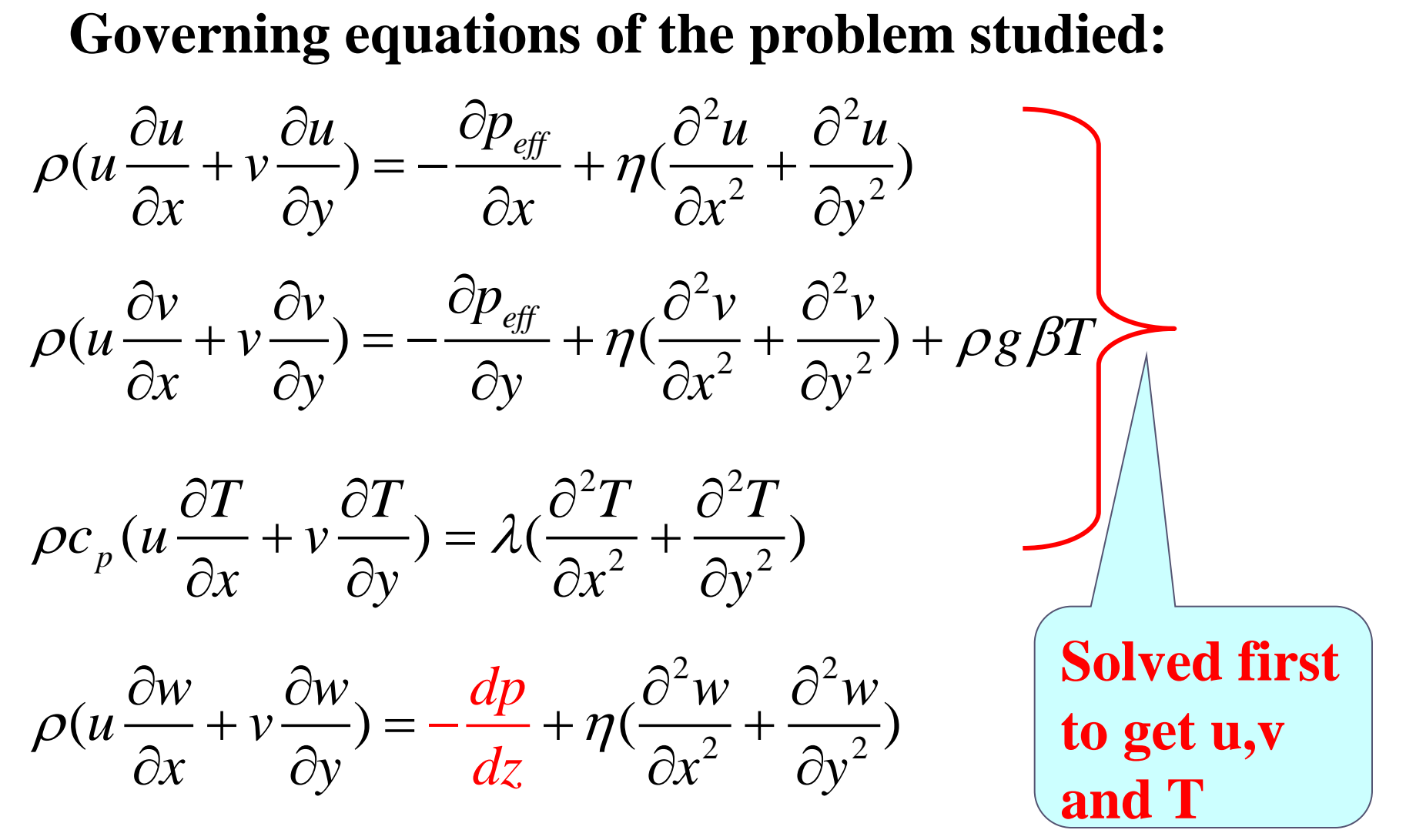

*dp/dz* **(<0) can be assumed and is specified as -3000.**

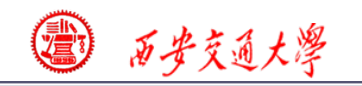

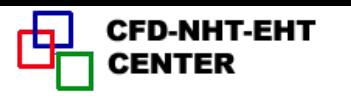

# **9-6-3 Program reading**

#### CCCCCCCCCCCCCCCCCCCCCCCCCCCCCCCCCCCCCCCC  **MODULE USER\_L**

**C\*\*\*\*\*\*\*\*\*\*\*\*\*\*\*\*\*\*\*\*\*\*\*\*\*\*\*\*\*\*\*\*\*\*\*\*\*\*\*\*\*\*\*\*\*\*\*\*\*\*\*\*\*\*\*\*\*\*\*\*\*\*\***

#### **INTEGER\*4 I,J REAL\*8 GBR, DPDZ, PR, AMU, FRE, WBAR, TM END MODULE** CCCCCCCCCCCCCCCCCCCCCCCCCCCCCCCCCCCCCCCCCCCC  **SUBROUTINE USER**

**C\*\*\*\*\*\*\*\*\*\*\*\*\*\*\*\*\*\*\*\*\*\*\*\*\*\*\*\*\*\*\*\*\*\*\*\*\*\*\*\*\*\*\*\*\*\*\*\*\*\*\*\*\*\*\*\*\*\*\*\*[\\*\\*\\*\\*](/)**

#### **USE START\_L USE USER\_L IMPLICIT NONE**

C\*\*\*\*\*\*\*\*\*\*\*\*\*\*\*\*\*\*\*\*\*\*\*\*\*\*\*\*\*\*\*\*\*\*\*\*\*\*\*\*\*\*\*\*\*\*\*\*\*\*\*\*\*\*\*\*\*\*\*\*\*\*\*\*\*\*\*\*\*\*\*\*

C----------------------------**PROBLEM SEVEN-**------------------------------ C **Complex fully developed** l**aminar fluid flow and heat transfer in a C horizontal square duct**

**C**\*\*\*\*\*\*\*\*\*\*\*\*\*\*\*\*\*\*\*\*\*\*\*\*\*\*\*\*\*\*\*\*\*\*\*\*\*\*\*\*\*\*\*\*\*\*\*\*\*\*\*\*\*\*\*\*\*\*\*\*\*\*\*\*\*\*\*\*\*\*\*\*

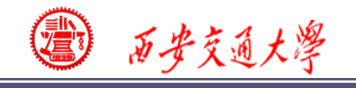

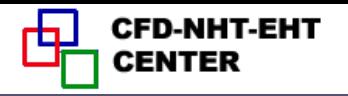

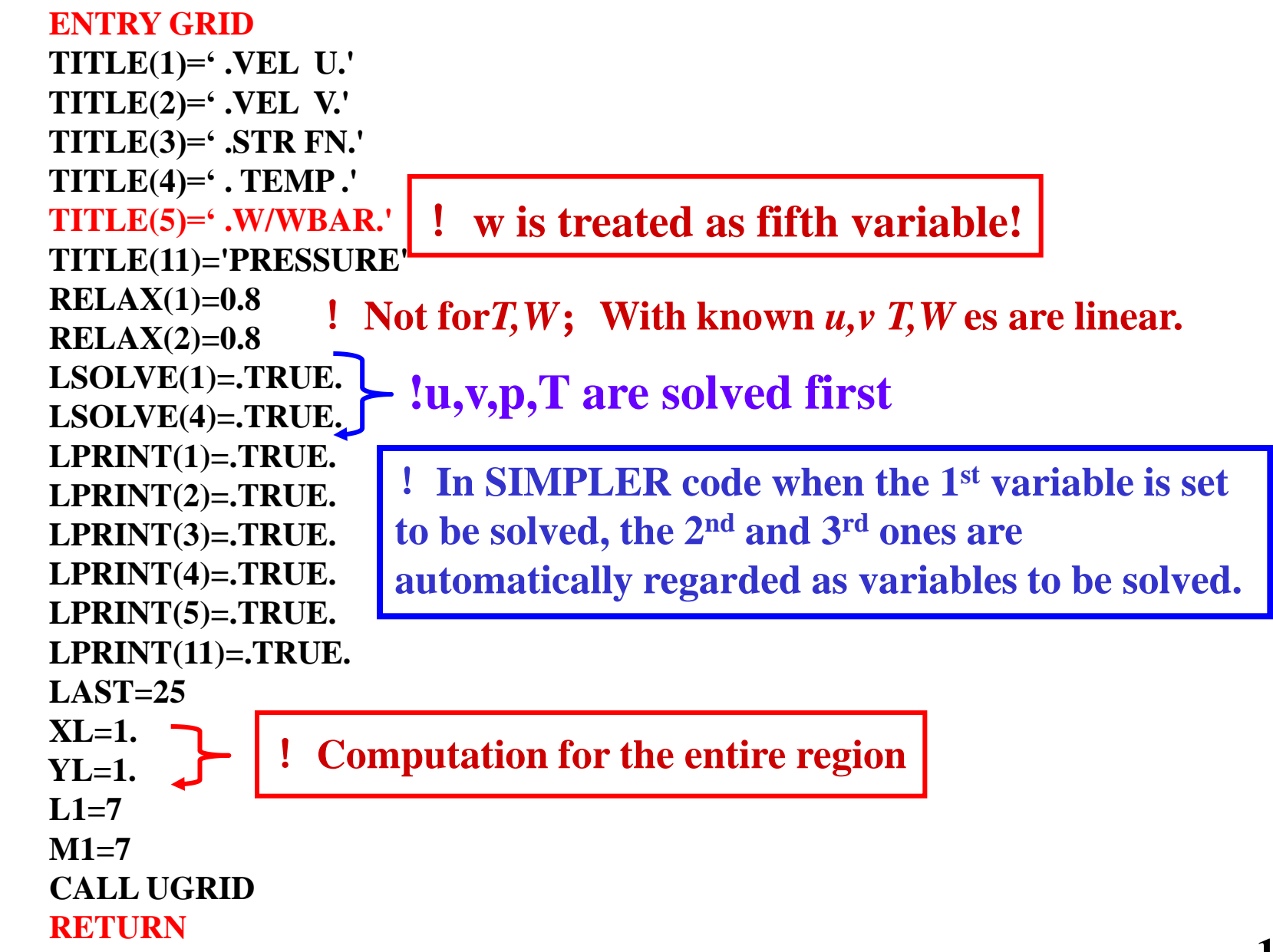

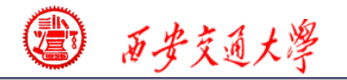

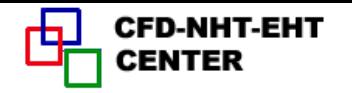

```
105/144
    ENTRY START
    GBR=1.E4 
    DPDZ=-3000.
    DO 100 J=1,M1
    DO 101 I=1,L1
    U(I,J)=0.
    V(I,J)=0.
   T(I,J)=0. T(L1,J)=1.
    F(I,J,5)=100.
  IF (I = 1.0R.I= 1.1) F(I, J, 5) = 0.
  IF (J = 1.0RJ = 1.0RJ = 1.0RJ = 0.1101 ENDDO
100 ENDDO
    PR=0.7
  AMU=1. AMUP=AMU*CPCON/PR
!GAMA for temperature RETURN
*
    ENTRY DENSE
    RETURN
                 ! \rho g \beta!At four walls w=0
                           With Bossinesq assumption, 
                           density is constant
              !Initial temperature and left side boundary condition
                  !Initial field for axial velocity
```
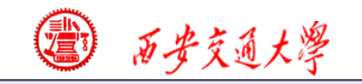

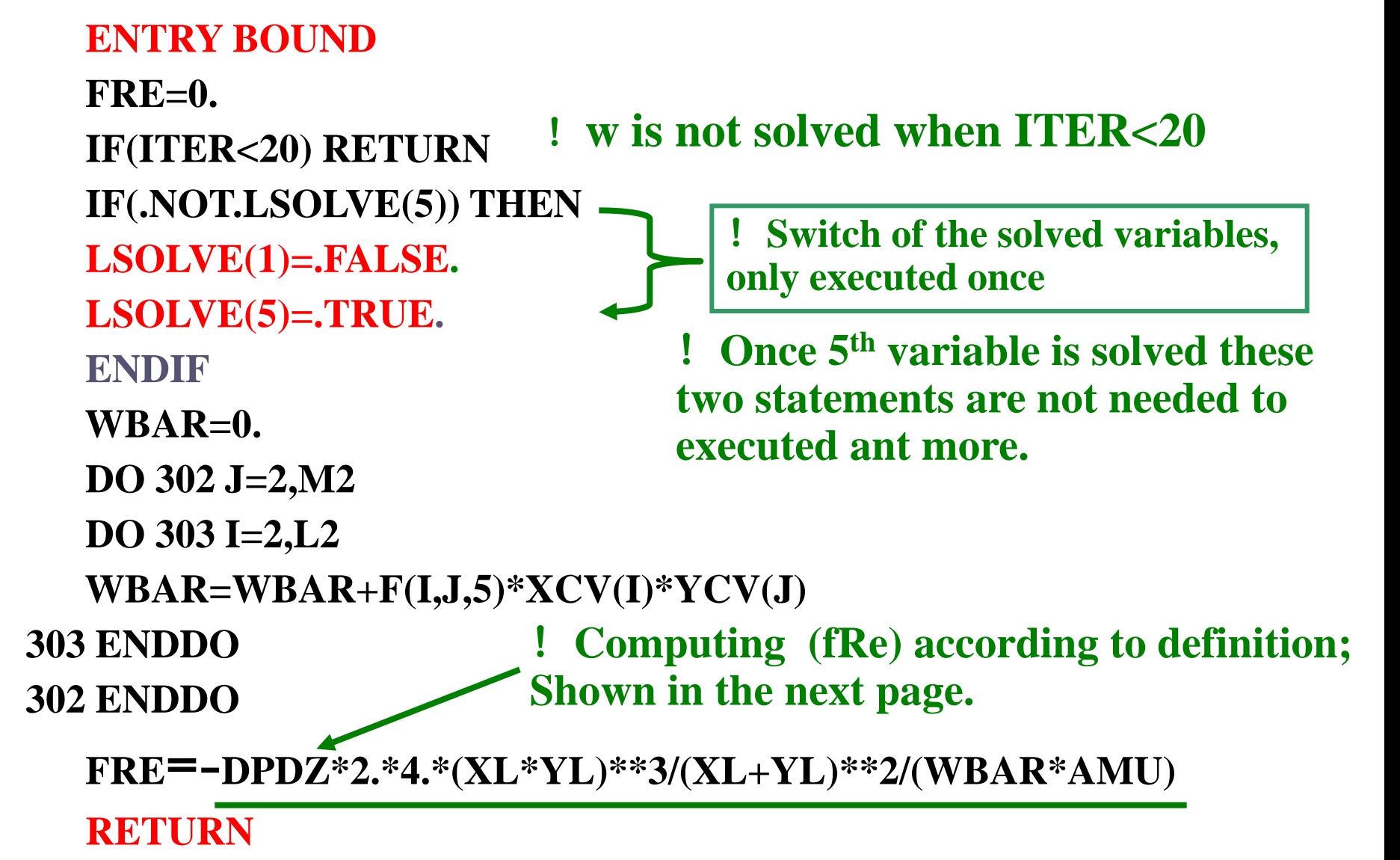

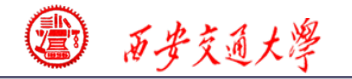

**CFD-NHT-EHT** TER

**FRE=-DPDZ\*2.\*4.\*(XL\*YL)\*\*3/(XL+YL)\*\*2/(WBAR\*AMU)**

$$
f \text{Re} = -DPDZ^*Z^*4.^*(XL^*YL)^**3/(XL+YL)^**2/(WBAK^*AWL))
$$
  
\n
$$
f \text{Re} = -[(dp/dz)D_h / \frac{1}{2}\rho w_m^2] \frac{\rho w_m D_h}{\mu}
$$
  
\n
$$
f \text{Re} = -2[(dp/dz)D_h^2 / w_m \mu] = -\frac{2dp/dz}{\mu(\sum w_{i,j} \Delta A_{i,j}/A)} \cdot (\frac{4A}{P})^2
$$
  
\n
$$
= \frac{-2dp/dz}{\mu \sum w_{i,j} \Delta A_{i,j}} \cdot (\frac{4A}{P})^2 A
$$

$$
=\frac{}{\frac{-2dp}{d}x_{i,j}\Delta A_{i,j}}\bullet\left(\frac{}{P}\right)A
$$

$$
=\frac{-2dp/dz}{\frac{w_{i,j}\Delta A_{i,j}}{w_{i,j}\Delta A_{i,j}}}\bullet\left(\frac{4XL*YL}{2(XL+YL)}\right)^{2}\bullet XL*YL
$$

$$
=\frac{-2dp/dz}{\mu\sum w_{i,j}\Delta A_{i,j}}\bullet\frac{4(XL*YL)^{3}}{(XL+YL)^{2}}
$$

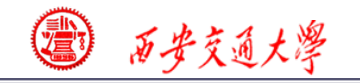

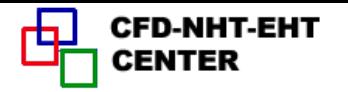

```
 ENTRY OUTPUT
    IF(ITER= =0) THEN
    PRINT401
    WRITE(8,401)
401 FORMAT(1X,' ITER',6X,'SMAX',8X,'SSUM',7X,'V(6,4)',
   & 6X,'T(2,6)',6X,'F.RE')
    ELSE
    PRINT 403, ITER, SMAX, SSUM, V(6,4), T(2,6), FRE
    WRITE(8,403) ITER,SMAX,SSUM,V(6,4),T(2,6),FRE
403 FORMAT(1X,I6,1P5E12.3)
    ENDIF
    IF(ITER/=LAST) RETURN
   DO 410 J=1,M1
    DO 411 I=1,L1
    F(I,J,5)=F(I,J,5)/WBAR
411 ENDDO
410 ENDDO
    CALL PRINT
    RETURN
                            !Dimensionless output for w
```
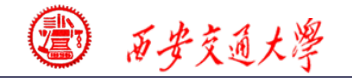

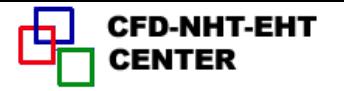

**109/144**

```
 ENTRY GAMSOR
    DO 500 J=1,M1
    DO 501 I=1,L1
    GAM(I,J)=AMU
   IF(NF = 4) THEN GAM(I,J)=COND
    GAM(I,1)=0.
    GAM(I,M1)=0.
    ENDIF
501ENDDO
500ENDDO
    DO 510 J=2,M2
    DO 511 I=2,L2
    IF(NF= =2) THEN
    IF(J/=2) THEN
   TM=(T(I,J)+T(I,J-1))*0.5 CON(I,J)=TM*GBR 
    ENDIF
    ENDIF
 IF(NF= =5) CON(I,J)=-DPDZ 
!Source term of W-eq.
511 ENDDO
510 ENDDO
    RETURN
ENDIF<br>
ENDIF<br>
ENDIF<br>
ENDIF<br>
ENDIF<br>
ENDIF<br>
ENDIF<br>
ENDIF<br>
ENDIF<br>
ENDIF<br>
ENDIF<br>
ENDIP<br>
ENDIP<br>
ENDIP<br>
ENDIP<br>
ENDIP<br>
ENDIP<br>
S11 ENDDO<br>
RETURN<br>
ENDDO<br>
RETURN<br>
END
                              !Adiabatic for south and north boundaries
                             !GAMA for temp.
```
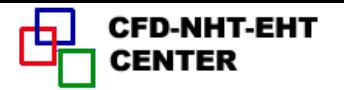

# **9-6-4** Results analysis

#### **COMPUTATION IN CARTESIAN COORDINATES**

 **\*\*\*\*\*\*\*\*\*\*\*\*\*\*\*\*\*\*\*\*\*\*\*\*\*\*\*\*\*\*\*\*\*\*\*\*\*\*\*\*\*\*\*\*\*\***

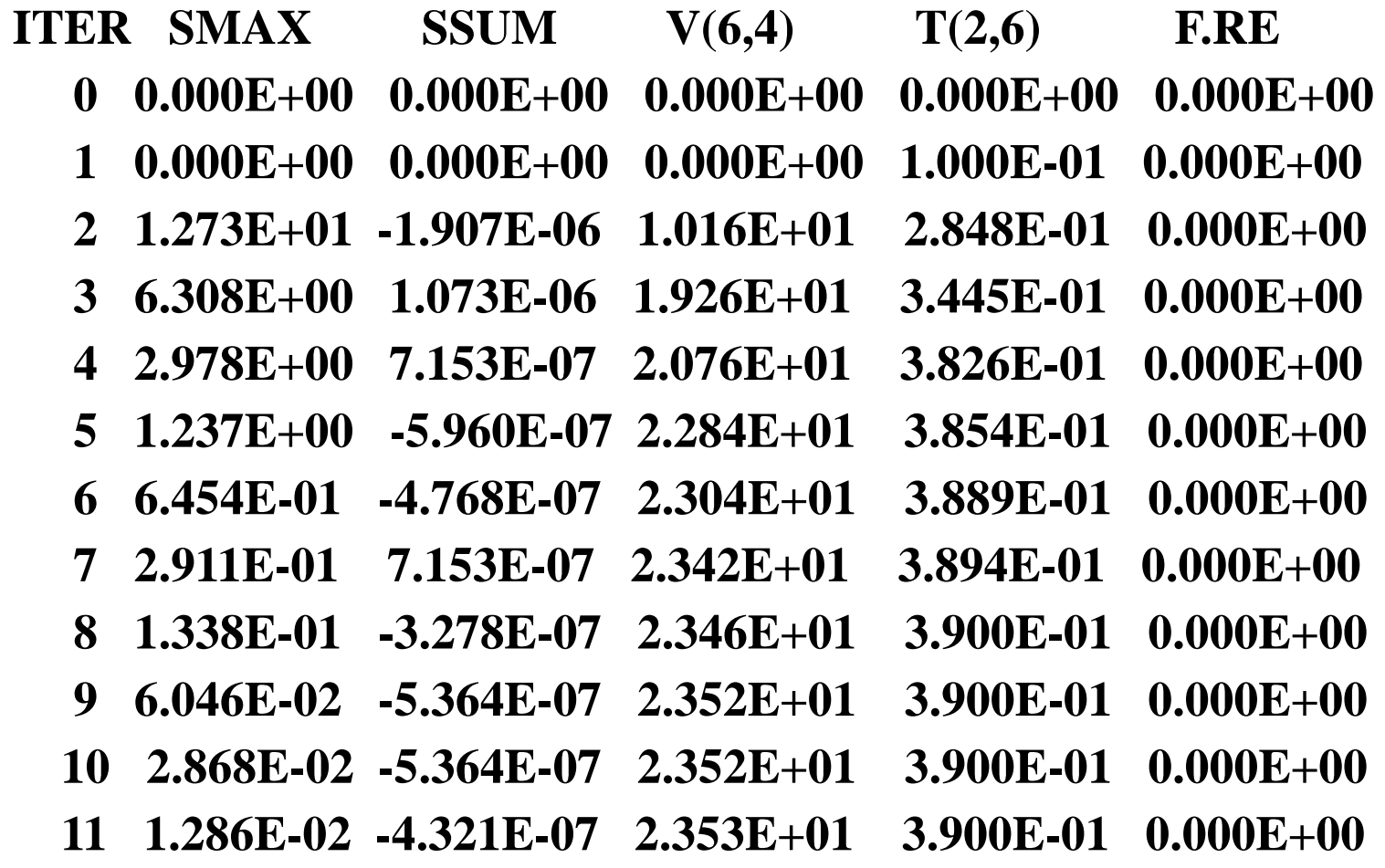

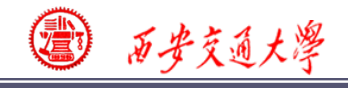

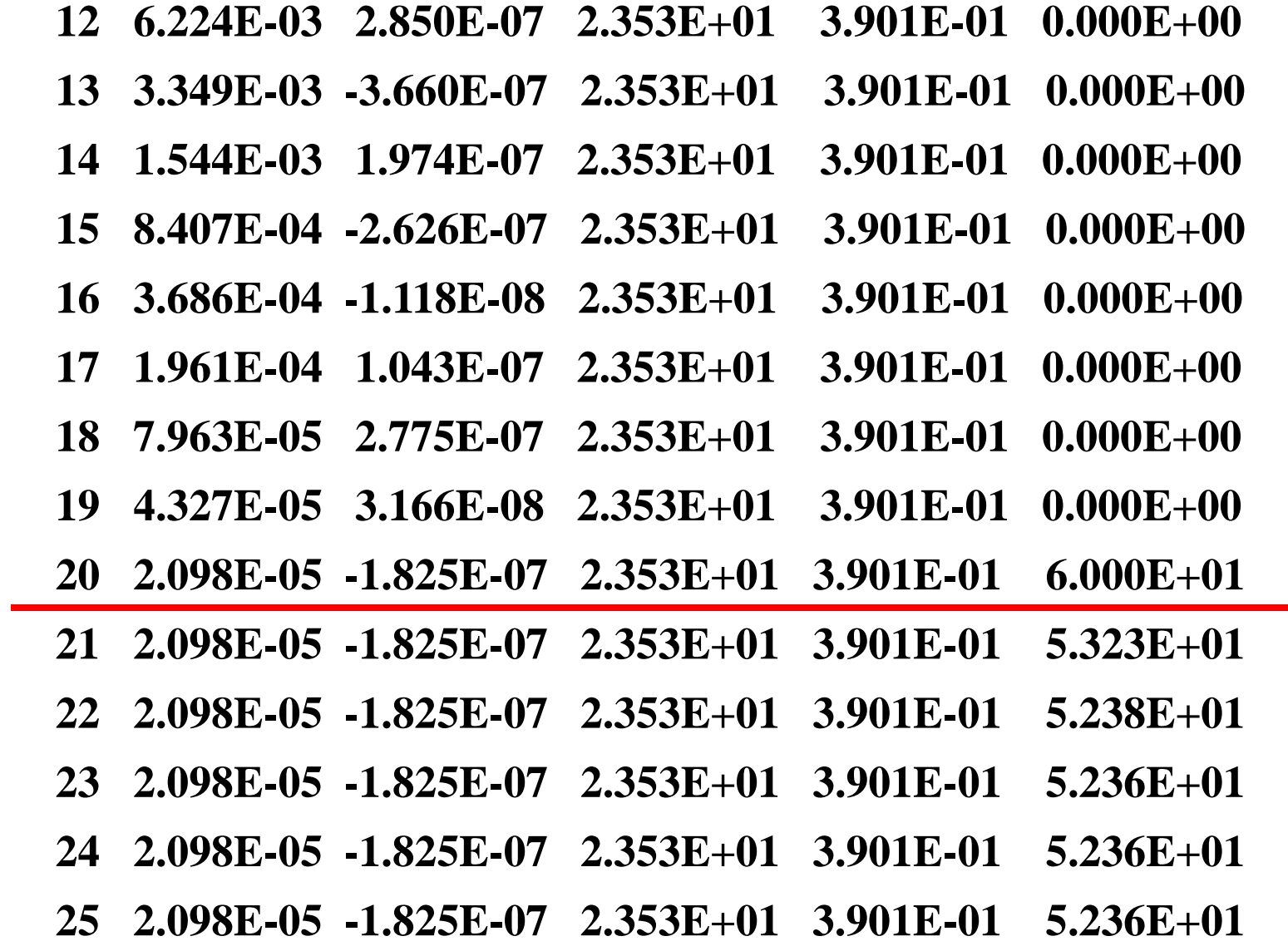

曱

CFD-NHT-EHT<br>CENTER

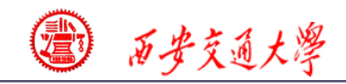

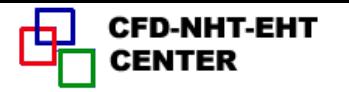

**\*\*\*\*\*\*\*\*\*\*\*\*\*\*\*\*\*\*\*\*\*\*\*\*\*\* .VEL U. \*\*\*\*\*\*\*\*\*\*\*\*\*\*\*\*\*\*\*\*\*\*\*\*\*\***

- $I = 2$  3 4 5 6 7
- **J**
- **7 0.00E+00 0.00E+00 0.00E+00 0.00E+00 0.00E+00 0.00E+00**
- **6 0.00E+00-1.52E+01-1.78E+01-1.77E+01 -1.31E+01 0.00E+00**
- **5 0.00E+00-8.36E+00-1.40E+01-1.40E+01 -9.70E+00 0.00E+00**
- **4 0.00E+00 7.76E-01 8.31E-02 -8.31E-0 2 -7.76E-01 0.00E+00**
- **3 0.00E+00 9.70E+00 1.40E+01 1.40E+01 8.36E+00 0.00E+00**
- **2 0.00E+00 1.31E+01 1.77E+01 1.78E+01 1.52E+01 0.00E+00**
- **1 0.00E+00 0.00E+00 0.00E+00 0.00E+00 0.00E+00 0.00E+00**

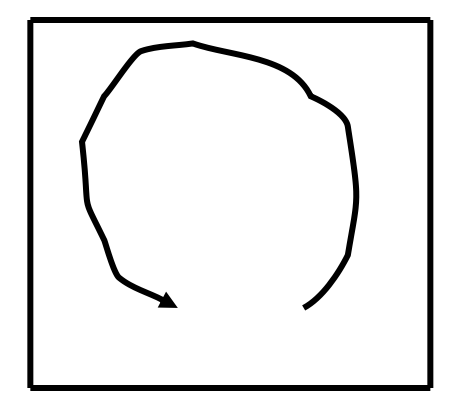

**Natural convection** 

**in cross section**

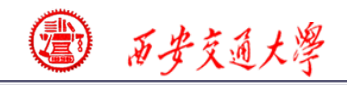

والمستلم والمستلم والمستلم والمستلم والمستلم والمستلم والمستلم والمستلم والمستلم والمستلم والمستلم والمستلم والمستلم

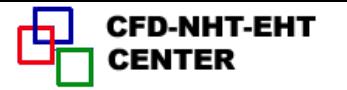

والمتعالم والمتوارث والمتواجبة والمتعالم والمتواجبة وتحتوا وتعالم والمتواجبة والمتعالم والمتواجب والمتواج

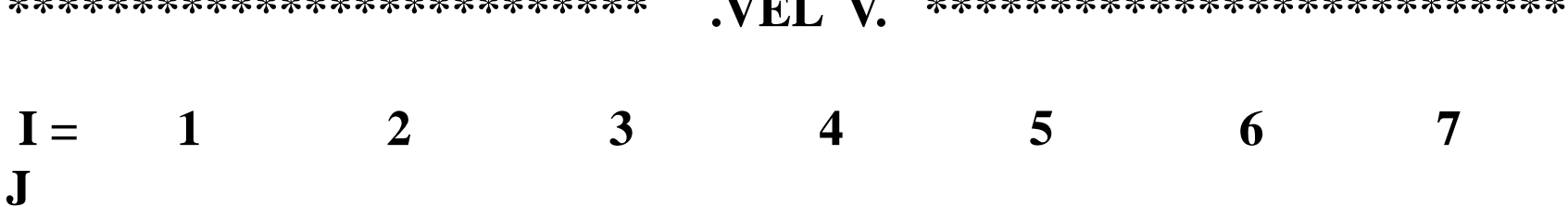

- $\overline{7}$  $0.00E + 00 0.00E + 00 0.00E + 00 0.00E + 00 0.00E + 00 0.00E + 00 0.00E + 00$
- $0.00E + 00 1.52E + 01 2.64E + 00$  1.01E-01 4.66E+00 1.31E+01 0.00E+00 6
- $\overline{5}$  $0.00E+00$  2.35E+01-8.26E+00 8.31E-02 8.96E+00 2.28E+01 0.00E+00
- $0.00E + 00 2.28E + 01 8.96E + 00 8.31E 02$   $8.26E + 00$   $2.35E + 01$   $0.00E + 00$  $\overline{\mathbf{4}}$
- $\mathbf{3}$  $0.00E + 00 - 1.31E + 01 - 4.66E + 00 - 1.01E - 01$  2.64E + 00 1.52E + 01 0.00E + 00
- $\overline{2}$  $0.00E + 00 0.00E + 00 0.00E + 00 0.00E + 00 0.00E + 00 0.00E + 00 0.00E + 00$

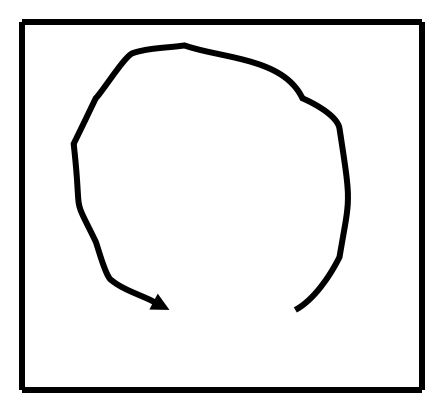

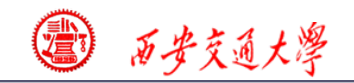

**J**

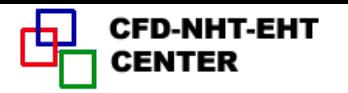

**\*\*\*\*\*\*\*\*\*\*\*\*\*\*\*\*\*\*\*\*\*\*\*\*\*\* .STR FN. \*\*\*\*\*\*\*\*\*\*\*\*\*\*\*\*\*\*\*\*\*\*\*\*\*\***

 $I = 2$  3 4 5 6 7

 **7 0.00E+00-3.91E-07 2.60E-07 1.16E-07 1.26E-08 0.00E+00**

- **6 0.00E+00 3.03E+00 3.56E+00 3.54E+00 2.61E+00 0.00E+00**
- **5 0.00E+00 4.71E+00 6.36E+00 6.34E+00 4.55E+00 0.00E+00**
- **4 0.00E+00 4.55E+00 6.34E+00 6.36E+00 4.71E+00 0.00E+00**
- **3 0.00E+00 2.61E+00 3.54E+00 3.56E+00 3.03E+00 0.00E+00**
- **2 0.00E+00 0.00E+00 0.00E+00 0.00E+00 0.00E+00 0.00E+00**

### **Stream functions of the four walls are zero**

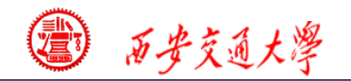

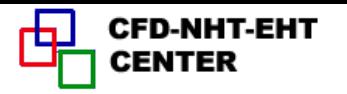

#### **\*\*\*\*\*\*\*\*\*\*\*\*\*\*\*\*\*\*\*\*\*\*\*\*\*\* . TEMP . \*\*\*\*\*\*\*\*\*\*\*\*\*\*\*\*\*\*\*\*\*\*\*\*\*\***

#### $I =$  1 2  $\frac{10 \text{ decogation}}{1}$  4 5 6 7 **J No decoration**

- **7 0.00E+00 0.00E+00 0.00E+00 0.00E+00 0.00E+00 0.00E+00 1.00E+00**
- **6 0.00E+00 3.90E-01 7.20E-01 7.86E-01 8.33E-01 9.11E-01 1.00E+00**
- **5 0.00E+00 3.25E-01 6.21E-01 6.77E-01 7.15E-01 8.43E-01 1.00E+00**
- **4 0.00E+00 2.41E-01 4.58E-01 5.00E-01 5.42E-01 7.59E-01 1.00E+[00](/)**
- **3 0.00E+00 1.57E-01 2.85E-0 1 3.23E-01 3.79E-01 6.75E-0 1 1.00E+00**
- **2 0.00E+00 8.92E-02 1.67E-01 2.14E-01 2.80E-01 6.10E-0 1 1.00E+00**
- **1 0.00E+00 0.00E+00 0.00E+00 0.00E+00 0.00E+00 0.00E+00 1.00E+00**

#### **No decoration**

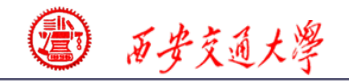

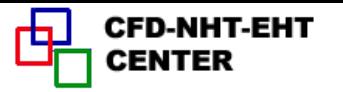

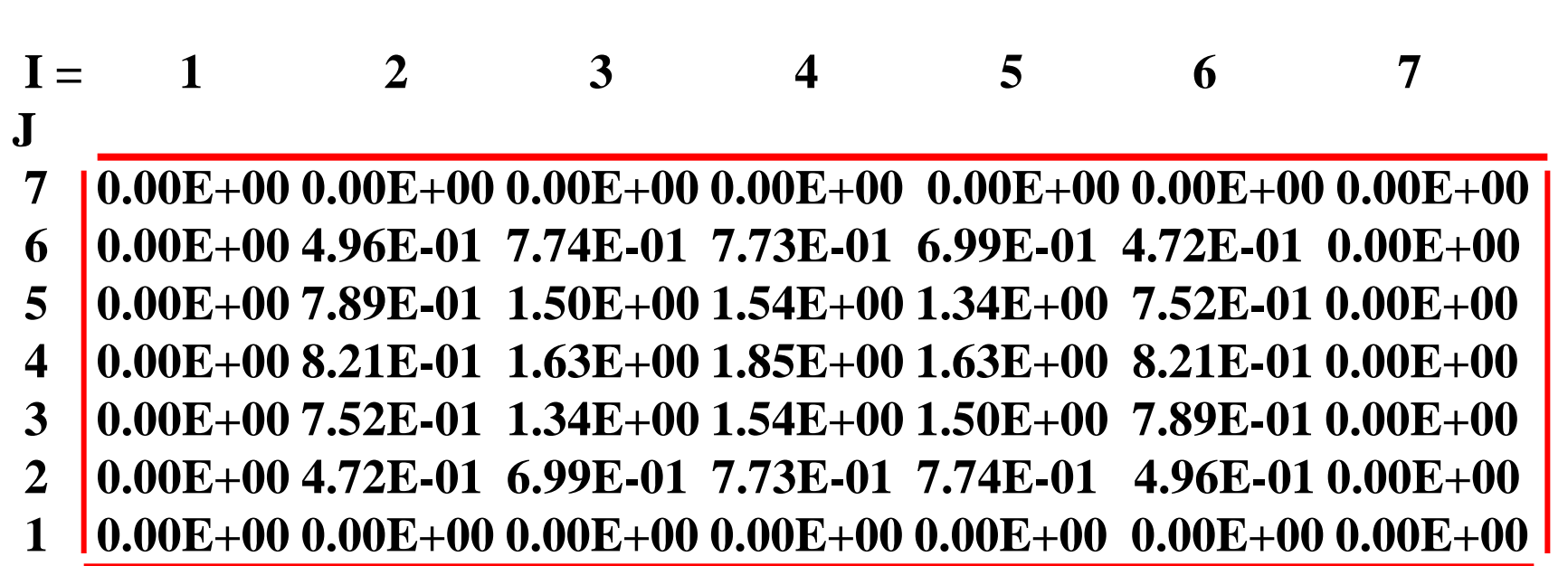

**\*\*\*\*\*\*\*\*\*\*\*\*\*\*\*\*\*\*\*\*\*\*\*\*\*\* .W/WBAR. \*\*\*\*\*\*\*\*\*\*\*\*\*\*\*\*\*\*\*\*\*\*\*\*\*\***

### **W velocity of the four walls are zero**

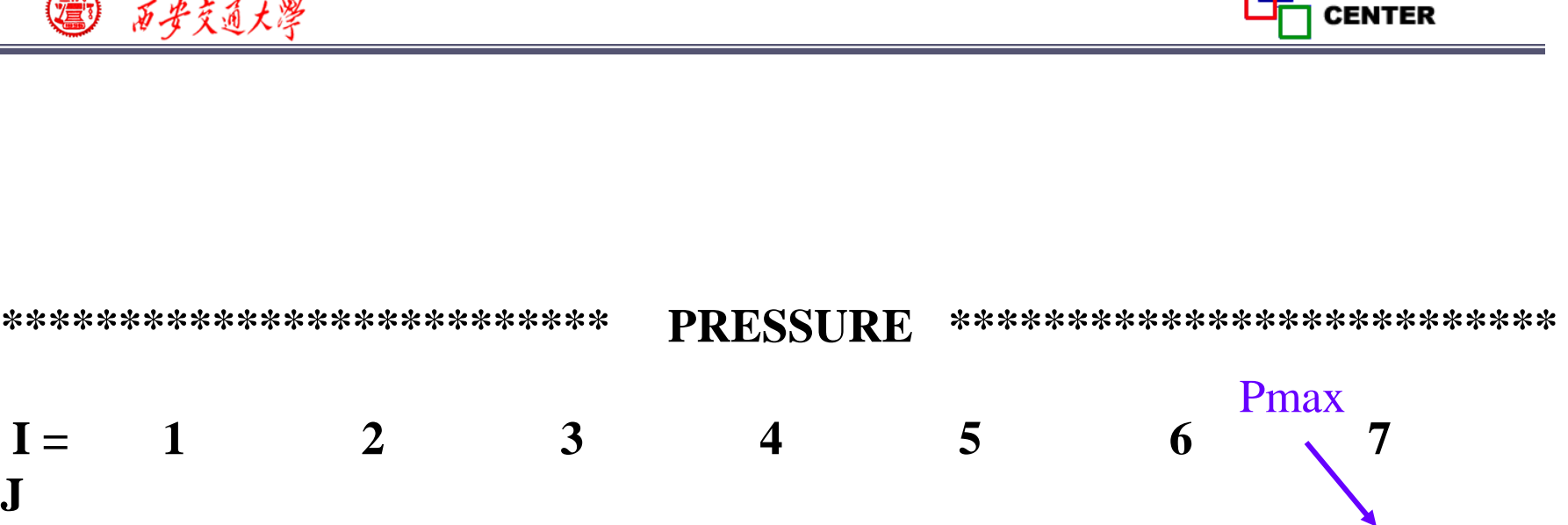

- 7  $3.64E+033.73E+034.05E+034.33E+034.67E+034.89E+035.00E+03$
- $3.09E+03$   $3.18E+03$   $3.36E+03$   $3.56E+03$   $3.84E+03$   $4.05E+03$   $4.16E+03$ 6
- $\overline{\mathbf{5}}$  $2.14E+03\ 2.09E+03\ 1.99E+03\ 2.02E+03\ 2.17E+03\ 2.36E+03\ 2.46E+03$
- $1.10E+03$   $1.02E+03$   $8.42E+02$   $7.85E+02$   $8.42E+02$   $1.02E+03$   $1.10E+03$  $\boldsymbol{\Delta}$
- 3  $4.58E+02$  3.63E+02 1.73E+02 2.45E+01-7.31E+00 9.20E+01 1.42E+02
- $\mathcal{D}_{\mathcal{L}}$  $1.56E+025.04E+01-1.61E+02-4.37E+02-6.35E+02-8.17E+02-9.08E+02$
- $\mathbf 1$  $0.00E + 00 - 1.06E + 02 - 3.28E + 02 - 6.67E + 02 - 9.49E + 02 - 1.27E + 03 - 1.36E + 03$

**Pressure reference point** 

 $I =$ 

 $\mathbf{J}$ 

Pmin

**CFD-NHT-EHT** 

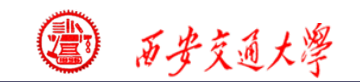

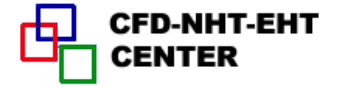

 $\overline{1.2}$ 

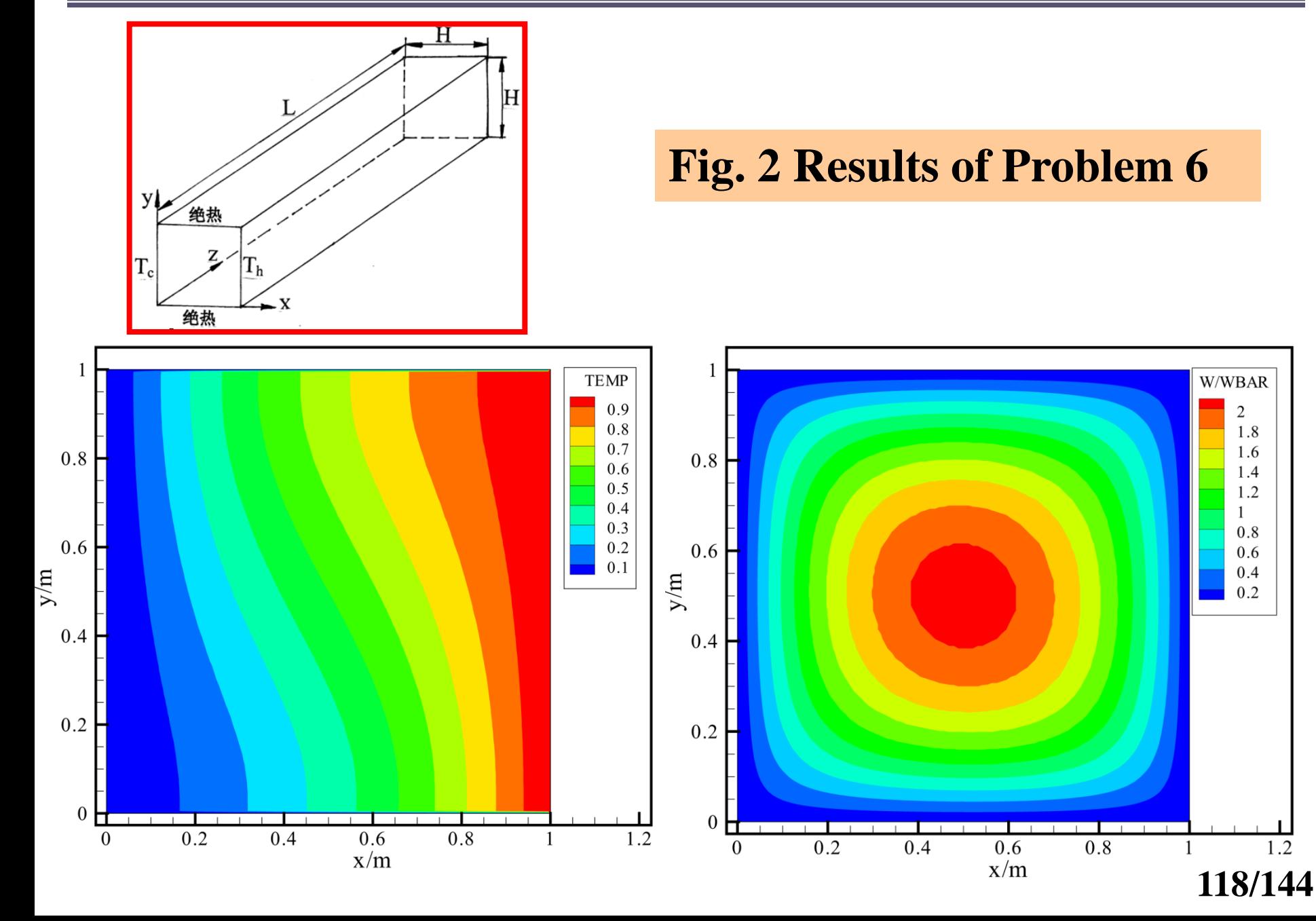

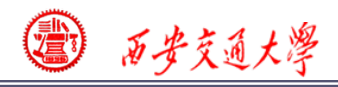

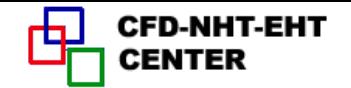

# **9-7 Impinging flow on a rotating disc Discretization of source term of momentum equation in cylindrical coordinate**

# **9-7-1 Physical problem and its math formulation**

**Known**:**A rotating disc with ω=100 is partially covered by a shell** (壳体). **Fluid flows into the she[ll](/)  through the central inlet of the shell with inlet**  velocity  $U_{in} = 100$ , impinges onto the disc and then **leaves the disc (**盘**)through the gap between the shell and the disc. Fluid viscosity AMU**=**1.** 

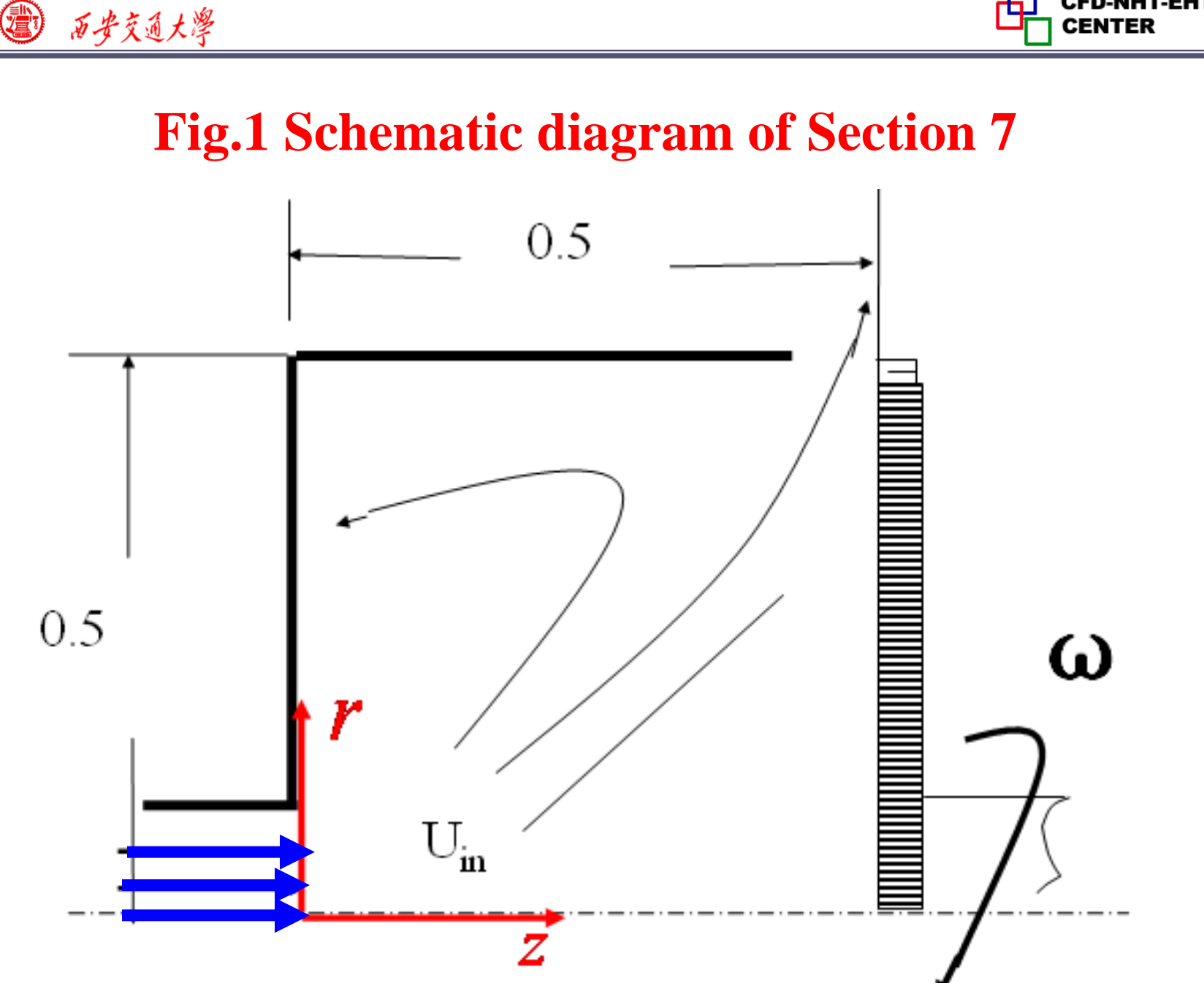

**120/144**

**CFD-NHT-EHT** 

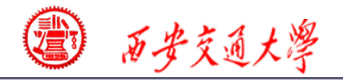

**Find** : **Velocity and pressure distribution in the cavity.**

**Solution**:**This is a fluid flow problem in three dimensional cylindrical coordinate. The rotating disc and the shell form a cavity. The fluid flow within the cavity is caused by the impingement of the inlet flo[w](/)  and the rotating effect of the disc. The circumferential velocity component is purely caused by the rotating disc. Thus there exists circumferential velocity component, but no circumferential pressure drop .**

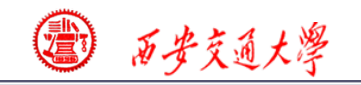

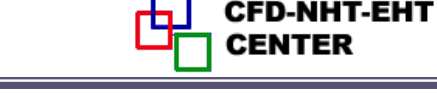

## **Governing equations of the three velocities are:**

2 2 1 direction : ( ) ( ( )) *z z z z r z v v p v v z v v r r z z z r r r* 2 2 1 direction : ( ) ( ( )) *r r r r r z v v p v v r v v r r z r z r r r* 

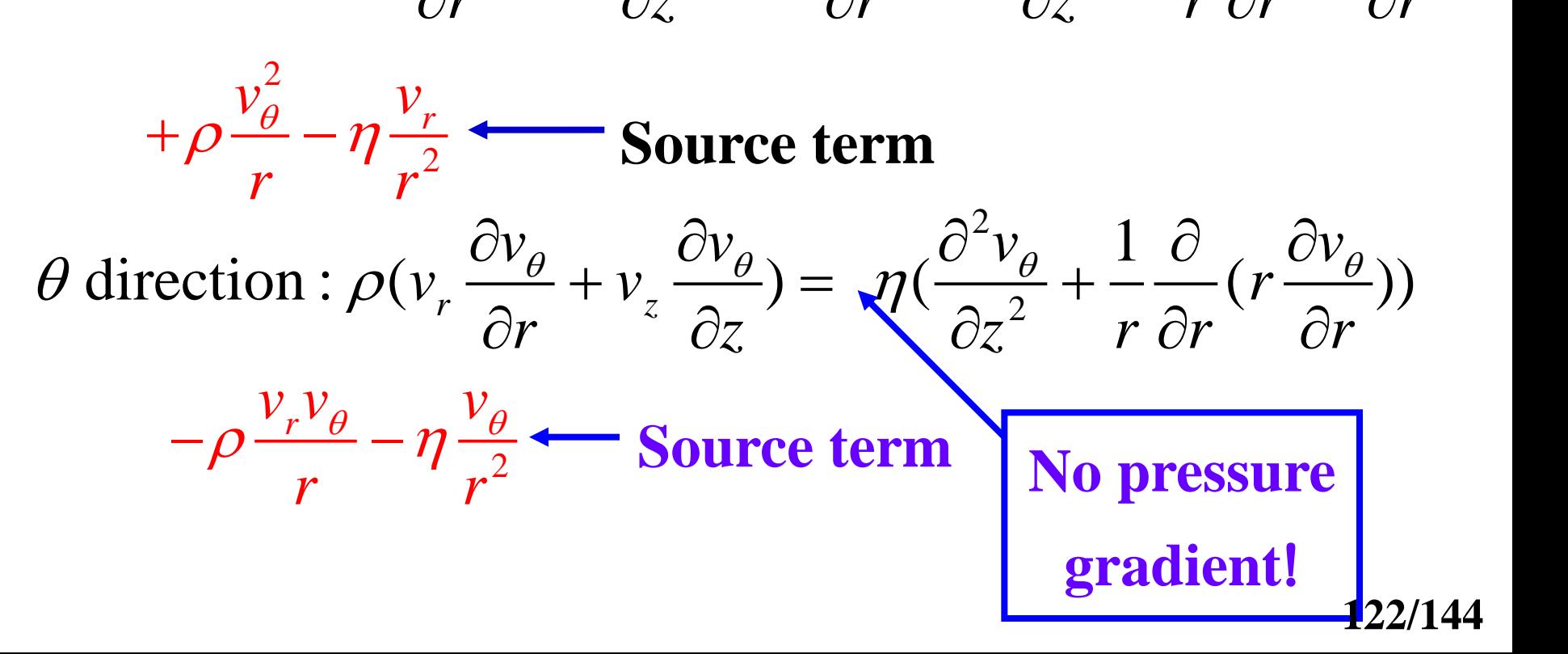

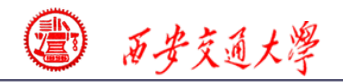

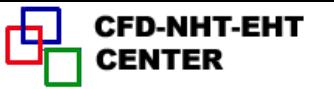

 $\widehat{O}$ 

 **Since the circumferential flow is caused by shear stress,**  there is no pressure gradient in  $\theta$  direction. There exists  $V_{\theta}$  but no term with  $\frac{\partial}{\partial \theta}$  $\overline{\partial \theta}$ 

# **9-7-2 Numerical method**

(**1**)**There are three velocity components, but no**   ${\bf terms\ contain \quad} \partial/\partial \theta$  , such as no terms with  $\partial/\partial z$  in **Example 6.**

(2)  $v_{\theta}$  is not in the convection terms of  $v_{z}$ , $v_{r}$ , but it is included in the source term of  $\mathbf{v_r}$  ,  $\mathbf{v_{\theta}}$  can be viewed **as a scalar variable (such as temperature) coupled with**  $v_r$ , $v_z$ ; Thus it is 2-D cylingdrical case with MODE = 2. (3)  $rv_{\theta}$  will be taken as variable to be solved:

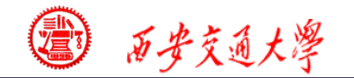

**SEPTE AND ASSESSMENT CONTROLLER CONTROLLER CONTROLLER CONTROLLER CONTROLLER CONTROLLER CONTROLLER CONTROLLER CONTROLLER CONTROLLER CONTROLLER CONTROLLER CONTROLLER CONTROLLER CONTROLLER CONTROLLER CONTROLLER CONTROLLER CO**  $\theta$ 

$$
μ = q. of θ direction:\nρ(vr \frac{\partial v_{θ}}{\partial r} + v_z \frac{\partial v_{θ}}{\partial z}) = η(\frac{\partial^2 v_{θ}}{\partial z^2} + \frac{1}{r} \frac{\partial}{\partial r} (r \frac{\partial v_{θ}}{\partial r}))\nformed to: ρ(vr \frac{\partial (rv_{θ})}{\partial r} + v_z \frac{\partial (rv_{θ})}{\partial z}) =
$$

 $\rho(v_r \frac{\partial v_\theta}{\partial r} + v_z \frac{\partial v_\theta}{\partial z}) = \eta(\frac{\partial v_\theta}{\partial z^2} + \frac{1}{r} \frac{\partial v_\theta}{\partial r})$ <br>It is transformed to:  $\rho(v_r \frac{\partial (rv_\theta)}{\partial r} + v_z \frac{\partial (rv_\theta)}{\partial z})$  $rac{\partial (rv_{\theta})}{\partial r} + v_z$  $\frac{\partial}{\partial z}$  =  $\eta(\frac{\partial}{\partial z})$ <br> $v_r \frac{\partial (rv_{\theta})}{\partial r} + v$  $\frac{v_{\theta}}{r} + v_z \frac{\partial (rv_{\theta})}{\partial z}$  $\rho(v_r \frac{\partial (rv_{\theta})}{\partial r} + v_z \frac{\partial (rv_{\theta})}{\partial z}) =$ <br> $\frac{rv_{\theta})}{r} + \frac{1}{r} \frac{\partial (rv_{\theta})}{\partial r} + \frac{\partial (rv_{\theta})}{\partial r} - \frac{2\eta}{r} \frac{\partial (rv_{\theta})}{\partial r}$  $\frac{\partial z^2}{\partial r} + v_z \frac{\partial (r v_\theta)}{\partial z} =$ to:  $\rho(v_r \frac{\partial (rv_{\theta})}{\partial r} + v_z \frac{\partial (rv_{\theta})}{\partial z}) =$ <br> $\frac{\partial^2 (rv_{\theta})}{\partial r} + \frac{1}{r} \frac{\partial^2 (rv_{\theta})}{\partial (r \cdot \theta)} - \frac{2\eta}{r} \frac{\partial (rv_{\theta})}{\partial (r \cdot \theta)}$ 

ed to: 
$$
\rho(v_r \frac{\partial (rv_{\theta})}{\partial r} + v_z \frac{\partial (rv_{\theta})}{\partial z}) =
$$
  

$$
\eta(\frac{\partial^2 (rv_{\theta})}{\partial z^2} + \frac{1}{r} \frac{\partial}{\partial r} (r \frac{\partial (rv_{\theta})}{\partial r})) - \frac{2\eta}{r} \frac{\partial (rv_{\theta})}{\partial r}
$$

*P*

2  $r = \frac{1}{r}$ *r*  $S_{v_r} = \rho \frac{v_{\theta}^2}{r} - \eta \frac{v_{\theta}^2}{r}$  $\frac{r}{r} - \eta - \frac{r}{r}$  $\theta$  $=\rho\frac{v_{\theta}^2}{\rho}-\eta\frac{v_{r}}{2}=\rho$ *S* (4) The source term of  $v_r$  is transformed as follows: 2 3  $\frac{1}{2}$  $(r v_{\theta})^2 = 1$ *r rv r v r*  $\rho \frac{(V \nu_{\theta})}{3} - \eta$ 

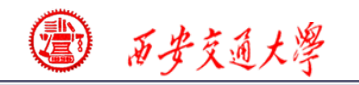

# **Numerical treatment of source term of**  *rv*

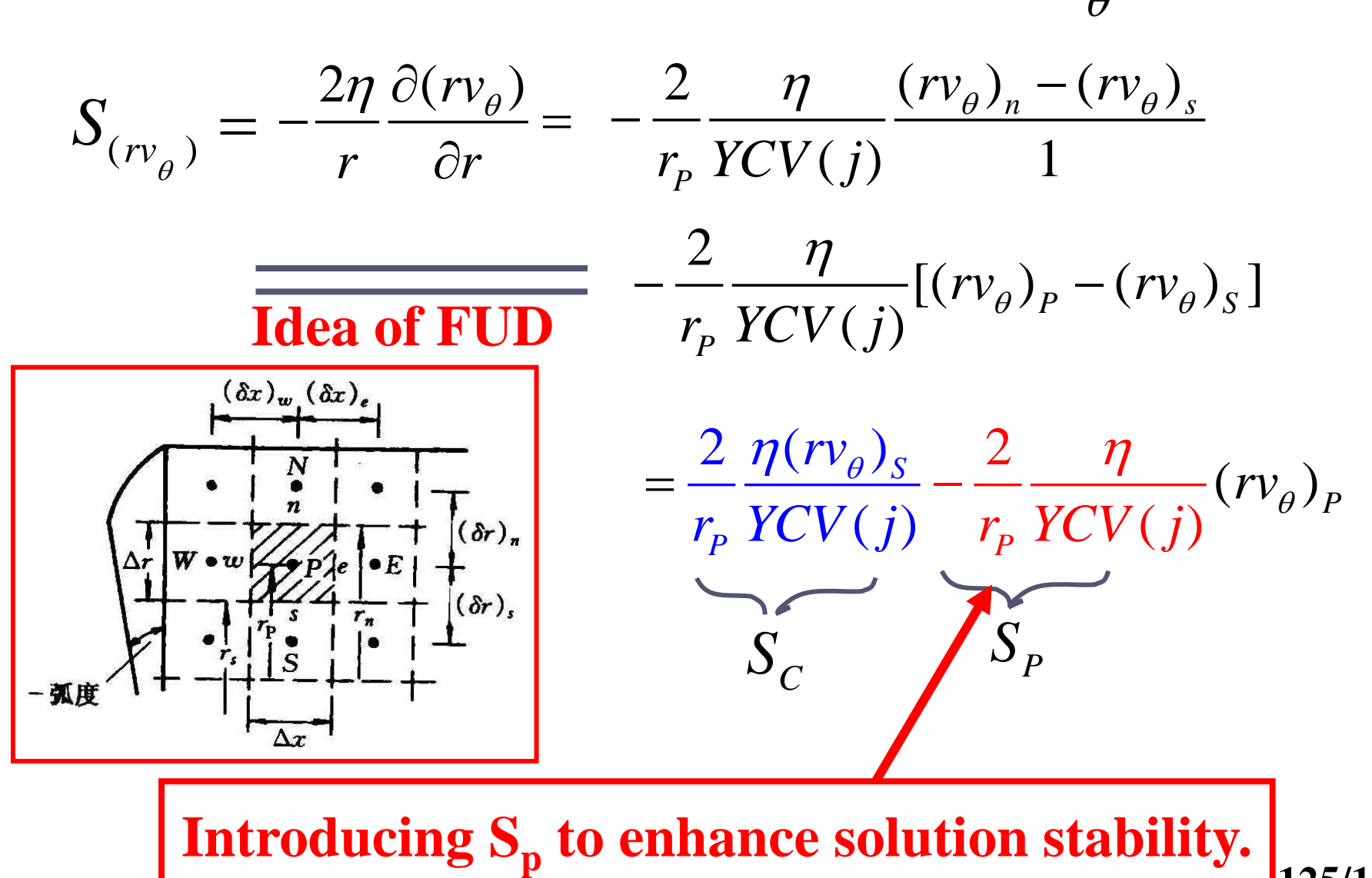

**125/J** 

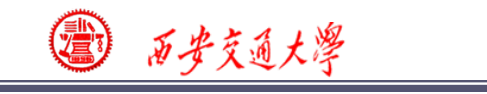

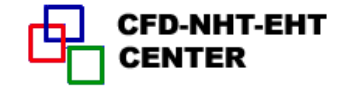

## **Fig.1 Schematic diagram of Example 7**

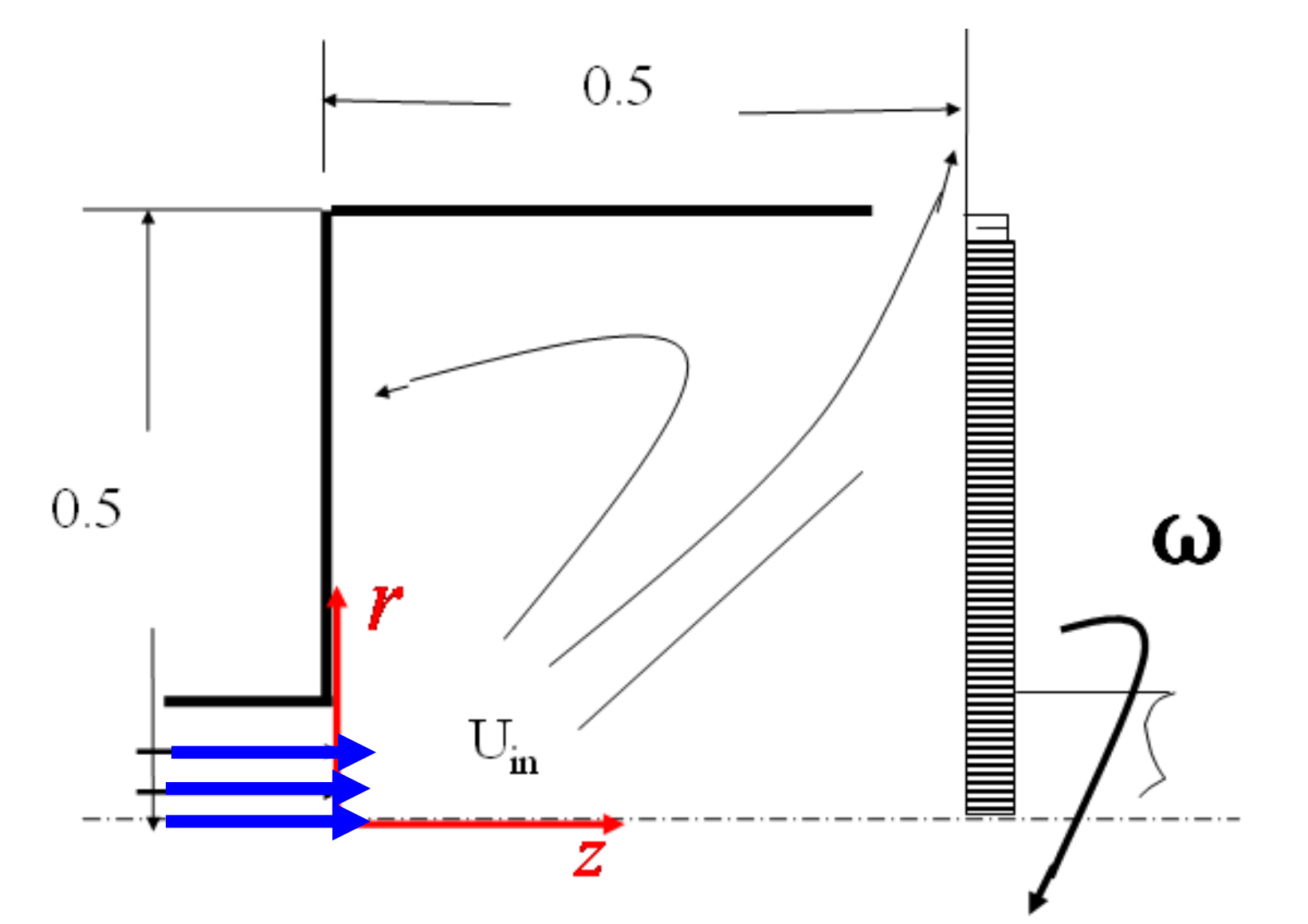

**C\*\*\*\*\*\*\*\*\*\*\*\*\*\*\*\*\*\*\*\*\*\*\*\*\*\*\*\*\*\*\*\*\*\*\*\*\*\*\*\*\*\*\*\*\*\*\*\*\*\*\*\*\*\*\*\*\*\*\*\*\*\*\*\*\* 127/121**

### **C Laminar impinging flow over a rotating disk**

### **C----------------------------PROBLEM EIGHT-------------------------------**

**C\*\*\*\*\*\*\*\*\*\*\*\*\*\*\*\*\*\*\*\*\*\*\*\*\*\*\*\*\*\*\*\*\*\*\*\*\*\*\*\*\*\*\*\*\*\*\*\*\*\*\*\*\*\*\*\*\*\*\*\*\*\*\*\*\***

### **USE START\_L USE USER\_L IMPLICIT NONE**

**C\*\*\*\*\*\*\*\*\*\*\*\*\*\*\*\*\*\*\*\*\*\*\*\*\*\*\*\*\*\*\*\*\*\*\*\*\*\*\*\*\*\*\*\*\*\*\*\*\*\*\*\*\*\*\*\*\*\*\*\*\*\*\*\***

### **END MODULE CCCCCCCCCCCCCCCCCCCCCCCCCCCCCCCCCCCCCCCCCCCC SUBROUTINE USER**

# **1 RSWM, RHOM, FLT**

 **INTEGER\*4 I,J REAL\*8 OMEGA, UIN, AMU, FLOWIN, AR, ADD, FL,**

**C\*\*\*\*\*\*\*\*\*\*\*\*\*\*\*\*\*\*\*\*\*\*\*\*\*\*\*\***\*\*\*\*\*\*\*\*\*\*\*\*\*\*\*\*\*\*\*\*\*\*\*\*\*\*\*\*\*\*\*\*\*\*\*

**MODULE USER\_L**

#### CCCCCCCCCCCCCCCCCCCCCCCCCCCCCCCCCCCCCCCC **9-7-3 Program reading**

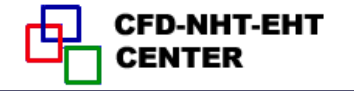

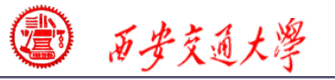

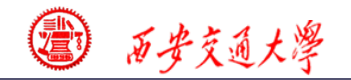

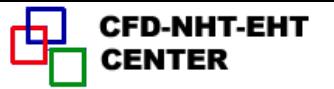

#### **ENTRY GRID**

 **TITLE(1)=‗ .VEL U.' TITLE(2)=‗ .VEL V.' TITLE(3)=‗ .STR FN.‗ TITLE(5)=‗ .R.VTH.' TITLE(11)='PRESSURE' RELAX(1)=0.8 RELAX(2)=0.8 LSOLVE(1)=.TRUE. LSOLVE(5)=.TRUE. LPRINT(1)=.TRUE. LPRINT(2)=.TRUE. LPRINT(3)=.TRUE. LPRINT(5)=.TRUE. LPRINT(11)=.TRUE. LAST=25 MODE=2 XL=0.5**  $YL=0.5$  $L1=7$  **M1=7**  $R(1)=0.$  **CALL UGRID RETURN** 

**Regarding (R.VTheta) as 5th variable**

**In SIMPLER code when the 1st variable is set to be solved, the 2nd and 3rd ones are automatically regarded as variables to be**  solved.

西安交通大學

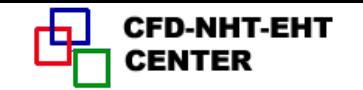

 **ENTRY START OMEGA=100. UIN=100. DO 100 J=1,M1 DO 101 I=1,L1 U(I,J)=0. V(I,J)=0. F(I,J,5)=0. 5 th variable is R.VTheta F(L1,J,5)=R(J)\*\*2\*OMEGA 101 ENDD 100 ENDDO U(2,2)=UIN AMU=1. RETURN** !**Velocity on disc, causing circumferential movement**  $2 \mid$ **PEDCENTER**<br>  $r \cdot v_{\theta} = r \cdot \omega r = \omega r^2$ <br> **r**  $\cdot v_{\theta} = r \cdot \omega r = \omega r^2$ <br> **r**  $\cdot v_{\theta} = r \cdot \omega r = \omega r^2$ 

**\***

 **ENTRY DENSE RETURN** 

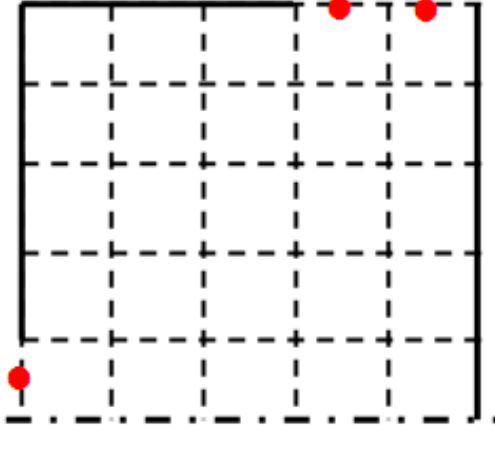

**129/144**

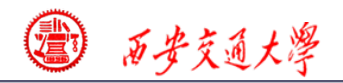

 **One way for obtaining outlet velocty of open system:**

 **Assuming that the 1st derivatives at outlet** =**constant**

$$
\frac{v_{i,M1} - v_{i,M2}}{\Delta y} = k = const \longrightarrow v_{i,M1} = v_{i,M2} + k\Delta y = v_{i,M2} + C
$$

**C is determined according to total mass conservation** 2 *L*

$$
\sum_{i=2}^{L2} \rho_{i,M1}(v_{i,M2} + C)\Delta x_i = FLOWIN
$$
  

$$
C = \frac{FLOWIN - \sum \rho_{i,M1}v_{i,M2}\Delta x_i}{\sum \rho_{i,M1}\Delta x_i}
$$

 $v_{i,M1} = v_{i,M2}^* + C$  is taking as boundary condition for next **iteration.**

 **In this example this method is used**

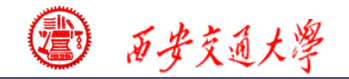

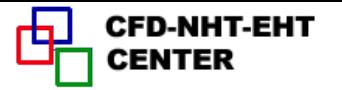

#### **ENTRY BOUND IF(ITER.NE.0) FLOWIN=RHO(1,2)\*U(2,2)\*YCVR(2)**  $FL=0.$  $AR=0.$  **DO 301 I=L3,L2 FLT=R(M1)\*XCV(I)\*RHO(I,M1) AR=AR+FLT**  !**Denominator FL=FL+FLT\*V(I,M2) 301 ENDDO ADD=(FLOWIN-FL)/AR (**分子**) DO 302 I=L3,L2 V(I,M1)=V(I,M2)+ADD 302 ENDDO RETURN C-method is adopted to guarantee the total mass conservation condition** FLOWIN- $\sum \rho(i,M1) \vert XCV(i) \vert R(M1) \vert N(i,M2)$  $p(\text{i},\text{M1})$   $\text{XCV}(\text{i})$   $\text{R}(M1)$ <br>(i,M1)  $\text{XCV}(\text{i})$   $\text{R}(M1)$  $C = \frac{\text{FLOWIN} - \sum \rho(i, M1) \text{CAV}(i) \text{CRA}}{\sum (i, k) \text{CAV}(i) \text{CRA}}$ *R M*  $=\frac{\text{FLOWIN}-\sum \rho}{\sum \rho}$  $\sum \rho$ FLOWIN FLOWIN =<br> $\sum$   $\rho$ (I,M1) $\sum$ KCV(I,M1) $\sum$ (I,M1) $\sum$ (V(I,M2)+C) !**Numerator C---ADD**

#### **131/144**

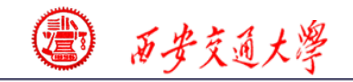

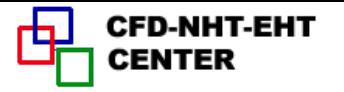

#### **ENTRY OUTPUT**

 **IF(ITER= =0) THEN**

 **PRINT 401**

 **WRITE(8,401)**

**401 FORMAT(1X,' ITER',7X,'SMAX',11X,'SSUM',10X,'U(4,4)',**

 **& 9X,'V(4,4)')**

 **ELSE**

 **PRINT 403**

 **WRITE(8,403) ITER,SMAX,SSUM,U(4,4),V(4,4)**

**403 FORMAT(1X,I6,1P5E15.4)**

 **ENDIF**

 **IF(ITER= =LAST) CALL PRINT**

 **RETURN**

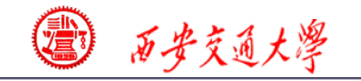

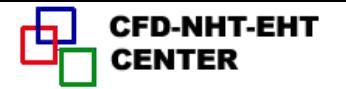

 **ENTRY GAMSOR IF(ITER= = 0) THEN DO 500 J=1,M1 DO 501 I=1,L1 GAM(I,J)=AMU 501 ENDDO 502 ENDDO GAM(L3,M1)=0. GAM(L2,M1)=0. ENDIF** !**Constant viscosity, calculation once is enough** !**Local one-way for outlet**

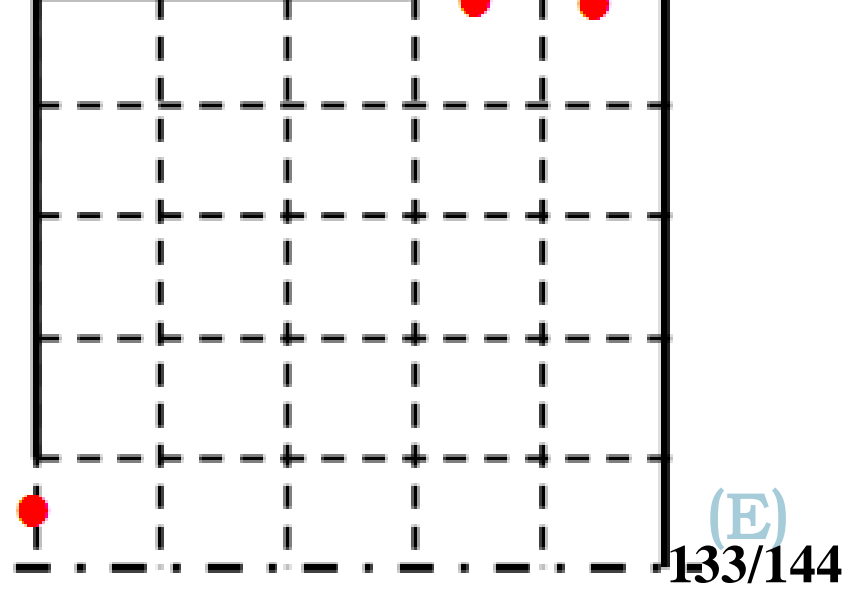

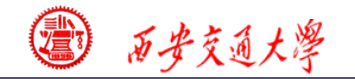

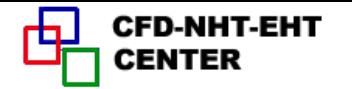

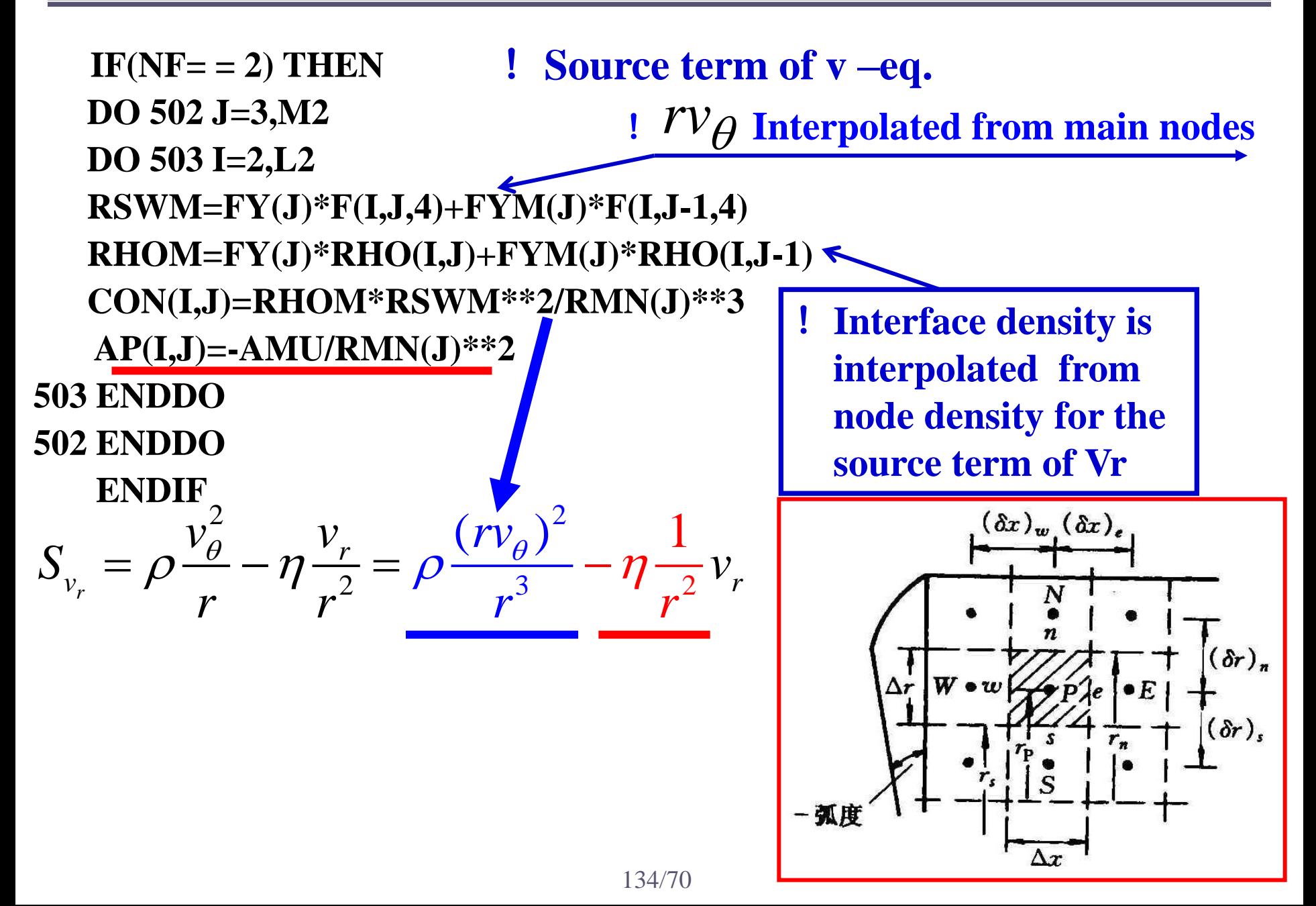

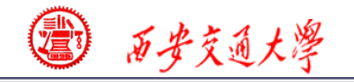

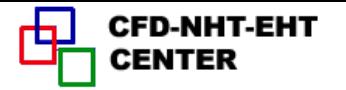

**510 IF(NF/=5) RETURN DO** 512 J=2,M2 : Source term of  $r_{\theta}$  is calculated at main node  **DO 513 I=2,L2 AR=2.\*AMU/YCVR(J) CON(I,J)=AR\*F(I,J-1,5)**  $AP(I,J)=AR$ **512 ENDDO 513 ENDDO RETURN END**  $2\eta$  2  $(rv_{\theta})$  $\frac{2}{\pi}$  $\frac{\partial s}{\partial t} - \frac{2}{r} \frac{\eta}{V(V(i))} (rv_{\theta})$  $\frac{(\rho)}{(\rho)}$ 2  $\frac{\overline{1}}{(\overline{j})}$ )  $\overline{(j)}$ ( $r_{\theta}$ ) ) (  $\frac{2I}{(j)}(rv_{\theta})_S - \frac{2I}{YCVR(j)}(rv_{\theta})_P$ *S*  $r v_{\theta} = \frac{2 \eta (r v_{\theta})_S}{r \gamma C V(t)} - \frac{2 \eta}{r \gamma C V(t)} (r v_{\theta})_P$ *P P P P P*  $S_{(rv_{\theta})} = \frac{2}{r} \frac{\eta(rv_{\theta})_S}{\eta(rv_{\theta})} - \frac{2}{r} \frac{\eta}{\eta(rv_{\theta})} (rv_{\theta})$  $\frac{2}{r_P} \frac{\eta(rv_\theta)_s}{\gamma(V(j))} - \frac{2}{r_P} \frac{\eta}{\gamma(V(j))}$  $\textit{YCVR}(j)$   $\overset{\cdots}{\longrightarrow}$   $\textit{YCVR}$ *rv j j*  $V_{\theta}$   $\theta$   $\theta$   $\theta$   $\theta$   $\theta$  $=\frac{2 \eta (rv_{\theta})_S}{\sqrt{2 \pi r^2 (r^2 - 1)}} - \frac{2 \eta (r^2 - 1)}{\sqrt{2 \pi r^2 (r^2 - 1)}}$  $=\frac{2\eta}{\sqrt{2\pi\sigma^2+2\rho^2}}(r\nu_{\theta})_S-\frac{2\eta}{\sqrt{2\pi\sigma^2+2\rho^2}}$ 

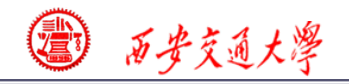

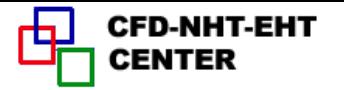

## **9-7-4 Results analysis**

#### **COMPUTATION FOR AXISYMMETRICAL SITUATION**

 **\*\*\*\*\*\*\*\*\*\*\*\*\*\*\*\*\*\*\*\*\*\*\*\*\*\*\*\*\*\*\*\*\*\*\*\*\*\*\*\*\*\*\*\*\*\*\*\*\***

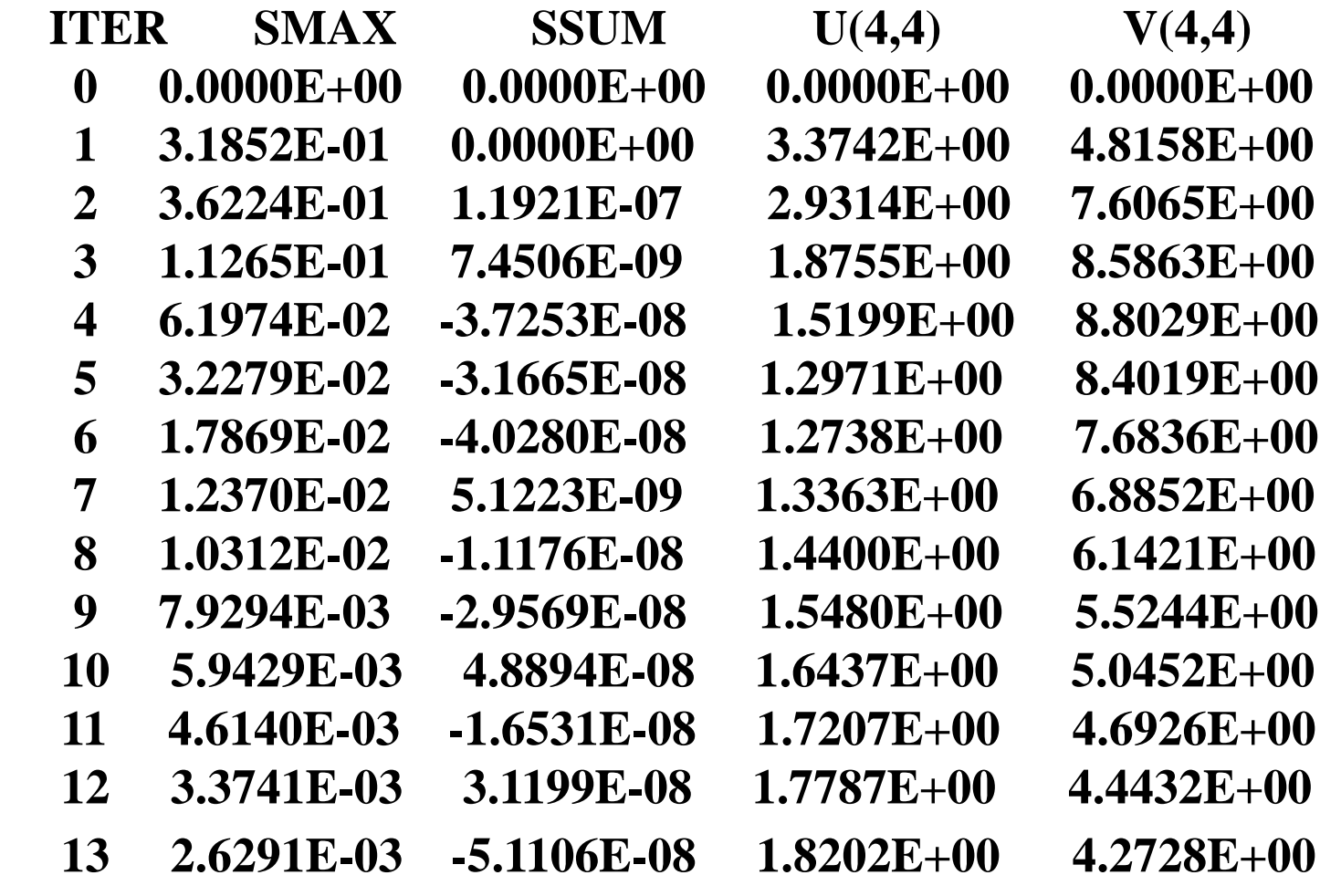

2 百步交通大學

CFD-NHT-EHT<br>CENTER ᡈ

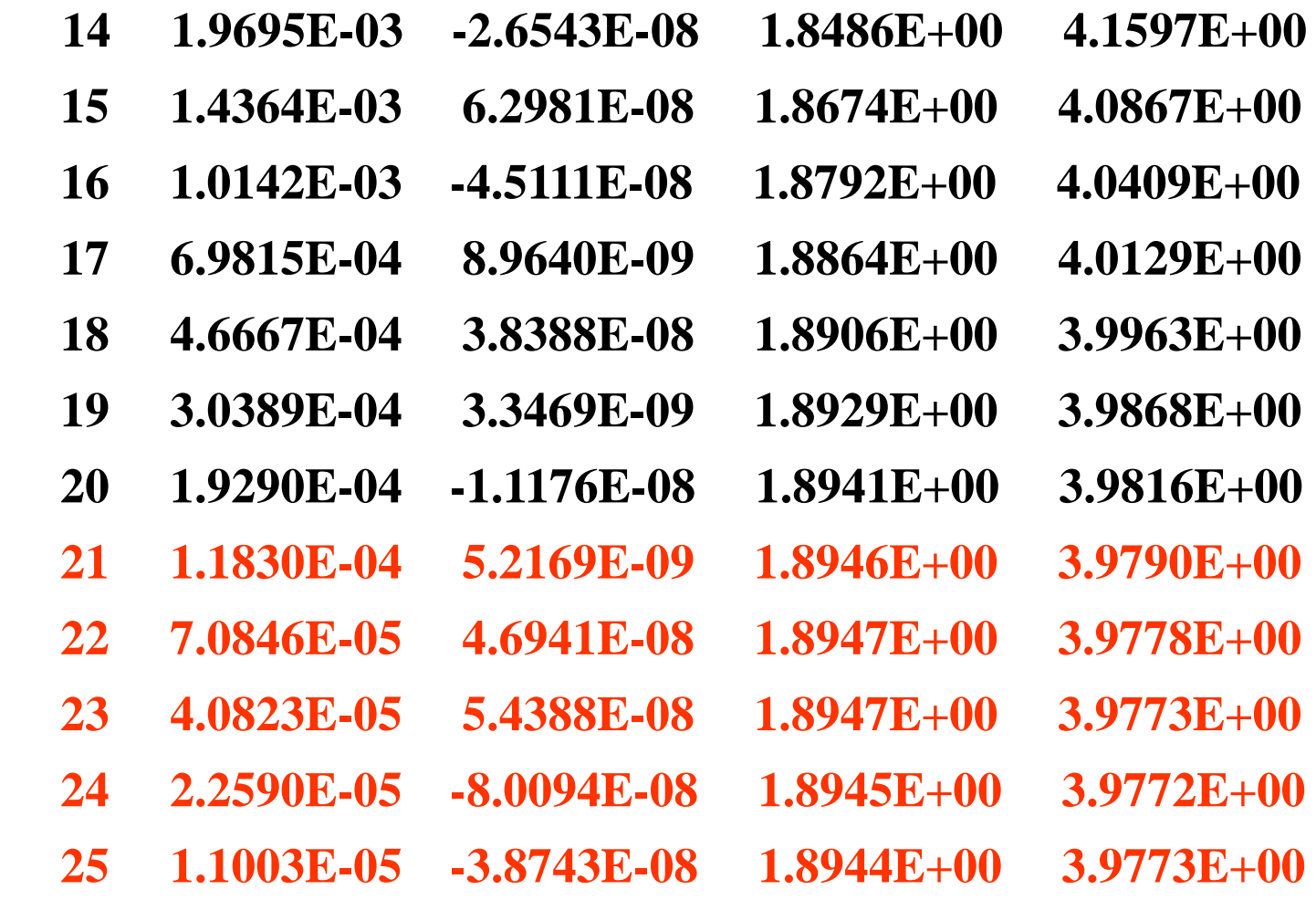

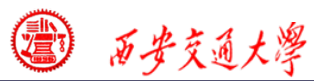

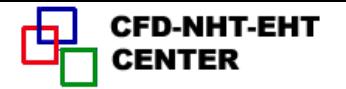

 $\mathbf{J}$ 

- $\overline{7}$  $0.00E + 00 0.00E + 00 0.00E + 00 0.00E + 00 0.00E + 00 0.00E + 00$
- $0.00E + 00 1.33E + 00 2.67E + 00 2.12E + 00 8.37E 01$  $0.00E + 00$ 6
- $\overline{\mathbf{5}}$  $0.00E + 00 - 1.86E + 00 - 2.70E + 00 - 1.86E + 00 - 6.39E - 01$   $0.00E + 00$
- $0.00E + 00 2.17E 01$   $1.89E + 00$   $2.90E + 00$   $1.65E + 00$   $0.00E + 00$  $\blacktriangle$
- 3  $0.00E+00$  1.33E+01 1.97E+01 1.92E+01 1.04E+01 0.00E+00
- $1.00E+028.63E+017.43E+015.99E+013.27E+010.00E+00$  $\overline{2}$
- $0.00E + 00 0.00E + 00 0.00E + 00 0.00E + 00 0.00E + 00 0.00E + 00$  $\mathbf 1$

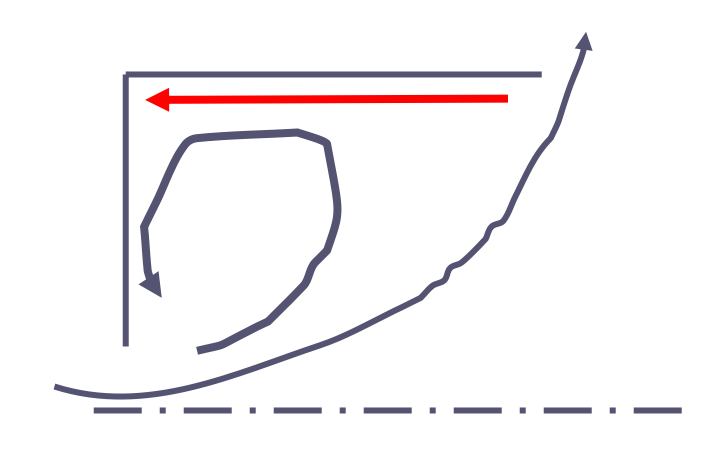

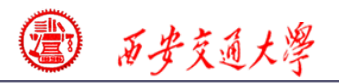

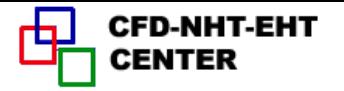

\*\*\*\*\*\*\*\*\*\*\*\*\*\*\*\*\*\*\*\*\*\*\*\*\* **.VEL V.** \*\*\*\*\*\*\*\*\*\*\*\*\*\*\*\*\*\*\*\*\*\*\*\*\*

 $I =$  $\mathbf 1$  $\overline{2}$  $\mathbf{3}$  $\overline{\mathbf{5}}$ 6 7  $\boldsymbol{4}$ 

- $\bf J$
- $0.00E + 00 0.00E + 00 0.00E + 00 0.00E + 00 3.99E + 00 6.01E + 00 0.00E + 00$ 7
- $0.00E + 00 1.50E + 00 1.50E + 00$  6.18E-01 6.44E+00 8.45E+00 0.00E+00 6
- $\overline{\mathbf{5}}$  $0.00E + 00-4.17E + 00-2.98E + 001.81E + 001.00E + 011.20E + 010.00E + 00$
- $0.00E + 00 6.53E + 00 1.84E + 003.98E + 001.34E + 011.60E + 010.00E + 00$  $\boldsymbol{\Delta}$
- $0.00E + 006.87E + 005.96E + 007.21E + 001.36E + 011.63E + 010.00E + 00$ 3
- $0.00E + 00 0.00E + 00 0.00E + 00 0.00E + 00 0.00E + 00 0.00E + 00 0.00E + 00$  $\overline{2}$

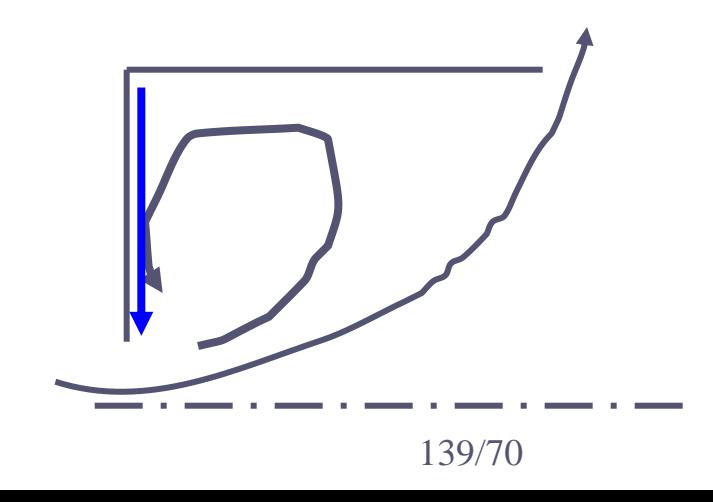

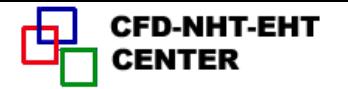

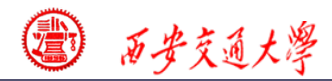

**\*\*\*\*\*\*\*\*\*\*\*\*\*\*\*\*\*\*\*\*\*\*\*\*\*\* .STR FN. \*\*\*\*\*\*\*\*\*\*\*\*\*\*\*\*\*\*\*\*\*\*\*\***

 $I = 2$  3 4 5 6 7 **J**

- **7 5.00E-01 5.00E-01 5.00E-01 5.00E-01 3.00E-01 0.00E+00**
- **6 5.00E-01 5.60E-01 6.20E-01 5.95E-01 3.38E-01 0.00E+00**
- **5 5.00E-01 6.25E-01 7.15E-01 6.60E-01 3.60E-01 0.00E+00**
- **4 5.00E-01 6.31E-01 6.67E-01 5.88E-01 3.19E-01 0.00E+00**
- **3 5.00E-01 4.31E-01 3.72E-01 3.00E-01 1.63E-01 0.00E+00**
- **2 0.00E+00 0.00E+00 0.00E+00 0.00E+00 0.00E+00 0.00E+00**

**At the shell flow rate is constant**

**Zero flow rate on disc**

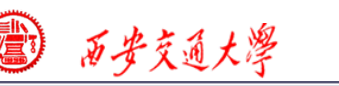

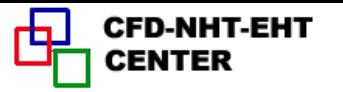

2

 $\overline{\omega}$  \*  $r$ 

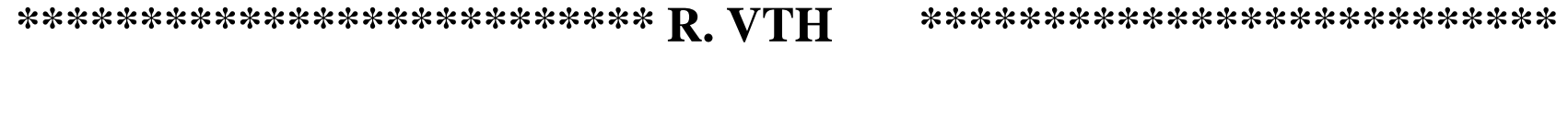

- $I =$  1 2 3 4 5 6 7
- **J**
- **7 0.00E+00 0.00E+00 0.00E+00 0.00E+00 0.00E+00 0.00E+00 2.50E+01**
- **6 0.00E+00 1.24E-01 5.24E-01 1.64E+00 5.76E+00 1.26E+01 2.02E+01**
- **5 0.00E+00 2.02E-01 7.28E-01 1.69E+00 3.66E+00 7.75E+00 1.23E+01**
- **4 0.00E+00 1.40E-01 4.46E-01 8.49E-01 1.53E+00 3.54E+00 6.25E+00**
- **3 0.00E+00 5.15E-02 1.49E-01 2.47E-01 3.84E-01 1.09E+00 2.25E+00**
- **2 0.00E+00 4.66E-03 1.84E-02 3.72E-02 5.53E-02 1.55E-01 2.50E-01**
- **1 0.00E+00 0.00E+00 0.00E+00 0.00E+00 0.00E+00 0.00E+00 0.00E+00**

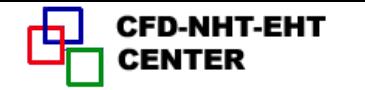

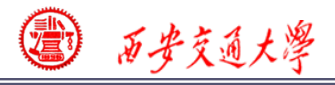

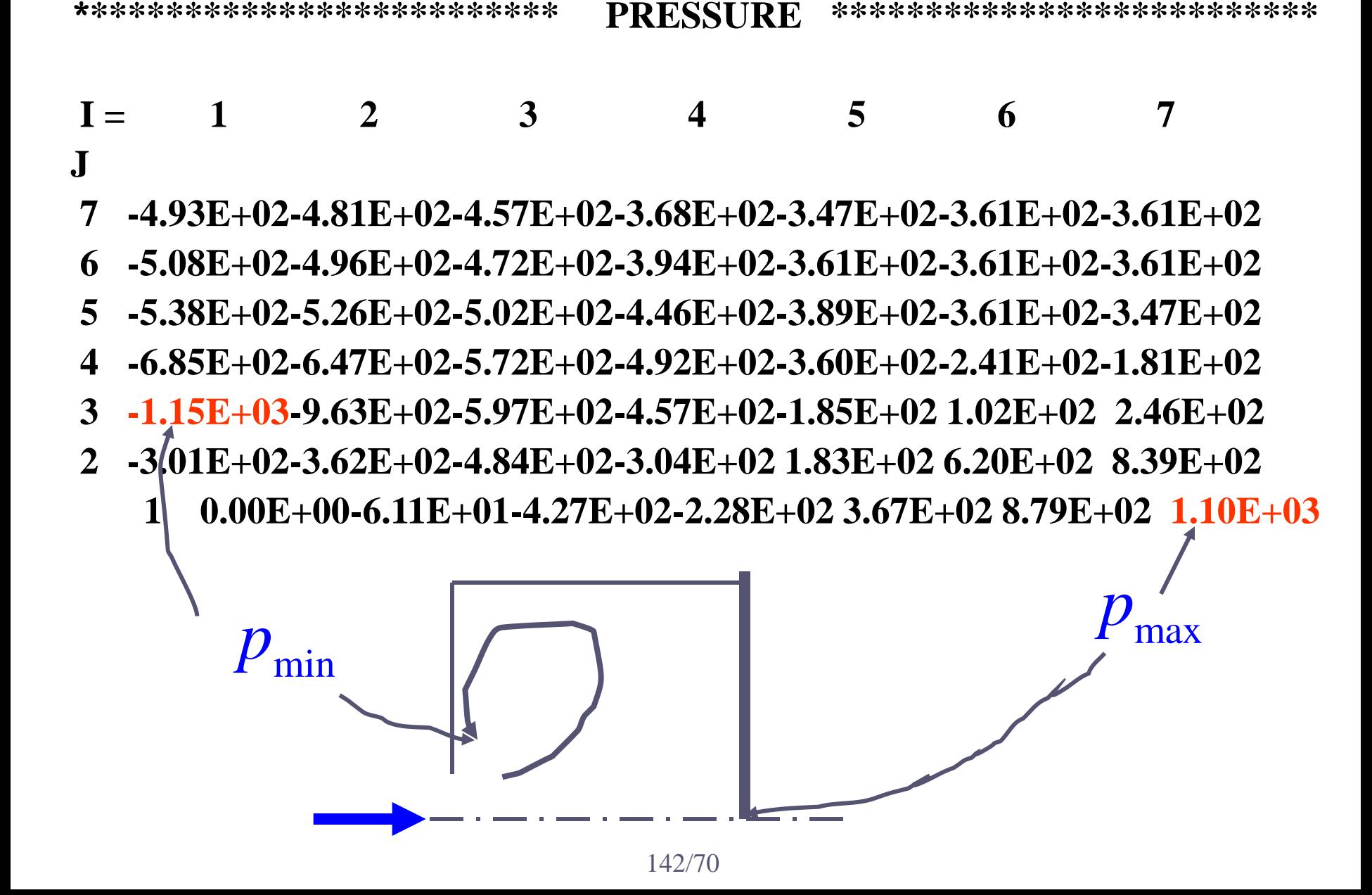

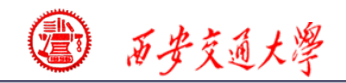

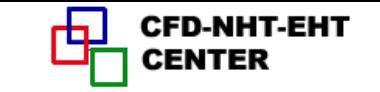

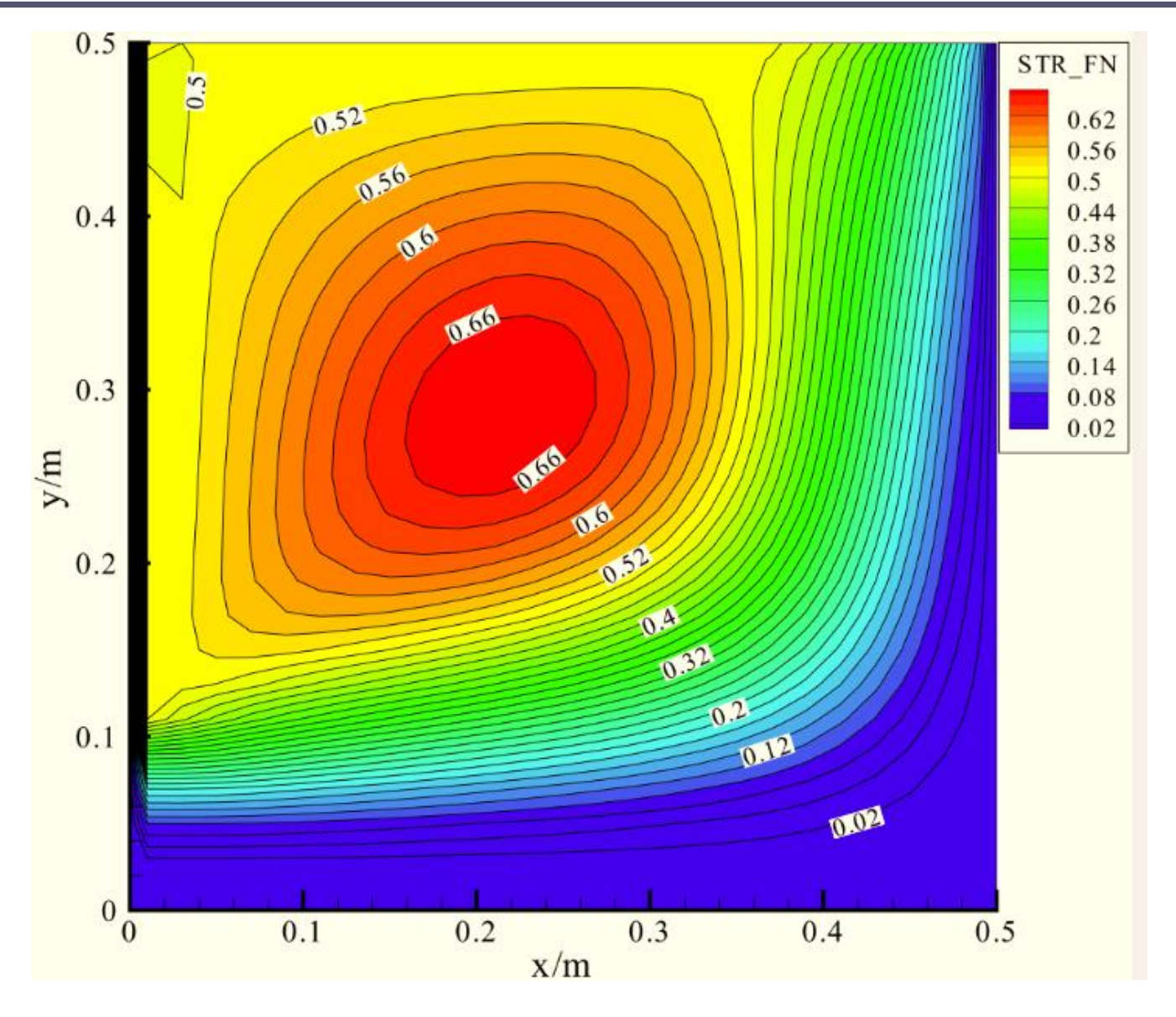

# 143/70 **Fig.2 Schematic diagram of Section 7**

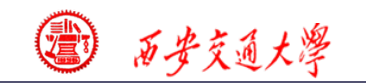

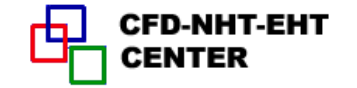

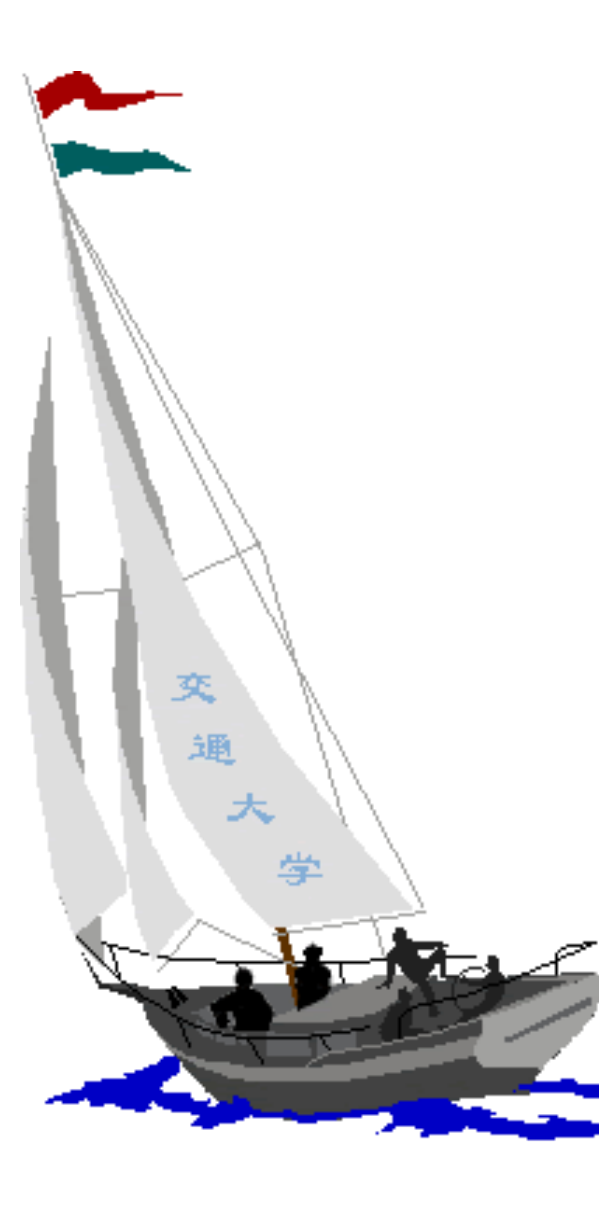

同舟共济

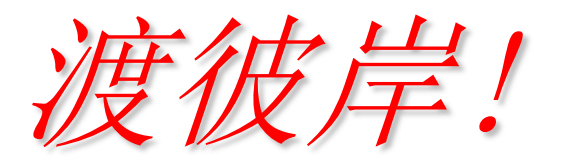

People in the same boat help each other to cross to the other bank, where....
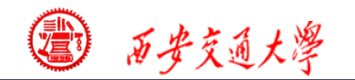

## 作业分析

[7-8] G-S及Jacobi迭代收敛的一个充分必要条件是代数方 程系数矩阵严格对角占优,即式(7-21)中的不等式对每行 每列均成立。试以下列代数方程为例:

 $4x_1 - x_2 + x_3 = 4$  (由此式构造  $x_1$ 的迭代式)  $x_1 + 4x_2 + 2x_3 = 9$  (由此式构造  $x_2$ 的迭代式)  $-x_1 + 2x_2 + 5x_3 = 2$  (由此式构造  $x_3$ 的迭代式)  $4x_1 - x_2 + x_3 = 4$  $x_1 + 4x_2 + 2x_3 = 9$  $x_1 + 4x_2 + 2x_3 = 4$ <br>  $x_1 + 4x_2 + 2x_3 = 9$ <br>  $-x_1 + 2x_2 + 5x_3 = 2$ <br>
(由此式构造  $x_2$ 

[证明]当严格对角占优成立时,在某一轮迭代过程中存在的误 差会随着迭代的进行而逐渐衰减。

[证] 按给定方式构造迭代式时,严格对角占优条件满足。 **1**.采用矩阵分解的方法

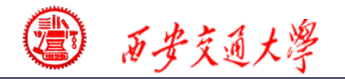

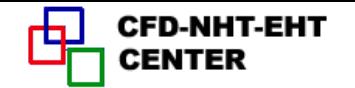

## 对于题中给出的线性方程组可以用矩阵记为:  $Ax = b$

系数矩阵可以分解成:

$$
A=L+D+U
$$

其中 *D*, *L*,*U* 分别主对角阵、严格下三角阵和严格上三角阵。

然后应用矩阵分析方法证明误差是逐渐衰减的。

**2**.采用简单的代入方法

**G-S**点迭代

$$
\begin{cases}\nx_1^{(n)} = 1 + 0.25x_2^{(n-1)} - 0.25x_3^{(n-1)} \\
x_2^{(n)} = 2.25 - 0.25x_1^{(n)} - 0.5x_3^{(n-1)} \\
x_3^{(n)} = 0.4 + 0.2x_1^{(n)} - 0.4x_2^{(n)}\n\end{cases}
$$

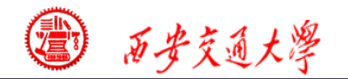

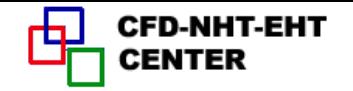

**if**

\n
$$
x^{(k)} = x^{(T)} + \varepsilon^{(k)}
$$
\n
$$
\mathbf{f} = 0
$$
\n
$$
\begin{cases}\n\mathbf{x}^{\prime} + \varepsilon_1^{(k+1)} = 1 + 0.25[\mathbf{x}_2^{(T)} + \varepsilon_2^{(k)}] - 0.25[\mathbf{x}_3^{(T)} + \varepsilon_3^{(k)}] \\
\mathbf{x}^{\prime} + \varepsilon_2^{(k+1)} = 2\sqrt{25 - 0.25[\mathbf{x}^{\prime} + \varepsilon_1^{(k+1)}] - 0.5[\mathbf{x}_3^{(T)} + \varepsilon_3^{(k)}]} \\
\mathbf{x}_3^{\prime} + \varepsilon_3^{(k+1)} = 0.4 + 0.2[\mathbf{x}^{\prime} + \varepsilon_1^{(k+1)}] - 0.4[\mathbf{x}_2^{(T)} + \varepsilon_2^{(k+1)}]\n\end{cases}
$$

**147/144** 故有  $(k+1)$  – 0.25  $c^{(k)}$  –  $c^{(k)}$  $\mathcal{E}_1^{(k+1)} = 0.25[\varepsilon_2^{(k)} - \varepsilon_3^{k}]$  $(k+1)$  – 0.25 –  $c^{(k+1)}$  – 2 $c^{(k)}$  $\mathcal{L}_2^{(\kappa+1)} = 0.25[-\varepsilon_1^{(\kappa+1)} - 2\varepsilon_3^{\kappa}]$  $(k+1)$  – 0.21  $c^{(k+1)}$  – 2 $c^{(k+1)}$  $\mathcal{E}_3^{(k+1)} = 0.2[\mathcal{E}_1^{(k+1)} - 2\mathcal{E}_2^{(k)}]$  $0.25[\varepsilon_2^{(k)} - \varepsilon_3^{(k)}]$  $0.25[-\varepsilon_1^{(k+1)}-2\varepsilon_3^{(k)}]$  $0.2[\varepsilon_1^{(k+1)}-2\varepsilon_2^{(k+1)}]$  $(k+1) = 0.25[c^{(k)} - c^{(k)}]$  $(k+1) = 0.25[-c^{(k+1)} - 2c^{(k+1)}]$  $(k+1) = 0$  or  $c^{(k+1)} = 2c^{(k+1)}$  $\varepsilon_1^{(k+1)} = 0.25[\varepsilon_2^{(k)} - \varepsilon_3^{(k)}]$  $\varepsilon_2^{(k+1)} = 0.25[-\varepsilon_1^{(k+1)} - 2\varepsilon_3^{(k)}]$  $\varepsilon_3^{(k+1)} = 0.2[\varepsilon_1^{(k+1)} - 2\varepsilon_2^{(k+1)}]$  $\ddot{}$ <sup>+1)</sup> – 0.25 $c^{(k+1)}$ <sup>+1)</sup> –  $\Omega$  2[ $c^{(k+1)}$  –  $2c^{(k+1)}$  $= 0.25[\varepsilon_2^{(k)} - \varepsilon_3^{(k)}]$  $= 0.25[-\varepsilon_1^{(k+1)} - 2\varepsilon_3]$  $= 0.2[e_{1}^{(k+1)} - 2\varepsilon_{2}^{k}]$  $(k+1)$   $<$   $\frac{1}{k}$   $\lceil c^{(k)} \rceil$   $+$   $\lceil c^{(k)} \rceil$  $\left|\sum_{1}^{(\kappa+1)}\right| \leq \frac{1}{4} \left|\mathcal{E}_2^{(\kappa)}\right| + \left|\mathcal{E}_3^{(\kappa)}\right|$  $(k+1)$   $<$   $\frac{1}{\sqrt{2}}$   $\lceil c^{(k+1)} \rceil$   $\rightarrow$   $\lceil c^{(k)} \rceil$  $\left|\sum_{2}^{(\kappa+1)}\right| \leq -\left|\left|\mathcal{E}_{1}^{(\kappa+1)}\right| + 2\right|\mathcal{E}_{3}^{(\kappa)}$  $(k+1)$   $<$   $\frac{1}{k+1}$   $\left| e^{(k+1)} \right|$   $+$   $\left| e^{(k+1)} \right|$  $\left|\frac{1}{3}\right| \leq \frac{1}{5} \left|\mathcal{E}_1^{(k+1)}\right| + 2\left|\mathcal{E}_2^{(k)}\right|$  $\frac{1}{4} [\left| \varepsilon_2^{(k)} \right| + \left| \varepsilon_3^{(k)} \right|]$ 4  $\frac{1}{4} [\left| \varepsilon_1^{(k+1)} \right| + 2 \left| \varepsilon_3^{(k)} \right|]$ 4  $\frac{1}{5} [\varepsilon_1^{(k+1)} + 2 \varepsilon_2^{(k+1)}]$ 5  $\|k+1\| < \frac{1}{\epsilon} \|\mathbf{c}^{(k)}\| + |\mathbf{c}^{(k)}\|$  $|k+1\rangle| < \frac{1}{k} \sqrt{|c^{(k+1)}|} + 2|c^{(k)}|$  $|k+1\rangle| < \frac{1}{k} \left| \left| \right| e^{(k+1)} \right| + \left| \right| e^{(k+1)}$  $\mathcal{E}_1^{(k+1)} \leq \frac{1}{4} \left[ \left| \mathcal{E}_2^{(k)} \right| + \left| \mathcal{E}_3^{(k)} \right| \right]$  $\mathcal{E}_2^{(k+1)} \leq \frac{1}{4} \left[ \left| \mathcal{E}_1^{(k+1)} \right| + 2 \left| \mathcal{E}_3^{(k)} \right| \right]$  $\left|\mathcal{E}_3^{(k+1)}\right| \leq \frac{1}{\epsilon} \left[\left|\mathcal{E}_1^{(k+1)}\right| + 2\left|\mathcal{E}_2^{(k+1)}\right|\right|$  $\ddot{}$  $+1)$   $<$   $\frac{1}{\sqrt{2}}$   $\lceil e^{(k+1)} \rceil$  $+1)$   $\left| \frac{1}{2} \int_{0}^{1} (k+1) \right| + 2 \left| e^{(k+1)} \right|$  $\leq \frac{1}{4} [\left| \varepsilon _2^{(k)} \right| + \left| \varepsilon _3^{(k)} \right|$  $\leq \frac{1}{4} \left[ \left| \varepsilon_1^{(k+1)} \right| + 2 \right] \varepsilon$  $\leq \frac{1}{\epsilon} \left[ \left| \varepsilon_1^{(k+1)} \right| + 2 \right] \varepsilon$